### CARRERA DE MAESTRÍA EN FÍSICA MÉDICA

### VALORACIÓN RADIOBIOLÓGICA DE TRATAMIENTOS RADIANTES MEDIANTE EL PROGRAMA ALBIREO TARGET

Federico J. Bront Maestrando

Mgter. Liliana Mairal Directora

Lic. Diana Feld Directora

Miembros del Jurado Lic. Ana Rojo Mgter. Germán Arenas Ing. Juan Longhino

Diciembre de 2011

Instituto Balseiro Universidad Nacional de Cuyo Comisión Nacional de Energía Atómica Argentina

 $A$  mi viejo, dondequiera que esté...

# ´ Indice de abreviaturas

- ADN Acido desoxirribonucleico ´
- CTV Clinical Tumor Volume
- DBE Dosis Biológica Efectiva
- DVH Dose Volume Histogram
- EUD Equivalent Uniform Dose
- FS Fracción de Supervivencia
- IMRT Intensity Modulated Radiation Therapy
- Modelo LQ Modelo Lineal Cuadrático
- NTCP Normal Tissue Complication Probability
- OAR Organo a Riesgo ´
- OER Oxygen Enhancement Ratio
- PTV Planning Target Volume
- TCP Tumor Control Probability
- UTCP Uncomplicated Tumor Control Probability

# <span id="page-3-0"></span>´ Indice de contenidos

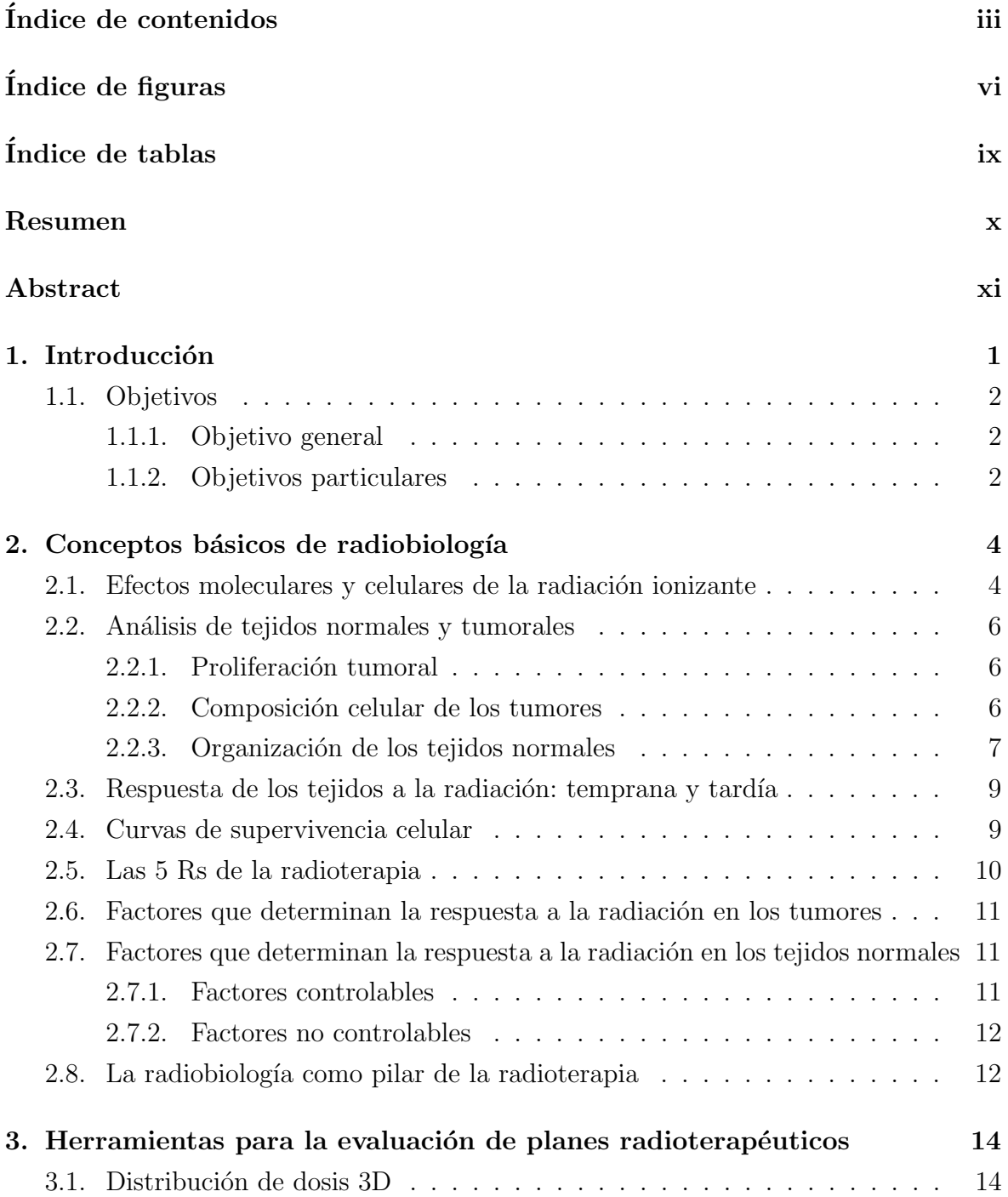

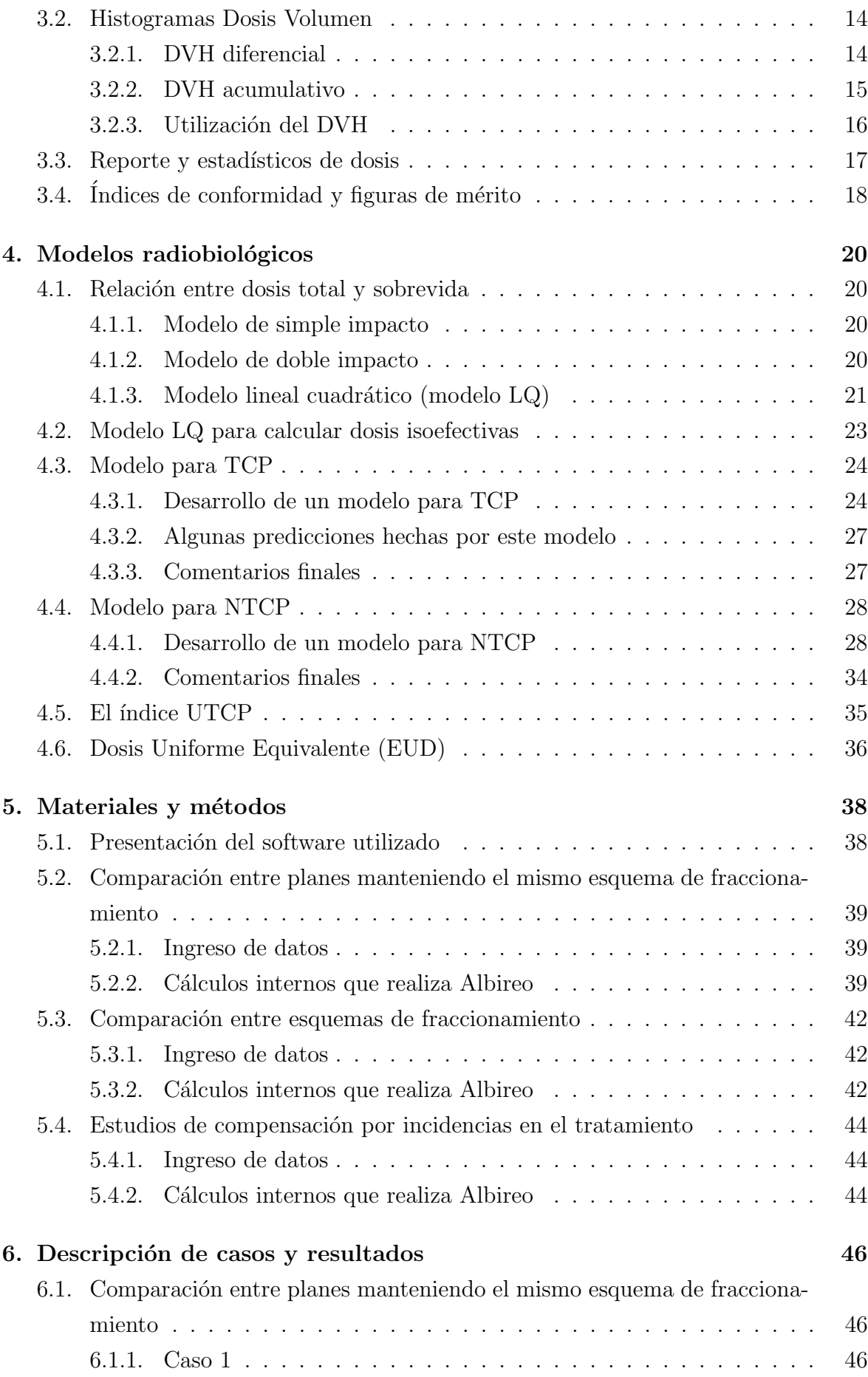

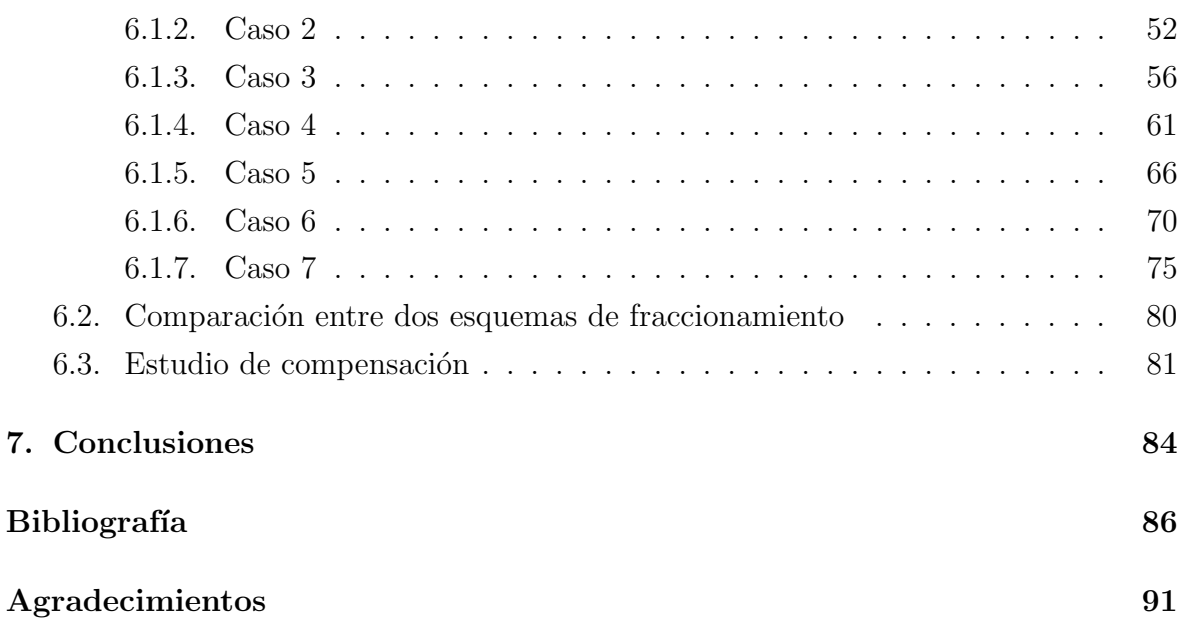

# <span id="page-6-0"></span>´ Indice de figuras

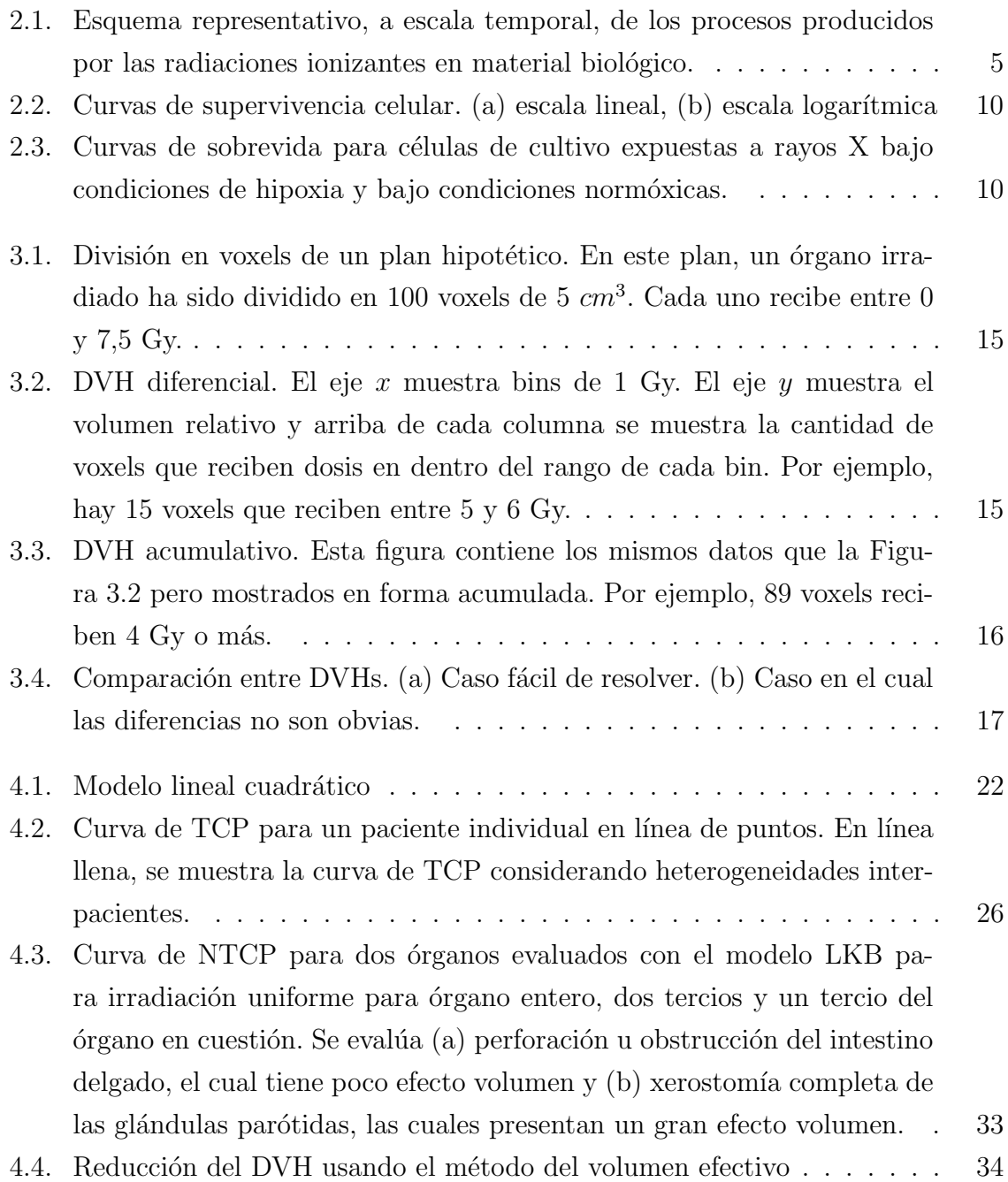

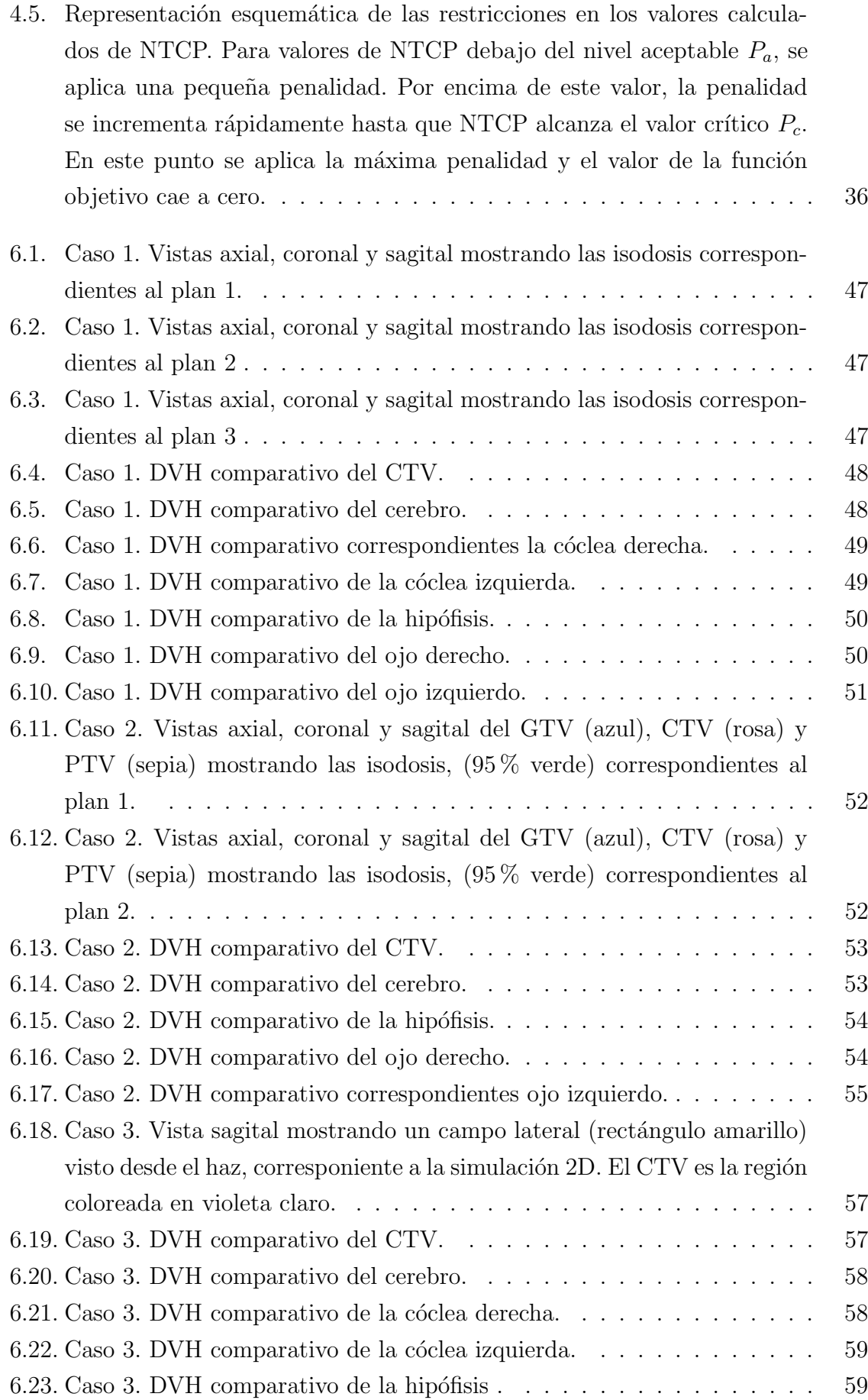

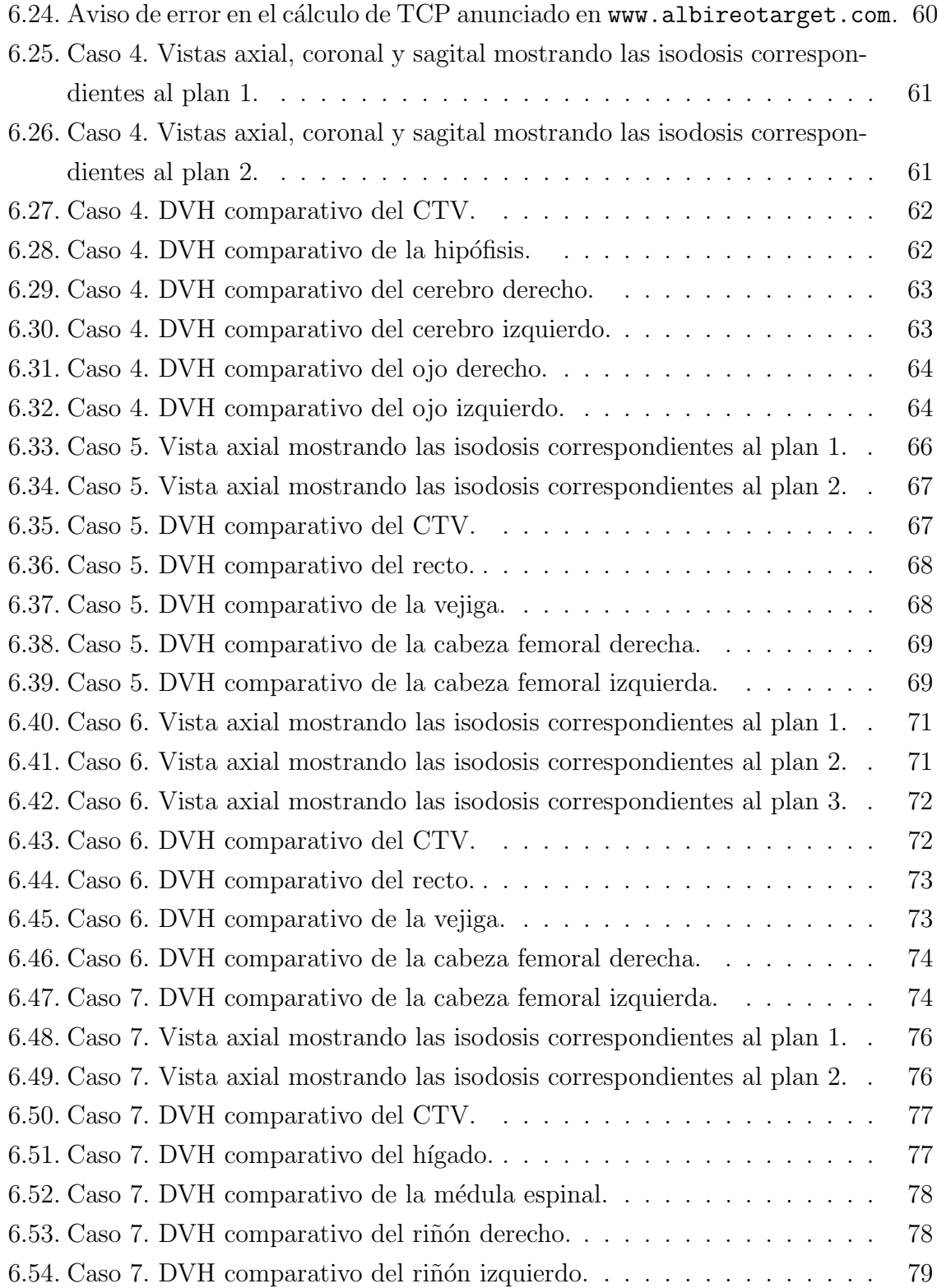

# <span id="page-9-0"></span>´ Indice de tablas

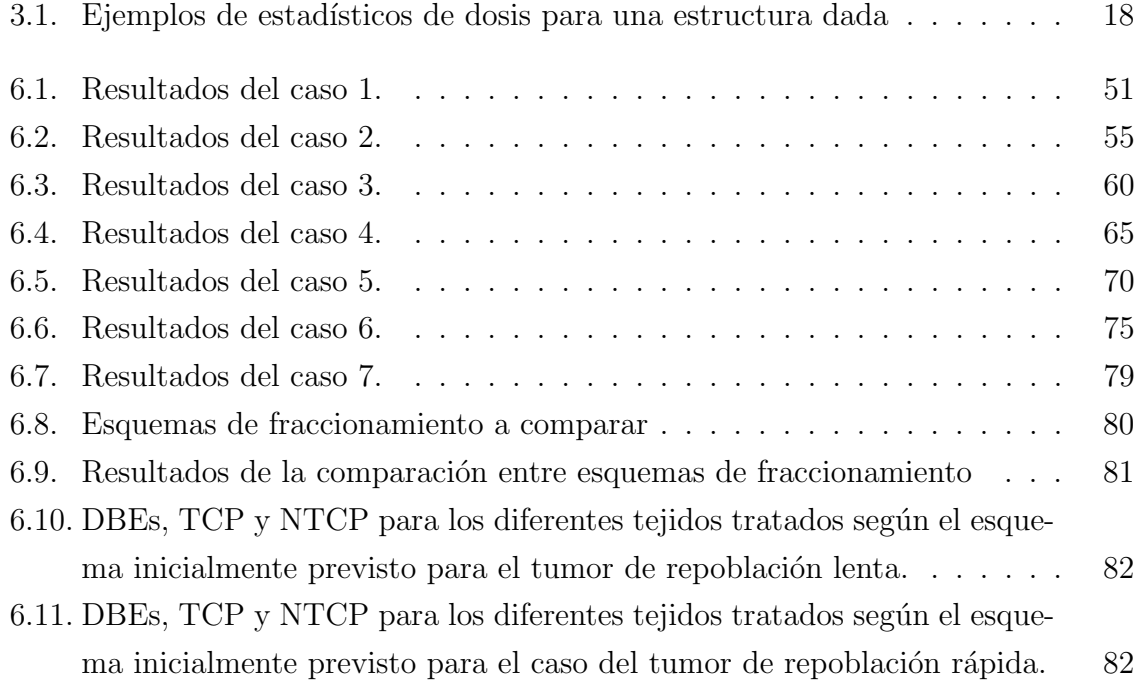

### <span id="page-10-0"></span>Resumen

La radioterapia es una técnica de tratamiento usada en oncología basada en el efecto de las radiaciones ionizantes sobre las células. Sus objetivos son lograr la regresión tumoral protegiendo tanto como sea posible los tejidos sanos adyacentes. Se planifica el tratamiento siguiendo estos objetivos expresados en la prescripción médica. El médico debe elegir, frecuentemente entre varias, la planificación más adecuada para el paciente. Las herramientas de análisis que los planificadores le ofrecen al médico no siempre son suficientes. El programa informático Albireo Target incorpora modelos radiobiológicos que cuantifican aspectos relevantes en la clínica diaria. Este trabajo evalúa el desempeño del programa analizando datos exportados de tratamientos radiantes planificados. Se analizaron 7 casos comparando planificaciones con igual fraccionamiento y 1 con variación del mismo. Se realizó un estudio de compensación por interrupciones en el curso del tratamiento. La incorporación de Albireo Target mejora la evaluación de tratamientos radiantes agregando nuevos elementos. Sin embargo, se reconocen limitaciones debido al índice UTCP que no contempla el grado de apartamiento de la dosis recibida por los OARs respecto su dosis de tolerancia, en los casos en los que ésta no es superada.

Palabras clave: UTCP, EUD, DBE, DVH, OAR, CTV

### <span id="page-11-0"></span>Abstract

Radiotherapy is a treatment technique used in Oncology and based on the effects of ionizing radiation upon cells. The aim is to get tumor regression while protecting healthy adjacent tissues as much as possible. Treatment is planned with this purpose in mind and following medical dose prescription. The physician has to choose, among several plans, the one which better fits patient requirements. Analysis tools provided to the physician by the treatment planning software are not always enough. The software Albireo Target incorporates radiobiological models quantifying relevant issues in the daily practice. In this thesis the performance of this application is evaluated analyzing data from radiation treatments already planned. Seven cases were analyzed comparing treatment plans with same fractionation scheme and one changing it. A study of compensation for interruptions in the course of treatment was made. Incorporating Albireo Target improves the treatment planning evaluation due to the facts it adds. Nevertheless, there are some limitations owing to the fact that the UTCP Index used in the application does not take into account the degree of departure of the doses received by OARs with respect to the tolerance dose when it is not exceeded.

#### Keywords: UTCP, EUD, DBE, DVH, OAR, CTV

# <span id="page-12-0"></span>Capítulo 1 Introducción

La radioterapia es una forma de tratamiento médico que se basa en el efecto que tienen las radiaciones ionizantes sobre las células. Básicamente, consiste en hacer incidir un haz (o varios) de energía radiante sobre la estructura a tratar. Su campo de aplicación más frecuente es el oncológico. En este ámbito el objetivo de la misma es lograr la regresión del tumor entregando la menor dosis posible al tejido sano. Para acercarse lo más posible al cumplimiento de dicho objetivo se deberá planificar el tratamiento. Hacer un plan en este contexto implica identificar y delinear el tumor y los órganos de riesgo<sup>[1](#page-12-1)</sup> (OARs), establecer los ángulos de incidencia de los haces y el tamaño y forma del haz, entre otras cosas. Es muy común hacer más de una planificación por paciente y optar por la que se considera mejor.

La Comisión Internacional en Unidades y Medidas de Radiación (ICRU) estipuló la adopción de una terminología estándar para describir los volúmenes relevantes en la planificación del tratamiento radiante. Algunos de estos volúmenes definidos por ICRU son el GTV que es la extensión y ubicación palpable, visible y demostrable de la lesión, el CTV que es el volumen que incluye al GTV pero con un margen adicional que tiene en cuenta la extensión microscópica del tumor primario o la migración hacia los ganglios linf´aticos regionales, el TV que es el volumen de tejido encerrado por una isodosis seleccionada y especificada por el médico y el PTV que abarca al GTV y al CTV y resulta de agregar un margen de seguridad para tener en cuenta el movimiento de órganos y las incertezas inherentes al posicionamiento y administración radioterapéutica.

La magnitud que se usa para indicar la cantidad de energía media absorbida por unidad de masa en un punto se llama dosis y se mide en Gray<sup>[2](#page-12-2)</sup>. La distribución espacial de dosis en el tumor y en cada OAR determinan el resultado del tratamiento. La información de dicha distribución puede condensarse en un histograma por cada estruc-

<span id="page-12-1"></span> $10ARs$  son las siglas de "órganos de riesgo" los cuales son órganos de cuyo buen funcionamiento depende la vida o calidad de vida del paciente y que, debido a su ubicación, estarán afectados por el tratamiento radiante

<span id="page-12-2"></span><sup>&</sup>lt;sup>2</sup>Un Gray equivale a un Joule/kg. Comunmente se usa el cGy que equivale a  $0.01$  Gy

tura de interés considerada. Estos histogramas son una herramienta fundamental que permiten, a través de una rápida inspección visual, comparar distintas planificaciones. Pero no siempre resulta fácil hacer una valoración con estos histogramas. Por eso, se han propuesto diferentes índices que ayudan en el proceso de toma de decisión.

Se han desarrollado modelos de cierta complejidad que permiten calcular la probabilidad de control tumoral (TCP) y la probabilidad de complicación en los tejidos normales (NTCP) conociendo la distribución 3D de dosis en el tumor y en los OARs, respectivamente. Como puede suponerse, estas probabilidades representarían el índice ideal de la bondad de una planificación. Para la elaboración de tales modelos debe tenerse un profundo conocimiento de los efectos a nivel celular que causa la radiación.

Las razones por las cuales estos índices no tienen aún un uso extendido son la incertidumbre en los parámetros tisulares tanto de OARs como de tumores y datos clínicos incompletos. No obstante, es cada vez mayor el volumen de datos clínicos y de laboratorio que se analizan y publican día a día. Esta evolución de la radiobiología permite acercarse cada vez m´as al logro de los objetivos de la radioterapia.

Actualmente, existen varios programas de computación que incorporan modelos matemáticos derivados de conceptos radiobiológicos que facilitan y estimulan el empleo de dichos modelos en la cl´ınica diaria. Uno de estos softwares se llama Albireo Target.

### <span id="page-13-0"></span>1.1. Objetivos

### <span id="page-13-1"></span>1.1.1. Objetivo general

El objetivo del presente trabajo es evaluar con el programa Albireo Target planificaciones asociadas a pacientes ya tratados en el servicio de radioterapia del Hospital Garraham y en Mevaterapia Centro Médico. Este ejercicio sustentará a futuro un posible cambio de paradigma en el grupo interdisciplinario de trabajo, conectando la radiobiología a la radioterapia clínica, aportando un método cuantitativo para realizar valoraciones de tratamientos radiantes basados en los datos cl´ınicos disponibles y en las distribuciones de dosis dentro de las estructuras de interés (tumor y OARs).

Este análisis finalmente proveerá al servicio de radioterapia de una valoración radiobiológica de las planificaciones de tratamiento administradas a los pacientes y permitirá evaluar la incorporación de Albireo Target como herramienta de consulta diaria en el proceso de planificación.

### <span id="page-13-2"></span>1.1.2. Objetivos particulares

■ Cálculos de TCP y NTCP a partir de los histogramas dosis-volumen (DVH) para los diferentes volúmenes blanco clínicos (CTV) y para los diferentes OARs, respectivamente, exportados de los planificadores Eclipse y CAT3D.

- Cálculos de dosis uniforme equivalente (EUD) para tumores y órganos de riesgo a partir de los DVHs exportados.
- Análisis y comparación de distintas planificaciones a ser administrados a un mismo paciente (en casos típicos) y su comparación en términos de la probabilidad de control tumoral sin complicaciones (UTCP) a partir de los DVHs del CTV y los OARs, exportados de los planificadores Eclipse y CAT3D.
- Cálculos de equivalencias entre tratamientos en términos de dosis biológica efectiva (DBE), TCP y NTCP teóricos.
- Análisis de compensación de dosis  $y/\sigma$  modificación del fraccionamiento en tratamientos que han sufrido interrupción no programada en su desarrollo mediante el modelo lineal cuadrático.

### <span id="page-15-0"></span>Capítulo 2

### Conceptos básicos de radiobiología

### <span id="page-15-1"></span>2.1. Efectos moleculares y celulares de la radiación ionizante

La respuesta celular a la radiación ionizante se concibe actualmente como un caso particular de reacción al estrés, una respuesta activa frente a un agente agresor que amenaza la integridad de la célula y altera su fisiología. Más específicamente, es un caso particular al estrés oxidativo. La respuesta puede variar entre tipos de células diferentes, entre células normales y neoplásicas e incluso en un mismo tipo celular en diferentes condiciones o estados fisiológicos.

La deposición de energía resultado de la acción ionizante sobre organismos vivos tiene lugar en un intervalo extremadamente breve pero puede causar efectos que se manifiestan semanas, meses, años o décadas más tarde. En todo este proceso intervienen fenómenos físicos, químicos y biológicos.

Los fenómenos físicos corresponden a las excitaciones y las ionizaciones causadas por la radiación al interactuar con las células. Debido a que muchos de los electrones se recombinan con sus moléculas de origen, la cantidad de ionizaciones efectivas es menor que la cantidad de ionizaciones iniciales. Estos fenómenos físicos tienen lugar en un tiempo aproximado de un picosegundo.

Las ionizaciones dan como resultado la formación de radicales libres, entidades químicas altamente reactivas, que pueden recombinarse o reaccionar con macromoléculas (ADN, proteínas, lípidos u otros componentes orgánicos) alterarndo o anulando su función. Esto es el comienzo de la fase química. Estas reacciones espontáneas se completan en aproximadamente un milisegundo.

Superpuesta en el tiempo con la fase química, existe una fase biológica en la que puede producirse una reparación completa de la lesión molecular o estructural, o una reparación incompleta del daño producido. En este último caso, la lesión (por ejemplo una mutación) queda fijada. Algunas de estas lesiones pueden causar la muerte celular

<span id="page-16-0"></span>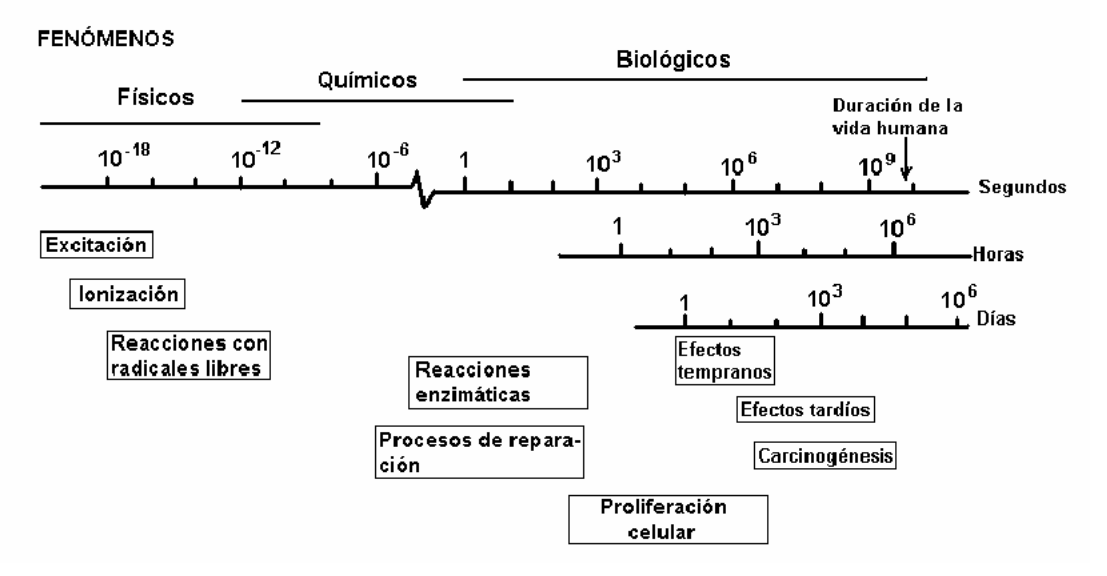

Escala temporal de los efectos de la radiación ionizante

Figura 2.1: Esquema representativo, a escala temporal, de los procesos producidos por las radiaciones ionizantes en material biológico.

o dar lugar a una transformación neoplásica. Si bien la radiación afecta a todos los componentes celulares como lípidos, proteínas estructurales y enzimas, el daño al ADN constituye el factor predominante en el efecto biológico de las radiaciones ionizantes. Este daño puede darse por un mecanismo directo o un mecanismo indirecto. El mecanismo directo es producto de la interacción de la radiación ionizante de forma directa con el ADN, sin intermediarios. Estas lesiones pueden consistir en deleciones de bases, formación de dímeros, oxidación de la desoxirribosa, rotura de una de las cadenas de ADN o rotura de las dos cadenas. Esta última lesión es la que mejor se correlaciona con los efectos. El mecanismo indirecto se debe a la escisión de otras moléculas (radiólisis) presentes en la célula, de las cuales la más abundante es el agua. La radiólisis del agua origina radicales libres hidrógeno, hidroxilo y electrones solvatados. Estos radicales libres, a su vez, reaccionan con el ADN, produciendo alteraciones por substracción de hidrógeno o adición de hidroxilos.

Los efectos celulares y tisulares más precoces se deben a la muerte de células progenitoras o troncales que afectan la reposición de tejidos con recambio celular rápido, como la m´edula ´osea o el epitelio intestinal. A menos que la dosis sea excesiva, la muerte celular provoca una respuesta compensatoria por parte de las células normales intactas, que acelera la proliferación de éstas. Lamentablemente, esta proliferación compensadora también ocurre en los tumores luego de su irradiación. En los tejidos normales cuyas células son de recambio lento (ciclos celulares prolongados), el efecto nocivo puede manifestarse meses o años después de la irradiación. Tal es el caso de la fibrosis dérmica o pulmonar y de las alteraciones en vasos sanguíneos. Otro efecto tardío significativo es la inducción de neoplasias, cuya latencia depende de la tasa

normal de recambio del tejido del cual deriven.

### <span id="page-17-0"></span>2.2. Análisis de tejidos normales y tumorales

### <span id="page-17-1"></span>2.2.1. Proliferación tumoral

El modelo más simple de proliferación tumoral es similar al que se observa en bacterias o en células normales en cultivo antes de alcanzar confluencia. La ecuación que expresa dicho crecimiento es de tipo exponencial. El volumen  $V_t$  que alcanza un tumor de volumen inicial  $V_0$  al cabo de un tiempo t es:

$$
V_t = V_0 e^{\frac{\ln 2}{T_d}t} \tag{2.1}
$$

Donde  $T_d$  es el tiempo de duplicación del volumen tumoral. Los tiempos de duplicación de los tumores son muy variables incluso para un tipo de tumor determinado. Valores típicos son de 3 a 7 meses, aunque hay tumores con valores mucho mayores y otros tumores con valores muy inferiores a estos.

Para un mismo tipo de tumor, hasta cierto punto el  $T_d$  también depende de la edad del paciente. Los cambios propios del envejecimiento también influencian a las células tumorales, lo que explica que las neoplasias muestren comunmente un crecimiento lento y un comportamiento menos agresivo en ancianos, en comparación con los que aparecen en niños o adultos jóvenes.

El modelo exponencial presentado es el más simple, y describe razonablemente el crecimiento de muchos tumores. No obstante, en general el crecimiento tumoral tiende a hacerse más lento a medida que el tumor progresa. Esto ocurre por la alteración en uno o más de los siguientes factores modificadores: prolongación del ciclo celular, reducción de la fracción de crecimiento y aumento de la tasa de pérdida celular. Estos factores de pérdida hacen que el tiempo de duplicación efectivo  $(T_{eff})$  sea mayor que el tiempo de duplicación potencial.

#### <span id="page-17-2"></span>2.2.2. Composición celular de los tumores

Una neoplasia que haya alcanzado cierto tamaño poseerá una composición heterogénea, en la cual coexisten células con diferente potencial reproductivo además de estroma compuesto por células no tumorales, vasos sanguíneos y matriz extracelular. En tal tumor, una parte de las células puede haber perdido la capacidad de reprodu-cirse debido al fenómeno de senescencia<sup>[1](#page-17-3)</sup> o por haberse diferenciado. Otra parte de las células puede estar muerta o en vías de morir por necrosis o apoptosis. De las células

<span id="page-17-3"></span> $1<sup>1</sup>$ La senescencia o envejecimiento celular consiste en la pérdida de la capacidad de reproducirse por parte de la célula y está asociado al acortamiento de los telómeros.

que conservan capacidad replicativa algunas pueden hallarse en un estado denominado G0<sup>[2](#page-18-1)</sup>. La fracción que contribuye activamente al crecimiento tumoral es la formada por células que se encuentran en ciclo, que constituyen la fracción de crecimiento del tumor. Estas células son denominadas clonogénicas por su capacidad de formar colonias cuando se las cultiva en condiciones adecuadas. Si bien las células que se encuentran en G0 no contribuyen al crecimiento tumoral, éstas son potencialmente clonogénicas ya que cada una de ellas puede multiplicarse de manera descontrolada y repoblar el tumor. Esto ocurre cuando existen condiciones que favorecen su reclutamiento hacia el compartimiento proliferativo.

La pérdida de células es un factor importante en retardar el crecimiento tumoral. El grado de reducción del volumen tumoral (respuesta volumétrica) con un tratamiento radiante o quimioterapéutico depende de su proporción de células, llamada también celularidad. Los tumores con alta celularidad muestran una pronunciada reducción de volumen con dichos tratamientos. En este caso, el grado de reducción de volumen depende de la mortalidad celular y el potencial de crecimiento de las células remanentes. Por otra parte, las neoplasias que poseen un estroma muy desarrollado pueden mostrar escasa reducción de volumen, incluso con tratamientos que logran un efectivo control tumoral. Por lo tanto, la reducción de volumen o el retardo en el crecimiento tumoral no son indicadores confiables de curación o de control.

#### <span id="page-18-0"></span>2.2.3. Organización de los tejidos normales

#### Organización proliferativa: jerárquica y flexible

En una *organización jerárquica*, existen células troncales multipotenciales. Estas células no cumplen la función del tejido diferenciado, sino que se encargan de generar la progenie que se multiplicará y diferenciará en células funcionales y de mantener el potencial proliferativo del tejido en cuestión. La progenie no adquiere su capacidad funcional sino hacia el final del proceso de multiplicación y diferenciación. Son ejemplos de tejidos con organización jerárquica la médula ósea, la piel y otros epitelios. En los tejidos organizados jerárquicamente, cuando la irradiación afecta a las células troncales, el tiempo que transcurre entre la irradiación y las manifestaciones clínicas de la lesión depende principalmente de la sobrevida del compartimiento de células funcionales y es independiente de la dosis. Por ejemplo, tras la irradiación de la médula ´osea la manifestaci´on m´as precoz es la leucopenia, pues los granulocitos tienen una vida media de 5 ´o 6 horas. Luego aparece la trombocitopenia, ya que las plaquetas (trombocitos) permanecen en circulación por algunos días. Después de los cuatro meses se

<span id="page-18-1"></span> $2G0$  es un estado de cese de actividad solamente con respecto al ciclo celular; una célula en G0 puede realizar una serie de funciones fisiológicas, muchas de las cuales requieren transcripción génica, mientras se encuentra en G0. Tal es el caso de las fibras musculares y las neuronas. Estas células son muy activas desde el punto de vista metabólico pero están fuera de ciclo.

presentará anemia, ya que los eritrocitos (glóbulos rojos) tienen una vida de 120 días. Aunque en los tejidos jerárquicos la latencia es independiente de la dosis, el tiempo de recuperación sí depende de ésta ya que cuanto mayor sea la dosis más intensa será la depleción de las células troncales, únicas capaces de regenerar la población original. De todos modos, cuando un tejido de este tipo es irradiado, las células troncales sobrevivientes pueden acelerar su replicación y la recuperación de la población original a través de un acortamiento de su ciclo celular.

En una *organización flexible*, las células responsables de la proliferación son las mismas que poseen capacidad funcional específica. No existen células troncales indiferenciadas. Algunos ejemplos de esta organización los tejidos hepático, renal y pulmonar. En general, la tasa de pérdida celular aumenta con la dosis, y como las células que pueden proliferar son también funcionales, al aumentar la dosis se reduce la latencia para que se produzca el d´eficit funcional. Si la letalidad celular es intensa, puede producirse un efecto de avalancha, con una insuficiencia del órgano afectado.

#### Organización estructural: serie y paralelo

Puede suponerse que el tejido normal está compuesto por estructuras elementales llamadas subunidades funcionales (FSUs). Cada FSU cumple una función característica y particular del tejido normal y el da˜no en el mismo es una consecuencia del da˜no de sus FSUs. Las FSUs pueden ser simplemente una sóla célula o puede ser una estructura compleja tal como el nefrón, por ejemplo. La organización de estas FSUs determinarán si un tejido u órgano es serie o paralelo.

Un órgano o tejido normal es *serie* si la muerte o inactivación de una de sus FSUs es suficiente para causar la pérdida de la función del tejido. Se puede pensar a la estructura serie como una cadena que se romperá si cualquiera de sus eslabones se rompe. Por ejemplo, la médula espinal se considera un órgano serie.

En el caso de los tejidos normales organizados en *paralelo* también se asume que están compuestos por FSUs, cada uno de los cuales realiza la función de la que el ´organo es responsable. Sin embargo, cuando se da˜na una s´ola FSU, una estructura en paralelo es capaz de mantener su función siempre y cuando algún porcentaje de FSUs, por ejemplo 30% mantengan su función. Sólo cuando la cantidad de FSUs dañados supera el valor crítico (reserva funcional), el tejido pierde su función. El riñón y el pulmón se consideran órganos con estructura en paralelo, siendo sus FSUs los nefrones y los alvéolos, respectivamente. Se puede pensar a este tipo de organización como una soga compuesta de varias hebras. La soga puede soportar peso mientras un número crítico de hebras se mantengan intactas. En el momento en que quedan pocas hebras sanas, la soga perderá su función y se romperá bajo la carga especificada. Esto significa que en un órgano cuya arquitectura es paralela, la probabilidad de que sufra una complicación muestra un umbral respecto al volumen, por debajo del cual la probabilidad de complicación es muy baja y por encima del cual empieza a aumentar a medida que el volumen irradiado aumenta.

### <span id="page-20-0"></span>2.3. Respuesta de los tejidos a la radiación: temprana y tardía

Los tejidos de *respuesta temprana* muestran los efectos del daño dentro de pocas semanas después de haber sido irradiados. Algunos ejemplos de tales tejidos son: la piel, la mucosa oral, intestinos, médula ósea y los testículos. Cada uno de estos tejidos contienen células funcionales (también llamadas células parenquimatosas) y células de tejido conectivo. Las reacciones tempranas se deben al daño en las células funcionales las cuales usualmente tienen una vida corta. El daño en estos tejidos tiende a sanar y son usualmente que pueden ser tratadas adecuadamente desde el punto de vista cl´ınico.

Los tejidos de *respuesta tardía* muestran la respuesta al daño por radiación luego de meses o años luego de la exposición. Ejemplos de tejidos de respuesta tardía son el pulmón, el riñón y la médula espinal. El daño en estos tejidos puede ser con frecuencia resultado del daño en el tejido conectivo, especialmente en los vasos sanguíneos. Algunos tejidos de respuesta temprana mencionados arriba, pueden mostrar subsecuentemente una respuesta tardía que puede deberse a un daño directo del tejido conectivo o a que el daño en el tejido conectivo resulte de un daño severo en las células parenquimatosas. Las lesiones en los tejidos de respuesta tardía tienden a ser permanentes y son estas reacciones, usualmente irreversibles, las que limitan la máxima dosis de radiación que puede administrarse en un tratamiento radiante.

### <span id="page-20-1"></span>2.4. Curvas de supervivencia celular

Una curva de supervivencia celular es un gráfico de la fracción de supervivencia en función de la dosis recibida (de radiación, droga citotóxica, etc). La Figura [2.2](#page-21-1) muestra que cuando se grafica en escala lineal, la curva de supervivencia para células irradiadas en el cultivo de tejido es frecuentemente sigmoidea: hay un hombro seguido de una curva la cual se aproxima asintóticamente a supervivencia cero. Para indicar la sensibilidad de las células para la radiación, pueden extraerse los valores de  $ED_{50}$  o  $ED_{90}$  ( $ED_{xx}$ ) es la dosis necesaria para eliminar el  $xx$ % de las células). Por conveniencia, las curvas de supervivencia son usualmente trazadas en escala logarítmica.

La curva de supervivencia celular es dependiente del oxígeno. En la Figura [2.3](#page-21-2) se muestra la fracción de sobrevida en función de la dosis administrada bajo hipoxia.

La dosis isoefectiva es reducida por el mismo factor para todo nivel de supervivencia.

<span id="page-21-1"></span>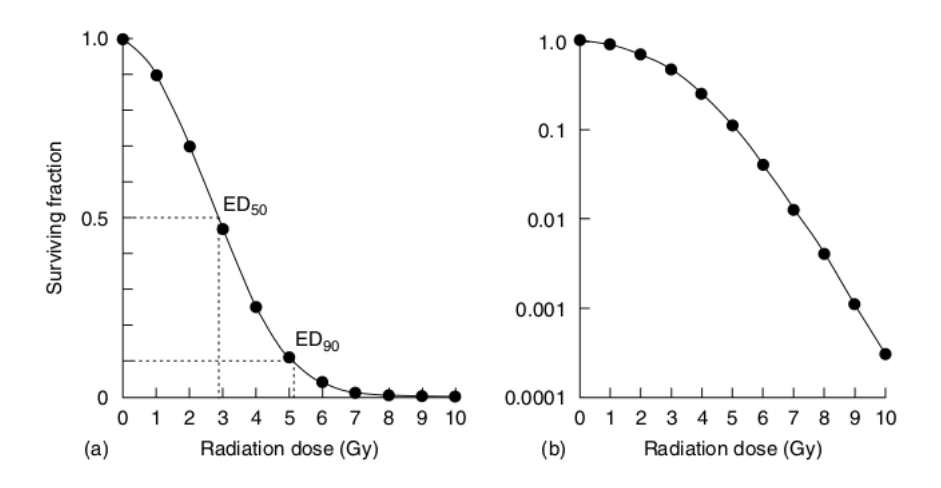

<span id="page-21-2"></span>Figura 2.2: Curvas de supervivencia celular. (a) escala lineal, (b) escala logarítmica

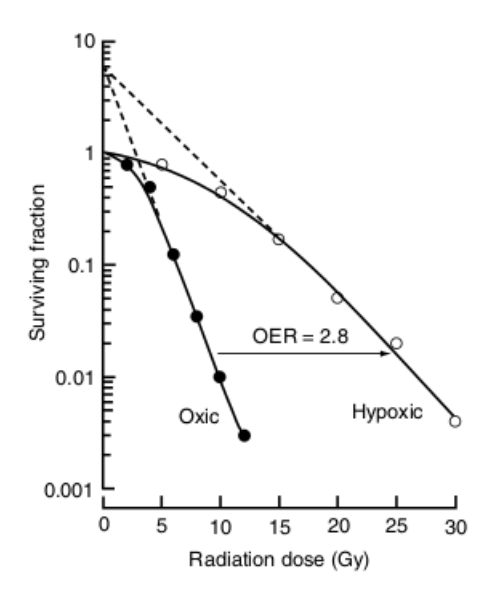

Figura 2.3: Curvas de sobrevida para células de cultivo expuestas a rayos X bajo condiciones de hipoxia y bajo condiciones normóxicas.

Esto permite el cálculo del *Oxygen Enhancement Ratio* (OER) que es simplemente la razón de las dosis en hipoxia y la dosis en normoxia necesarias para alcanzar el mismo efecto biológico.

### <span id="page-21-0"></span>2.5. Las 5 Rs de la radioterapia

Los factores biológicos que influencian la respuesta de tejidos normales y neoplásicos a la radioterapia fraccionada pueden resumirse como:

Reparación La célula posee mecanismos de reparación del ADN, tanto de una hebra como de ambas hebras, evidenciable por el recupero celular durante unos pocas horas después de la exposición.

Redistribución efectos de la progresión del ciclo celular. Las células que sobreviven

a la primer dosis de radiación tenderán a estar en una fase resistente, y dentro de unas pocas horas, progresarán más o menos sincrónicamente en una fase más radiosensible.

- $\textit{Repolaci\'on}$  durante 4 a 6 semanas del curso de la radioterapia, las células tumorales que sobrevivien a la irradiación pueden proliferar y así incrementar el número de células que deben eliminarse.
- Reoxigenación luego de una fracción las células tumorales hipóxicas tenderán a sobrevivir por el carácter radioprotector de la escasez de oxígeno, pero gracias a las células que fueron eliminadas, las células sobrevivientes se encontrarán mejor oxigenadas, por lo que la radiosensibilidad de las mismas aumentará.
- **Radiosensibilidad** la respuesta a la radiación de los distintos tejidos dependen de la radiosensibilidad de cada uno de ellos. Similarmente, diferentes tumores responden distinto a un esquema de fraccionamiento en particular, y eso es en gran medida debido a las diferencias de radiosensibilidad.

La reparación y repoblación tienden a hacer el tejido más resistente a una segunda dosis de radiación mientras que la redistribución y la reoxigenación tienden a hacerlos m´as sensibles. Los primeros 4 factores presentados fueron bautizados las 4 Rs de la radioterapia por Withers[\[1\]](#page-97-1).

### <span id="page-22-0"></span>2.6. Factores que determinan la respuesta a la radiación en los tumores

Las diferentes respuestas de un tumor a un determinado esquema de radiación dado dependen de m´ultiples factores propios del mismo. Estos factores incluyen: estirpe de la neoplasia, tamaño y localización de la misma, sus condiciones de vascularización e hipoxia, la integridad de los mecanismos de reparación del ADN como el complemento preciso de genes que expresan y la mutación de genes con un papel central en la regulación del ciclo celular.

### <span id="page-22-1"></span>2.7. Factores que determinan la respuesta a la radiación en los tejidos normales

#### <span id="page-22-2"></span>2.7.1. Factores controlables

El término factores controlables se refiere principalmente a la dosis total de radiación y al volumen de tratamiento. Los efectos de la radiación son siempre más severos

o más probables a medida que la dosis de la radiación se incrementa. Estos también se vuelven más frecuentes a medida que el tamaño del campo de radiación es incrementado; fenómeno llamado *efecto volumen*. Relacionado con esto está la cuestión de qué estructuras normales están contenidas dentro del campo de radiación, ya que un aumento del tamaño de campo para abarcar todo el tumor puede resultar en la irradiación de tejidos normales y/o críticos.

La elección de los parámetros de fraccionamiento también influencian la respuesta de los tejidos normales. El daño por radiación tiende a incrementarse con el incremento de la dosis por fracci´on (para una dosis total dada). Para tiempos de tratamientos cortos, los efectos agudos se incrementan por el mayor da˜no ocasionado en los tejidos de respuesta rápida. Terapias concomitantes, especialmente con drogas citotóxicas, también conducen frecuentemente a complicaciones del tejido normal.

#### <span id="page-23-0"></span>2.7.2. Factores no controlables

Los factores no controlables incluyen la edad y el estado clínico del paciente, enfermedades concurrentes, factores genéticos, y en cierta medida, el estilo de vida. Los pacientes de mayor edad, o en un estado general de salud deteriorado, frecuentemente tienen tolerancia reducida al tratamiento de radiación. Fumar y consumir alcohol en exceso son ejemplos de c´omo el estilo de vida puede incrementar el efecto de la radiación en el tejido normal. Los factores genéticos son de extrema importancia en la actualidad. Por ejemplo, el nivel de tolerancia de la piel no es el mismo para todos los pacientes. En algunos casos aparece radiodermitis a niveles de dosis que se consideran aceptables para otros pacientes. Existen un n´umero reconocido de sindromes heredables que están asociados con un alto riesgo de daño por radioterapia incrementado. Se han realizado esfuerzos para desarrollar ensayos que permitan, antes de iniciar el tratamiento, la identificación de individuos excesivamente sensibles a la radiación.

### <span id="page-23-1"></span>2.8. La radiobiología como pilar de la radioterapia

Los estudios experimentales y teóricos en radiobiología contribuyen al desarrollo de la radioterapia en tres niveles diferentes:

- 1. Como base conceptual identificando los mecanismos y procesos que sustentan la respuesta de los tumores y los tejidos normales a la radiación.
- 2. En el desarrollo de nuevas y específicas estrategias de tratamiento, por ejemplo sensibilizadores de células hipóxicas y radioterapia usando radiaciones de alta transferencia lineal de energía (LET).

3. En la elaboración de protocolos (cambios de fraccionamiento o tasa de dosis, quimioterapia concurrente, etc).

### <span id="page-25-0"></span>Capítulo 3

## Herramientas para la evaluación de planes radioterapéuticos

### <span id="page-25-1"></span>3.1. Distribución de dosis 3D

La distribución de dosis 3D dentro de una estructura se refiere al conjunto de valores que toma la dosis dentro del volumen de dicha estructura. Matemáticamente podría expresarse como  $D[cGy] = D(x, y, z)$  o  $D[\%] = D(x, y, z)/D_{ref} \times 100$ , siendo  $D_{ref}$  una dosis de referencia, normalmente la dosis de prescripción.

Esta distribución puede ser visualizada en pantalla como curvas de isodosis en varios planos transversales, sagitales y coronales. La gran cantidad de datos que deben ser analizados a la hora de evaluar una planificación 3D ha llevado a desarrollar nuevos métodos para condensar y presentar dichos datos en un formato más fácilmente interpretable. Una de esas herramientas de reducción de datos es el histograma dosis volumen o DVH por sus siglas en inglés. Existen dos tipos de DVH, el diferencial y el acumulativo. Este último es el más ampliamente usado.

### <span id="page-25-2"></span>3.2. Histogramas Dosis Volumen

### <span id="page-25-3"></span>3.2.1. DVH diferencial

Un DVH diferencial es un histograma que indica la cantidad de volumen que recibió un determinado valor de dosis. Para su construcción, primero se divide el volumen definido de la estructura en cuestión en pequeños elementos de volumen (voxels), tal como se muestra en la Figura [3.1](#page-26-1) . El tama˜no de los mismos es tal que la dosis dentro de ´estos puede considerarse constante. Luego, se traza un eje horizontal de dosis y se lo divide en cierta cantidad de intervalos iguales. A cada uno de estos intervalos de dosis se los denomina bin. A continuación se recorre voxel a voxel computando la dosis dentro

de los mismos. As´ı, se van sumando la cantidad de voxels cuyos valores de dosis caen dentro de un bin. De esta manera puede realizarse un gráfico de cantidad de voxels en función de los bins que, por definición, es llamado DVH diferencial (Figura [3.2\)](#page-26-2). Cuanto más pequeño el tamaño del bin, mejor será la definición de la forma de la curva y, en el límite, lo que antes eran bins de dosis ahora serán puntos de dosis. Es decir, se obtiene un gráfico de cantidad de voxels en función de la dosis pudiendo conocer cuantos voxels recibieron un valor de dosis en particular. Sabiendo el volumen de cada voxel es muy fácil transformar el eje de la cantidad de voxels en volumen absoluto o volumen relativo.

<span id="page-26-1"></span>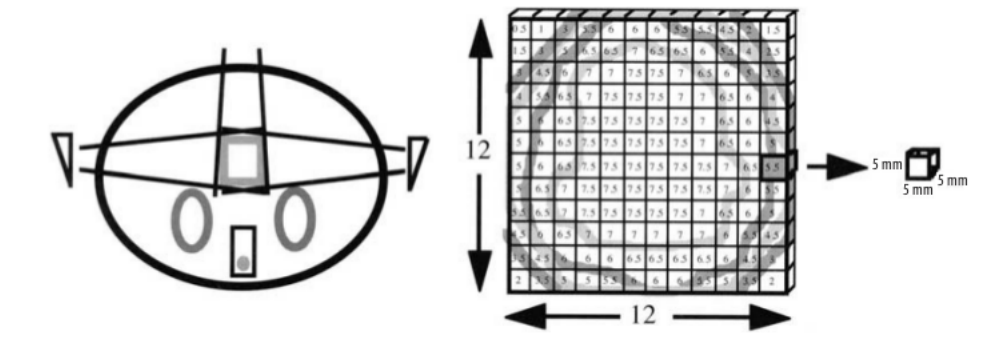

<span id="page-26-2"></span>**Figura 3.1:** División en voxels de un plan hipotético. En este plan, un órgano irradiado ha sido dividido en 100 voxels de 5  $cm<sup>3</sup>$ . Cada uno recibe entre 0 y 7,5 Gy.

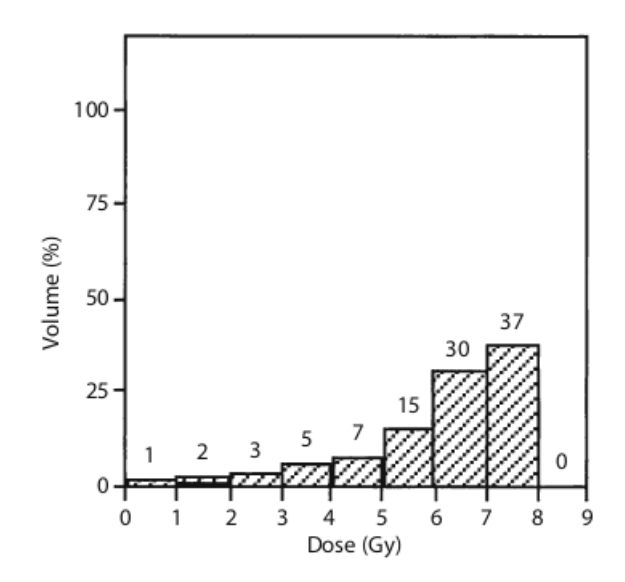

Figura 3.2: DVH diferencial. El eje  $x$  muestra bins de 1 Gy. El eje  $y$  muestra el volumen relativo y arriba de cada columna se muestra la cantidad de voxels que reciben dosis en dentro del rango de cada bin. Por ejemplo, hay 15 voxels que reciben entre 5 y 6 Gy.

#### <span id="page-26-0"></span>3.2.2. DVH acumulativo

Para generar un DVH acumulativo se parte del DVH diferencial. A la cantidad de voxels de cada bin del DVH diferencial se le suma la cantidad de voxels que tienen <span id="page-27-1"></span>todos los bins que se encuentran a la derecha del bin que se está considerando. De esta manera se puede representar el volumen que recibe una dosis mayor o igual que la dosis indicada (Figura [3.3\)](#page-27-1). La cantidad de voxels en el primer bin resultará en la cantidad total de voxels de la estructura, puesto que todo el volumen recibe 0 dosis o m´as.

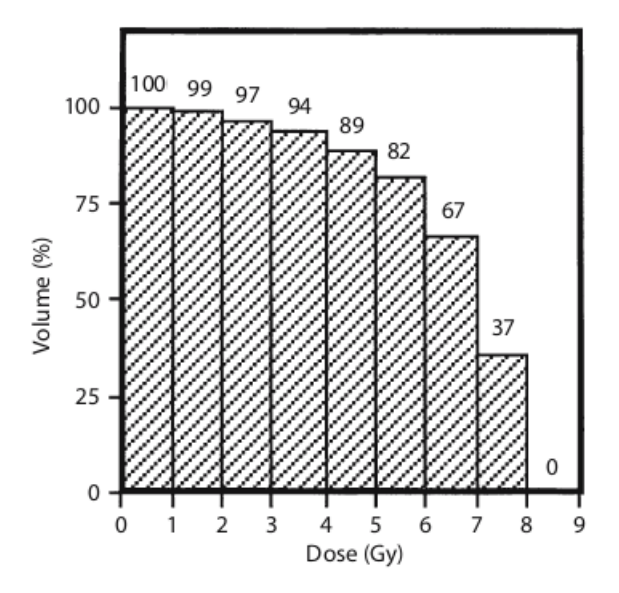

Figura 3.3: DVH acumulativo. Esta figura contiene los mismos datos que la Figura [3.2](#page-26-2) pero mostrados en forma acumulada. Por ejemplo, 89 voxels reciben 4 Gy o más.

### <span id="page-27-0"></span>3.2.3. Utilización del DVH

Los DVHs pueden usarse durante el proceso de planeamiento para chequear si existe subdosaje y si la dosis es uniforme en el volumen blanco, así como también si existe sobredosaje en los OARs. Sin embargo, como éstos no muestran información espacial, los DVHs sólo sirven para complementar, y no para reemplazar, a la distribución de dosis 3D que muestra el planificador.

Uno de los usos de los DVHs es como método de comparación entre diferentes planes. El físico puede sobreimponer en un mismo gráfico los DVHs del PTV (Planning Target Volume) o de un OAR específico que quiera comparar. Para el PTV, el DVH debería mostrar una dosis uniformemente alta a través del volumen. La forma ideal debería aproximarse a una función escalón con una pendiente abrupta alrededor de la dosis de prescripci´on. En el caso de los DVHs para los OARs, a los cuales se intenta proteger, el volumen debería caer a 0 en una dosis menor que la dosis de tolerancia del órgano en cuestión.

A veces, las diferencias entre los DVHs de todos los volumenes de interés de dos planes que se comparan son claros y es posible determinar fácilmente que plan es el mejor. Pero este no es siempre as´ı, por ejemplo, para DVHs de un OAR que se cruzan cerca del rango medio de dosis siendo uno mayor que otro a dosis altas y menor a dosis bajas (ver Figura [3.4\)](#page-28-1). Esta dificultad es una de las razones que ha motivado a desarrollar índices biológicos para la evaluación de las planificaciones. En el Capítulo [4](#page-31-0) se desarrollarán estos índices.

<span id="page-28-1"></span>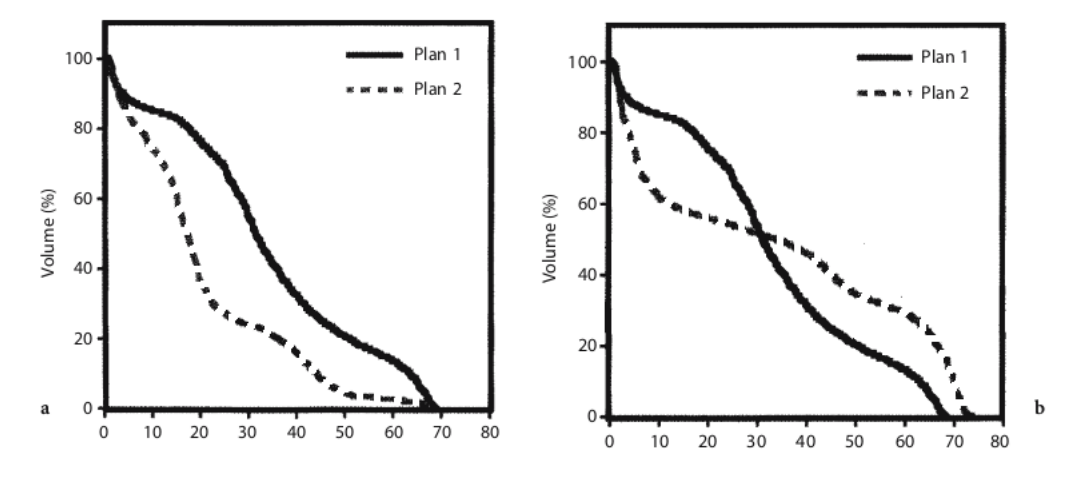

Figura 3.4: Comparación entre DVHs. (a) Caso fácil de resolver. (b) Caso en el cual las diferencias no son obvias.

### <span id="page-28-0"></span>3.3. Reporte y estadísticos de dosis

La forma más simple de reportar la dosis en una estructura, tanto del volumen blanco como de los OARs, consiste en elegir un punto significativo que represente la distribución de dosis dentro de la estructura. Este enfoque, que actualmente se sigue usando, fue el elegido por ICRU para contar con un método unificado para reportar dosis. Es claro que de esta manera no se brinda ninguna información acerca del grado de homogeneidad de dosis dentro de las estructuras.

Los estadísticos de dosis que se muestran en la tabla, brindan una muestra simplificada de la dosis en una estructura específica para comparar entre planes. Estos par´ametros se obtienen del DVH, pero como son expresados directamente como información numérica, son más fáciles de manipular y pueden usarse para definir criterios para los procesos de optimización. Los estadísticos  $D_{Vref}$  o  $V_{Dref}$  (ver [3.1\)](#page-29-1) permiten la definición de un punto en el DVH acumulativo, donde se pueden fijar algunas restricciones como un mínimo para el PTV y un máximo para los OARs. Por ejemplo, una restricción muy común es la llamada "regla  $95/95$ " la cual exige que al menos un  $95\%$ del volumen del PTV reciba al menos un 95 % de la dosis prescripta.

<span id="page-29-1"></span>

| <b>Estadístico</b>                                  | <b>Definición</b>                                                                       |
|-----------------------------------------------------|-----------------------------------------------------------------------------------------|
| Volumen total                                       | La suma de todos los voxels del DVH encontrados dentro de un conjunto de                |
|                                                     | condiciones de contorno. Puede compararse con el volumen obtenido                       |
|                                                     | directamente del contorno como forma de ganar confianza en el cálculo del               |
|                                                     | DVH.                                                                                    |
| Dosis media                                         | La suma de las dosis asignadas a cada voxel dividido por el número total de             |
|                                                     | voxels                                                                                  |
| Dosis modal                                         | La dosis más probable, es decir la dosis que corresponde al bin en donde se             |
|                                                     | encuentra la mayor cantidad de voxels. La dosis modal es a veces considerada la         |
|                                                     | más representativa de la irradiación de órganos, pero es dependiente de la              |
|                                                     | elección del tamaño del bin                                                             |
| Dosis mediana                                       | La dosis en donde la misma cantidad de voxels son encontrados a dosis mayores           |
|                                                     | y menores.                                                                              |
| Dosis mínima, ${\cal D}_{min}$                      | La dosis mínima en la estructura de interés. Si esta estructura es el PTV, $D_{min}$    |
|                                                     | debería erradicar apropiadamente el tumor e idealmente, el volumen encerrado            |
|                                                     | por la superficie de isodosis $D_{min}$ es el volumen tratado (TV).                     |
| Dosis máxima, $D_{max}$                             | La dosis máxima en la estructura, a veces se excluye aquellos focos calientes           |
|                                                     | que son asociados a volúmenes demasiado pequeños (por ejemplo $< 1 cm3$ )               |
|                                                     | (ICRU 1993)                                                                             |
| Volumen $V_{D_{ref}}$                               | La suma de todos lo voxels que reciben dosis mayor o igual que la dosis de              |
| correspondiente a la dosis de                       | referencia suministrada por el usuario. Para el PTV, la dosis de referencia $D_{ref}$   |
| referencia $D_{ref}$                                | puede ser la dosis de prescripción, o la dosis expresada en Gy o como porcentaje        |
|                                                     | de la dosis de prescricpción. $V_{D_{ref}}$ es expresada como volumen absoluto $(cm^3)$ |
|                                                     | o como porcentaje del volumen total de la estructura.                                   |
| Dosis $\boldsymbol{D}_{V_{ref}}$ correspondiente al | La dosis tal que el volumen que recibe una dosis mayor que $D_{V_{ref}}$ es igual a     |
| volumen igual a $V_{ref}$                           | $V_{ref}$ (donde $V_{ref}$ es expresada como volumen absoluto o como porcentaje del     |
|                                                     | volumen total de la estructura)                                                         |

Tabla 3.1: Ejemplos de estadísticos de dosis para una estructura dada

### <span id="page-29-0"></span>3.4. Índices de conformidad y figuras de mérito

Considerando el gran número de parámetros requeridos para caracterizar una distribución de dosis, resulta atractivo intentar definir cantidades que intenten resumir la calidad global de una planificación de tratamiento radiante. El índice de conformidad (IC) es definido por ICRU como el cociente del volumen tratado (TV) y el PTV. Esta definición implica que el TV abarca totalmente el PTV. Entonces, si  $IC = 1$ , la conformación es óptima, con el TV coincidiendo exactamente con el PTV. Si el TV es menor que el PTV (subdosaje), IC < 1. Si el TV es demasiado grande para el PTV, causando daño potencial al tejido sano entonces  $IC > 1$ . En los casos en donde una fracción del PTV yace fuera del TV, un  $IC$  igual a 1 podría obtenerse a pesar de que la conformalidad de la distribución de dosis fuese muy pobre. Para superar este problema debería reportarse el porcentaje del PTV incluído en el TV (ICRU 2004). Sin embargo,

una definición más general para el  $IC$  para un dado nivel de dosis es la siguiente $[2]$ :

$$
IC(D) = FI_{PTV}(D) \times [1 - FI_{HT}(D)] \tag{3.1}
$$

donde  $FI_{PTV}(D)$  es el factor de irradiación del PTV, definido como la fracción del PTV que recibe una dosis superior a  $D$ ;  $FI_{HT}(D)$  es el factor de irradiación del tejido sano definido como la razón entre el volumen de tejido fuera del PTV que recibe dosis superior a  $D$  y el volumen de isodosis  $D$ . Así, este índice sólo valdrá 1 en el caso que la isodosis correspondiente al valor D cubra exactamente al PTV.

Los índices de conformidad pueden considerarse como formas simples de figuras de m´erito m´as generales o funciones objetivos, las que pueden ser usadas para valorar u optimizar un plan. Idealmente, habría que emplear índices que tengan en cuenta el comportamiento a nivel celular de las estructuras irradiadas en función de la distribución de dosis en las mismas. Esto permite una valoración radiobiológica de las planificaciones de tratamiento radioterapéutico, posibilitando una asociación más estrecha con el resultado clínico. Para poder derivar tales índices es muy importante estudiar y desarrollar modelos radiobiológicos que se verán en el próximo capítulo.

### <span id="page-31-0"></span>Capítulo 4

### Modelos radiobiológicos

### <span id="page-31-1"></span>4.1. Relación entre dosis total y sobrevida

#### <span id="page-31-2"></span>4.1.1. Modelo de simple impacto

En general, la mortalidad celular aumenta con la dosis  $d$  de radiación ionizante. El modelo m´as simple para relacionar ambas variables es proporcionado por la siguiente función exponencial:

$$
FS = N_d / N_0 = e^{-d/D_0} \tag{4.1}
$$

donde FS es la fracción de supervivencia,  $N_0$  es la cantidad de células incial,  $N_d$ es la cantidad de células que sobreviven y  $D_0$  es la dosis necesaria para reducir la población a un  $37\%$ .

Este modelo supone que el responsable de la letalidad es un sólo impacto a un blanco determinado. Se aplica a la inactivación de enzimas en solución, de virus y de bacterias. No tiene aplicabilidad general para células eucariotas, pero se ajusta bien a la sobrevida de éstas cuando se las expone a radiaciones ionizantes de alta  $LET<sup>1</sup>$  $LET<sup>1</sup>$  $LET<sup>1</sup>$ . No obstante, en la mayoría de los casos este modelo no predice adecuadamente la supervivencia de células eucariotas.

#### <span id="page-31-3"></span>4.1.2. Modelo de doble impacto

Una mejor aproximación es la proporcionada por un modelo de impactos múltiples, en el cual deben ser inactivados n blancos en cada célula para que se produzca su muerte. La probabilidad de que los  $n$  blancos sean inactivados en una célula dada es  $(1 - e^{-d/D_0})^n$ . En este caso, la fracción de supervivencia está dada por:

<span id="page-31-4"></span> $1<sup>1</sup>LET$  (Transferencia Lineal de Energía) es el término usado para describir la densidad de ionización en el trayecto de las partículas. Se mide en  $keV/\mu m$ 

$$
FS = 1 - \left(1 - e^{-d/D_0}\right)^n \tag{4.2}
$$

Aquí, para bajas dosis de radiación, la probabilidad de inactivación de los  $n$  blancos en cada célula es muy pequeña, de modo que inicialmente hay una porción plana con  $FS = 1$ . A medida que aumenta la dosis, crece la probabilidad de inactivación, y por encima de una dosis que se denomina "dosis cuasi-umbral"  $(D_q)$  la probabilidad de n impactos se torna tan alta que la  $FS$  decrece en forma exponencial.

Aunque el modelo de blancos múltiples es un avance sobre el anterior, especialmente para describir la respuesta de c´elulas eucariotas a altas dosis, resulta inadecuado para modelar la respuesta a dosis menores, incluídas las cercanas a 2 Gy que son las de mayor interés clínico.

#### <span id="page-32-0"></span>4.1.3. Modelo lineal cuadrático (modelo  $LQ$ )

El modelo lineal cuadrático (modelo  $LQ$ ) es el que proporciona la descripción más exacta de la supervivencia celular frente a la radiación ionizante en el rango de dosis de interés terapéutico. Además, permite explicar los efectos diferenciales sobre tejidos de rápida proliferación (incluídos los tumores) y de proliferación lenta con adecuada exactitud. Una ventaja es su capacidad para predecir el efecto del fraccionamiento sobre el da˜no final a diferentes tejidos normales y tumorales. En este modelo, la supervivencia está determinada por dos coeficientes, uno proporcional a la dosis y otro proporcional al cuadrado de la dosis:

<span id="page-32-1"></span>
$$
FS = e^{-\alpha d - \beta d^2} \tag{4.3}
$$

En la Figura [4.1,](#page-33-0) la línea recta corresponde al efecto del componente lineal, que es una exponencial simple. La curva corresponde a la suma del efecto mencionado más el componente cuadr´atico. Inicialmente predomina el componente lineal, pero a dosis más altas se hace dominante el componente cuadrático. Por lo tanto, debe existir un punto en el eje de la abscisa (dosis) en el cual la contribución de ambos componentes sea igual, es decir  $\alpha d = \beta d^2$ .

La dosis a la que esto ocurre será  $d = \alpha/\beta$ . Los tejidos con alta tasa de división (normales y tumorales) poseen relaciones  $\alpha/\beta$  elevadas (por ejemplo, 10 Gy) mientras que aquellos con baja tasa de división (normales y algunos tumores, como los de próstata) poseen relaciones  $\alpha/\beta$  bajas. En general, una menor relación  $\alpha/\beta$  resulta en una supervivencia m´as "curvada" que aumenta su pendiente con valores de dosis menores. Los órganos cuyos tejidos son de respuesta lenta como el pulmón, el riñón, la médula espinal y la vejiga tienen valores bajos de la relación  $\alpha/\beta$ , típicamente entre 1 y 5 Gy. Por el contrario, los órganos cuyos tejidos son de respuesta rápida como la epidermis, el intestino y los testículos tienen valores de  $\alpha/\beta$  altos, en el orden de 9 a 12 Gy. Valores

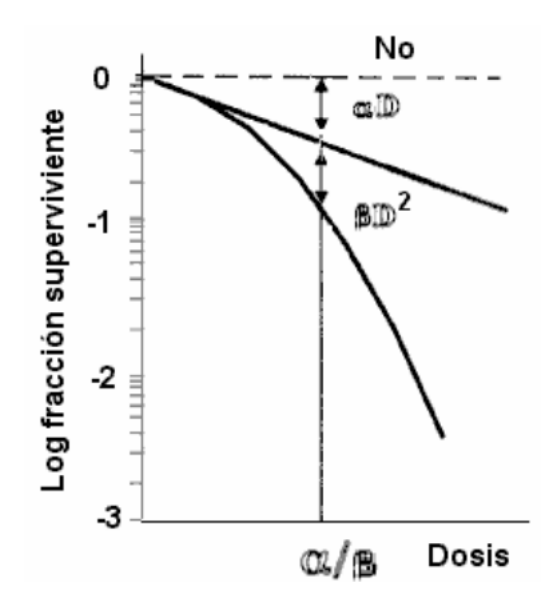

<span id="page-33-0"></span>similares se han verificado en la mayoría de los tumores.

Figura 4.1: Modelo lineal cuadrático

La dependencia del cuadrado de la dosis puede explicarse teóricamente por dos mecanismos que no se excluyen mutuamente. El primero implica el concepto de daño subletal (reparable), y puede denominarse modelo de interacción de lesiones. La letalidad relacionada con el componente cuadrático se debe a la ausencia de reparación o a una reparaci´on defectuosa simult´anea en dos lesiones potencialmente reparables. La otra explicación se relaciona con la limitada capacidad de reparación del ADN por parte de la maquinaria enzimática involucrada. Esto puede deberse a saturación de los mecanismos reparadores, por lo que el modelo se denomina de *saturación de la repara* $ción.$  Con dosis bajas los mecanismos reparadores del ADN permiten una recuperación esencialmente completa. Con dosis intermedias la reparación no es completa, y si la dosis sigue creciendo las enzimas reparadoras no pueden corregir el daño adicional aunque estén trabajando a su máxima capacidad.

El modelo LQ es más adecuado que otros para describir los efectos de dosis crecientes. Excepto para radiaciones de alta LET, el modelo de blanco único es inadecuado porque la supervivencia no sigue una función exponencial simple en las células eucariotas. Por su parte, el modelo de blancos múltiples adolece del defecto de presentar una porción inicial plana (con letalidad nula), que no se corresponde con las observaciones experimentales. En cambio, en el modelo LQ se observa letalidad incluso con dosis bajas, si bien ésta se acentúa con dosis crecientes. Hay un "hombro" inicial, cuya posición depende de la relación  $\alpha/\beta$  del tejido en cuestión, pero existe cierto grado de letalidad para todas las dosis en el intervalo relevante, que es precisamente lo que se observa empíricamente.

### <span id="page-34-0"></span>4.2. Modelo LQ para calcular dosis isoefectivas

El modelo LQ permite estimar la  $FS$  luego de una dosis única. Si se proporciona tiempo suficiente para completar los procesos de reparación entre una fracción y la siguiente, la  $FS$  será la misma luego de cada fracción, de modo que el efecto  $E$ acumulativo de  $N$  fracciones de tamaño  $d$  será:

$$
E = -N \ln(FS) = N \left(\alpha d + \beta d^2\right) \tag{4.4}
$$

Como la dosis total suministrada será  $D = N d$  entonces:

$$
E = -N \ln(FS) = D \left( \alpha + \beta d \right) \tag{4.5}
$$

Dividiendo todo por  $\alpha$ , se obtiene lo que se denomina dosis biológicamente efectiva (DBE)[\[3\]](#page-97-3):

<span id="page-34-1"></span>
$$
DBE = E/\alpha = D\left(1 + \frac{d}{\alpha/\beta}\right) \tag{4.6}
$$

Este valor, que tiene unidades de dosis, es el que nos permite comparar entre distintos esquemas de fraccionamiento. Si dos esquemas de fraccionamiento diferentes tienen la misma DBE entonces producirán el mismo daño. Notar que cuando d tiende a 0, la DBE tiende a ser numéricamente igual a  $D$ . Esto significa que el valor de DBE puede interpretarse como la dosis total que, si fuese entregada en fracciones infinitamente pequeñas, produciría el mismo efecto que el esquema de fraccionamiento real. El valor de DBE puede escribirse de la siguiente manera:

$$
DBE = D \times ER \tag{4.7}
$$

donde ER es la efectividad relativa y es igual a  $\left(1+\frac{d}{\alpha/\beta}\right)$ .

Considérese el caso en el que se quiere cambiar la dosis por fracción pero que produzca el mismo efecto que el esquema de referencia con dosis total  $D_{ref}$  y dosis por fracción  $d_{ref}$ . Entonces se plantea que:

$$
D\left(1+\frac{d}{\alpha/\beta}\right) = D_{ref}\left(1+\frac{d_{ref}}{\alpha/\beta}\right)
$$
\n(4.8)

donde  $D$  es la nueva dosis total que será:

$$
D = \left(\frac{d_{ref} + \alpha/\beta}{d + \alpha/\beta}\right) D_{ref}
$$
\n(4.9)

Para incluir el efecto de una reparación incompleta entre fracciones en el caso de tratamientos hiperfraccionados, en la Ecuación [4.6](#page-34-1) se debe multiplicar la dosis por frac-

ción d por  $(1 + h_m)$ , en donde  $h_m$  es el factor de reparación incompleta que representa la fracción de daño no reparado (pero reparable) que va quedando de las fracciones previas. Este factor depende del tiempo entre fracción y fracción del mismo día  $T_{frac}$ y del tiempo medio de reparación tisular  $T_{rep}$ .

Para incluir el efecto de modificar el tiempo total de tratamiento  $T$ , a la Ecuación [4.3](#page-32-1) se la multiplica por un factor de repoblación  $e^{\gamma(T-T_k)}$  donde  $T_k$  es el tiempo en el cual la proliferación empieza luego de comenzar el tratamiento, $\gamma = ln2/T_d$  donde  $T_d$  es el tiempo de duplicación promedio[\[3\]](#page-97-3). Cabe mencionar que esta modificación en el modelo sólo tiene sentido para evaluar los efectos tempranos.

Con estas modificaciones incorporadas, la Ecuación [4.10](#page-35-2) queda expresada de la siguiente manera:

<span id="page-35-2"></span>
$$
DBE = n d \left( 1 + \frac{d \left( 1 + h_m(\theta) \right)}{\alpha/\beta} \right) - \frac{ln2}{\alpha T_d} \left( T - T_k \right) \tag{4.10}
$$

### <span id="page-35-0"></span>4.3. Modelo para TCP

La dosis es el principal factor que determina el éxito en la radioterapia clínica. Bajas dosis no son efectivas, pero si fuera posible entregar una dosis total muy alta entonces cualquier tumor podría ser localmente controlado. Entre estos dos extremos existe una probabilidad de control tumoral que varía con la dosis de acuerdo a una relación sigmoidea.

La posición de tal curva dosis-respuesta en el eje de dosis depende de varios factores biológicos. Su pendiente también es clínicamente importante y depende de:

- $\blacksquare$  Una relación de Poisson subvacente.
- La variación en la posibilidad de cura entre tumores del mismo tipo, que surgen de diferencias en el volumen, la radiosensibilidad, repoblación, condiciones de hipoxia, etc. Toda forma de variabilidad tenderá a hacer la pendiente de la curva dosis-respuesta menos pronunciada.
- Variación interpaciente en la dosis real entregada.

#### <span id="page-35-1"></span>4.3.1. Desarrollo de un modelo para TCP

La modelización del TCP desarrollada aquí, se basa en la Ecuación [4.3](#page-32-1) del modelo LQ. Considerando n fracciones y dosis total  $D$ , se obtiene la cantidad de células sobrevivientes  $N_s$  de un total de  $N_0$  células presentes inicialmente[\[4–](#page-97-4)[6\]](#page-97-5)

$$
N_s = N_0 e^{-\alpha D \left(1 + \frac{\beta}{\alpha} d\right)}\tag{4.11}
$$
Se asume que un tumor estará controlado cuando toda célula clonogénica haya sido eliminada<sup>[\[7\]](#page-97-0)</sup>. Entonces, se necesita la probabilidad de que ninguna célula clonogénica sobreviva. Asumiento una estadística de Poisson en la que:

$$
P\left(N,y\right) = \frac{e^{-N}N^y}{y!} \tag{4.12}
$$

donde y es la cantidad de eventos exactos y N es la media de eventos $[8]$ . Como se quiere calcular la probabilidad de que no sobreviva ninguna célula cuando se tiene una media de  $N$  células sobrevivientes, entonces:

$$
TCP = P(N, 0) = e^{-N}
$$
\n(4.13)

Ahora, incorporando el modelo LQ en esta expresión, se obtiene el modelo para TCP:  $\beta$ .

$$
TCP = e^{-N_0 e^{-\alpha D \left(1 + \frac{\beta}{\alpha} d\right)}}\tag{4.14}
$$

y si se quiere tener en cuenta la repoblación tumoral[\[9\]](#page-98-0) :

$$
TCP = e^{-N_0 e^{-\alpha D \left(1 + \frac{\beta}{\alpha}d\right) + \gamma \left(T - T_k\right)}}\tag{4.15}
$$

Para validar un modelo teórico siempre deberán compararse sus resultados con los datos clínicos. En este caso, la teoría determina una función sigmoidea muy empinada mientras los datos clínicos muestran una relación sigmoidea con una pendiente más suave. La diferencia radica principalmente en la heterogeneidad entre pacientes de los valores de  $\alpha$  y  $\beta$ . De hecho, toda forma de variabilidad, tiende a hacer la curva menos pronunciada.

Para incorporar explícitamente la variación interpaciente de  $\alpha$  que se distribuye normalmente con un desvío estándar de  $\sigma_{\alpha}$ , la TCP final es calculada como el promedio de los TCP de estos pacientes con distintas radiosensibilidades[\[10\]](#page-98-1).

<span id="page-36-0"></span>
$$
\overline{TCP}\left(D, N_0, \overline{\alpha}, \overline{\beta}, \sigma_\alpha\right) = \sum_i g_i TCP\left(D, N_0, \alpha_i, \beta_i\right) \tag{4.16}
$$

donde  $g_i \propto e^{-(\alpha_i - \overline{\alpha})/2\sigma_{\alpha}^2}$  y  $\sum g_i = 1$ 

Cabe destacar que se supone que  $\beta$  también sigue una distribución normal por lo que la relación  $\alpha/\beta$  se mantiene constante[\[6,](#page-97-2) [10,](#page-98-1) [11\]](#page-98-2)

De la última expresión se puede deducir que a medida que las heterogeneidades entre pacientes aumenta (i.e. aumenta el valor de  $\sigma_{\alpha}$ ) entonces la pendiente se hace cada vez m´as suave (ver Figura [4.2\)](#page-37-0). Una manera de pensar esto es considerar esta curva resultante de TCP vs dosis como la suma de curvas de diferentes valores de  $\alpha_i$ .

Se puede decir que existen un grupo de pacientes con tumores radioresistentes (es decir, bajos valores de  $\alpha$ ) que nunca serán curados, otro grupo de tumores radiosensibles (es decir altos valores de  $\alpha$ ) en el que todos serán localmente controlados, y un grupo de valores intermedios de  $\alpha$  para los cuales aplica el término fracción estocástica, ya que el resultado para estos pacientes es literalmente una cuestión de azar $[12]$ .

<span id="page-37-0"></span>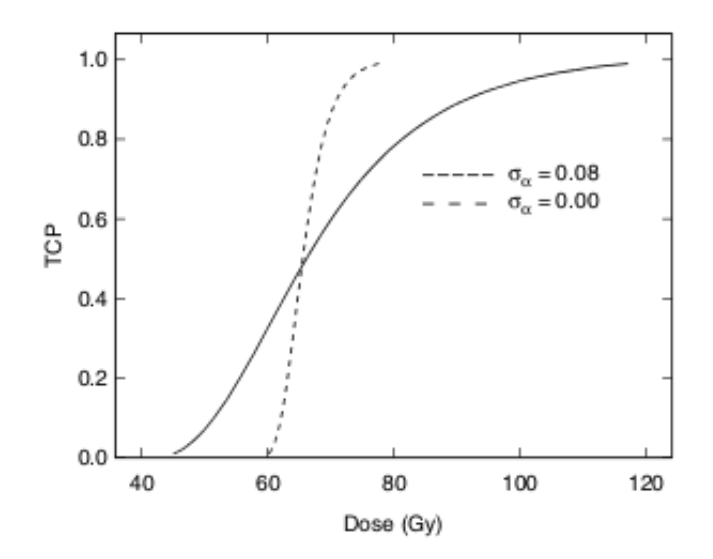

Figura 4.2: Curva de TCP para un paciente individual en línea de puntos. En línea llena, se muestra la curva de TCP considerando heterogeneidades interpacientes.

Todo esto es válido si se asume que todas las células reciben la misma dosis. Para aplicar el modelo para el caso más general, donde la distribución de dosis no es uniforme, se hace uso del DVH diferencial (del GTV o CTV, no del PTV) para conocer el número de células clonogénicas  $N_{0,i}$  que reciben  $D_i$ . Con esto, la cantidad de células sobrevivientes  $N_s$  se calcula de la siguiente manera:

$$
N_s = \sum_{i}^{n} N_{0,i} e^{-\alpha D_i \left(1 + \frac{\beta}{\alpha} d_i\right)} \tag{4.17}
$$

donde  $N_{0,i}$  es la cantidad de células clonogénicas iniciales en el  $i-\acute{e}simo$  bin del DVH diferencial compuesto por *n* bins totales y  $N_s$  es la cantidad de células sobrevivientes en el volumen considerado.

Incorporando esta expresión en la Ecuación [4.16](#page-36-0) se obtiene la fórmula para calcular el TCP a partir del DVH diferencial:

$$
TCP = \frac{1}{\sigma_{\alpha\sqrt{2\pi}}} \int_{0}^{\infty} \left( \prod_{i} e^{-\rho_{cl} V_i e^{-\alpha D_i \left( 1 + \frac{\beta}{\alpha} d_i \right)}} \right) e^{-\frac{(\alpha - \overline{\alpha})}{2\sigma_{\alpha}^2}} d\alpha \tag{4.18}
$$

Esta manera de computar TCP es equivalente a calcular la probabilidad de control para el tumor como el producto de las probabilidades de control en todos los voxels que forman el tumor, es decir:

$$
TCP = \prod_{i} VCP_{i} \tag{4.19}
$$

donde  $VCP_i$  es V oxel Control Probability en el voxel i y  $\rho_{cl}$  denota la densidad de células clonogénicas.

Escribir la expresión de este modo puede ser conceptualmente muy útil. Por ejemplo, muestra que si algún voxel dentro del tumor recibe una dosis baja de manera que  $VCP$ resulte igual a  $0, 1$ , por ejemplo, entonces el TCP general nunca podrá ser mayor que ese valor sin importar cuán alta sea la dosis en los demás voxels.

## 4.3.2. Algunas predicciones hechas por este modelo

Puede demostrarse que a medida que la no uniformidad aumenta, el TCP disminuye, pero la variabilidad interpaciente reduce significativamente las concecuencias de la no uniformidad.

También puede desprenderse que, a pesar de que la densidad de células clonogénicas dentro del volumen comprendido entre GTV y PTV sea bajo, la dosis total podrá disminuirse muy poco si se quiere mantener el mismo VCP.

El modelo predice que la TCP depende de la dosis media y no de la dosis mínima como se cre´ıa. Es decir, que la dosis media es mejor que la dosis m´ınima como indicador de la efectividad cl´ınica (al menos para tratamientos en donde el tumor es irradiado de forma razonablemente uniforme)[\[10\]](#page-98-1).

#### 4.3.3. Comentarios finales

Este modelo es simple, maneja no uniformidades, variaciones de tamaño, prolifera- $ción[13, 14]$  $ción[13, 14]$  $ción[13, 14]$  y densidad de células clonogénicas variable. Además se le puede incorporar los efectos de la hipoxia de manera simple $[15, 16]$  $[15, 16]$  (aunque incorporar la reoxigenación no es tan simple[\[17–](#page-98-8)[19\]](#page-99-0)) y permite incluir los efectos de cambios en la tasa de dosis y de cambios en el tiempo total de tratamiento. La gran limitación que presenta es la falta de datos clínicos en radiosensibilidad y en densidad de células clonogénicas, por lo que los valores absolutos del modelo deben tratarse con cuidado. El modelado de TCP es un campo en desarrollo en el cual hay mucho por hacerse, como por ejemplo considerar los efectos de vecindad[2](#page-38-0) .

<span id="page-38-0"></span> ${}^{2}$ Efectos en células no irradiadas debido a la cercanía con células que han sido irradiadas

## 4.4. Modelo para NTCP

La cantidad que se quiere evaluar en cualquier modelo de respuesta de los tejidos normales a la radiación es la probabilidad de complicación del tejido normal (NTCP). Cuando exista más de un endpoint<sup>[3](#page-39-0)</sup>, como generalmente es el caso, el NTCP debe evaluarse separadamente para cada uno.

Los modelos para NTCP actualmente en uso corren por dos líneas de enfoque principales que pueden distinguirse por su descripción del efecto volumen, esto es, cómo cambia la probabilidad de complicación con el volumen irradiado a una dosis fija. Una de las líneas de desarrollo ha conducido a un modelo llamado modelo LKB (Lyman-Kutcher-Burman) el cual intenta describir la probabilidad de complicación usando dosis de tolerancia cl´ınicas para diferentes volumenes irradiados como datos de entrada. Las dosis de tolerancia (TD) para diferentes volúmenes están relacionados a través de una ley potencial y, así, los datos clínicos son usados para determinar la magnitud del efecto volumen. A pesar de su flexibilidad, el modelo LKB no exhibe un efecto umbral con el volumen y por eso no se aplicaría estrictamente a los endpoints tales como pneumonitis por radiación. Es posible, sin embargo, extender el modelo con el costo de introducir un quinto parámetro, el llamado volumen crítico, por debajo del cual no hay complicación.

El otro enfoque, empieza por hacer ciertas suposiciones acerca de la organización funcional y anatómica de los tejidos y órganos de manera que diferentes efectos de volumen son específicos para diferentes organizaciones funcionales. Por ejemplo, los modelos series asumen que ciertos órganos están configurados internamente como eslabones de una cadena, y cuando un eslab´on se da˜na, la cadena entera se rompe teniendo lugar alguna complicación. Los órganos con esta arquitectura revelan poco efecto volumen. Los *modelos paralelos* asumen que la complicación no ocurre hasta que una fracción significativa de FSUs independientes de un órgano haya dañada.

## 4.4.1. Desarrollo de un modelo para NTCP

#### Modelo del efecto volumen[\[20\]](#page-99-1)

<span id="page-39-1"></span>Existe una variación en la respuesta de los órganos normales en función de la fracción de volumen irradiado del mismo que depende de cada órgano en particular. El modelo que se presenta aquí está basado en la premisa de que la radiación puede inducir eventos iniciadores, los cuales eventualmente conducen a la expresión de un daño en el tejido u órgano irradiado. Que el daño se exprese o no dependerá del efecto que tiene la radiación en los tejidos circundantes y en el resto de los órganos "potencialmente dañados".

<span id="page-39-0"></span> ${}^{3}$ En el contexto de esta tesis *endpoint* se refiere a una de las posibles complicaciones que un órgano o tejido puede tener como consecuencia de la irradiación.

También se desprecia toda interacción intraórgano. Se asume que la probabilidad de que un da˜no se exprese es proporcional a la probabilidad de inducir un evento iniciador en el OAR. Específicamente, si el volumen irradiado es dividido en un gran número de pequeños voxels, entonces la probabilidad de que el tejido no se dañe será proporcional a la probabilidad de que en todos los voxels no se desencadenen eventos iniciadores.

Como la probabilidad de que resulte un daño debido a la dosis  $D$  en una fracción de volumen v es  $P(D, v)$ , la probabilidad de que el órgano no se dañe bajo estas circunstancias es  $1 - P(D, v)$ . Si el órgano es particionado en N voxels, la fracción de volumen de cada uno es  $1/N$ . Si sólo un voxel es irradiado con dosis D y el resto no se irradia, entonces la probabilidad de que el órgano no se dañe es  $1 - P(D, 1/N)$ . Si todos los voxels son irradiados simultáneamente, la probabilidad de que todas las partes no sufran daño es:

$$
[1 - P(D, 1/N)]^N
$$
 (4.20)

Pero esto debe ser igual a la probabilidad de que la totalidad del órgano ( $v = 1$ ) no sufra daño cuando es irradiado con dosis D. Así:

<span id="page-40-0"></span>
$$
1 - P(D, 1) = [1 - P(D, 1/N)]^N
$$
\n(4.21)

De igual forma, si sólo M partes  $(M < N)$  han sido irradiadas a dosis D, entonces:

<span id="page-40-1"></span>
$$
1 - P(D, M/N) = [1 - P(D, 1/N)]^M
$$
\n(4.22)

Haciendo  $\mathbf{v} = M/N$  y resolviendo Ecuación [4.21](#page-40-0) y Ecuación [4.22](#page-40-1) para  $P(D, \mathbf{v})$ , se puede mostrar que:

<span id="page-40-2"></span>
$$
P(D, \mathbf{v}) = 1 - [1 - P(D, 1)]^{\mathbf{v}} \tag{4.23}
$$

La Ecuación [4.23](#page-40-2) puede ser usada para calcular la probabilidad de inducir algún daño en el OAR cuando un volumen parcial  $\bf{v}$  es irradiado con dosis D. Lo único que se necesita para usar la ecuación es estimar la probabilidad de daño cuando el órgano entero (o el volumen de referencia) es irradiado con la dosis D.

Es importante notar que la Ecuación [4.23](#page-40-2) es estrictamente aplicable sólo en el caso de distribución de dosis homogénea en el OAR. Si la dosis  $D$  se encuentra en un rango tal que  $P(D, 1) \ll 1$ , la aproximación de primer orden de la Ecuación [4.23](#page-40-2) es:

<span id="page-40-3"></span>
$$
P(D, \mathbf{v}) = \mathbf{v} P(D, 1) \tag{4.24}
$$

Observaciones clínicas muestran que para volúmenes pequeños  $\bf{v}$ ,  $P(D, \bf{v})$  puede ser pequeño cuando  $P(D, 1)$  no lo es, en cuyo caso la Ecuación [4.24](#page-40-3) no se aplica.

Para derivar la relación entre las dosis isoefectivas para diferentes volúmenes de tejido irradiado, se requiere un modelo para  $P(D, 1)$ . Se escoge el modelo denominado

modelo logístico, que se expresa:

<span id="page-41-0"></span>
$$
P(D, 1) = \frac{1}{1 + (TD_{50}/D)^k}
$$
\n(4.25)

donde  $TD_{50}$  es la dosis que, entregada al volumen de referencia, induce daños en el  $50\%$  de la población tratada y la pendiente en  $D = TD_{50}$  es  $k/4 TD_{50}$ .

Si  $(D_{50}/D)^k >> 1$  entonces  $P(D, 1)$  resultará pequeño y la Ecuación [4.25](#page-41-0) se puede aproximar mediante:

<span id="page-41-1"></span>
$$
P(D, 1) = (D/TD_{50})^k
$$
\n(4.26)

Luego, por Ecuación [4.24](#page-40-3) y Ecuación [4.26](#page-41-1)

<span id="page-41-2"></span>
$$
P(D, \mathbf{v}) = \mathbf{v} \left( D/T D_{50} \right)^k \tag{4.27}
$$

Para obtener una relación isoefecto (isoprobabilidad), la probabilidad dada por la Ecuación [4.27](#page-41-2) para la fracción de volumen irradiado v con la dosis  $D$ , es igual a la probabilidad dada por la Ecuación [4.26](#page-41-1) para el volumen irradiado  $v = 1$  con la dosis  $D_1$ . Así,

$$
(D_1/TD_{50})^k = \mathbf{v} (D_{\mathbf{v}}/TD_{50})^k
$$
\n(4.28)

y despejando  $D_{\mathbf{v}}$ :

<span id="page-41-3"></span>
$$
D_{\mathbf{v}} = \mathbf{v}^{-1/k} D_1 \tag{4.29}
$$

Esta ecuación da la dosis  $D_{\mathbf{v}}$  que entregada al volumen parcial  $\mathbf{v}$ , resultará en la misma probabilidad de complicación que entregar la dosis  $D_1$  al volumen de referencia. Para aplicar la Ecuación [4.29](#page-41-3) la distribución de dosis debe ser homogénea y los valores de  $P(D, 1)$  deben ser bajos.

El exponente −1/k es exclusivo para cada tejido irradiado. Se puede computar el valor de k, ajustando la Ecuación [4.25](#page-41-0) a los datos clínicos apropiados. Sin embargo, tales datos no están disponibles para la mayoría de los tejidos. Por lo tanto, se hacen estimaciones de sólo dos puntos de la curva logística aplicables al volumen de referencia. Estos puntos son dos valores de la probabilidad de complicación  $P_1$  y  $P_2$  correspondientes a dos diferentes niveles de dosis  $D_1$  y  $D_2$ , por ejemplo,  $TD_5$ <sup>[4](#page-41-4)</sup> y  $TD_{50}$ . Entonces, por sustitución en la Ecuación [4.25,](#page-41-0) puede demostrarse que:

$$
k = \frac{\ln\left[\left(1/P_1 - 1\right) / \left(1/P_2 - 1\right)\right]}{\ln\left(D_2/D_1\right)}\tag{4.30}
$$

<span id="page-41-4"></span> ${}^{4}$ Es la dosis que, entregada al volumen de referencia, induce daños en el 5 % de la población tratada

Extendiendo el modelo al caso en que la irradiación no sea uniforme se tiene que:

$$
P(\{D\}, \mathbf{v}) = 1 - \prod_{i} \left[1 - P(D_i, 1)\right]^{\Delta \mathbf{v}_i}
$$
\n(4.31)

donde  $\{D\}$  representa la distribución de dosis en el volumen parcial v y  $\Delta v_i$  es el volumen irradiado con  $D_i$  en la partición i del volumen parcial considerado.

Para el caso de varios órganos, la probabilidad total de complicación inducida en algún lugar del volumen total tratado, está dada por:

$$
P_T = 1 - \prod_j \prod_i \left[1 - P_j(D_i, 1)\right]^{\Delta \mathbf{v}_i} \tag{4.32}
$$

donde los productos  $i \, \mathrm{y} \, j$  se toman sobre los voxels y órganos, respectivamente.

#### Modelo LKB[\[21\]](#page-99-2)

Como se vio, la probabilidad de complicación depende del porcentaje de volumen irradiado y de la dosis recibida por ese volumen. Existen muchos otros factores involucrados, principalmente el esquema de fraccionamiento, sin embargo, éste y los demás factores se suponen constantes para el desarrollo del modelo.

La dependencia de la probabilidad de complicación con el volumen podría repre-sentarse mediante la ley potencial expresada en la Ecuación [4.29:](#page-41-3)

<span id="page-42-0"></span>
$$
TD_{50}\left(1\right) = \mathbf{v}^n TD_{50}\left(\mathbf{v}\right) \tag{4.33}
$$

y la dependencia con respecto a la dosis se representa mediante la integral de una distribución normal:

<span id="page-42-2"></span>
$$
NTCP = \frac{1}{2\pi} \int_{-\infty}^{t} e^{-\frac{t^2}{2}} dt
$$
\n(4.34)

donde

<span id="page-42-1"></span>
$$
t = \frac{D - TD_{50}(\mathbf{v})}{\sigma(\mathbf{v})}
$$
(4.35)

σ(**v**) es la desviación estándar y se aproxima mediante  $m \times TD_{50}(\mathbf{v})$  y  $\mathbf{v} = V/V_{ref}$ . Con esto, los 4 parámetros del modelo son:

 $\Box$   $TD_{50}(1)$ , la dosis entregada a todo el volumen de referencia que inducirá a una complicación en el 50 % de la población. Notar que  $TD_{50}(\mathbf{v})$  se lee como la  $TD_{50}$ a volumen parcial v.

- $V_{ref}$ , es el volumen de referencia que, en muchos casos, será todo el volumen del ´organo.
- $m$ , es un parámetro que representa el grado de inclinación de la curva dosisrespuesta.
- $n$ , es el exponente del volumen en la ley potencial que relaciona las dosis de tolerancia para la irradiación uniforme del órgano total o parcial y es igual a  $1/k$ .

El parámetro n representa el efecto volumen y varía entre 0 y 1. Cuando n es cercano a 0 el efecto volumen es bajo y NTCP se correlaciona con la dosis máxima. Cuando n es cercano a 1 el efecto volumen es grande y NTCP se correlaciona con la dosis media.

A medida que el volumen irradiado se hace menor (i.e. disminuye  $\mathbf{v}$ ), la curva sigmoide dosis-respuesta se desplaza a valores más elevados de  $D$ , siendo mayor este desplazamiento cuanto mayor sea el efecto de volumen, es decir, cuando n tiende a 1 (ver Figura [4.3\)](#page-44-0).

Este modelo sólo es válido si se considera *distribución de dosis uniforme* sobre la porción del órgano que se considera y dosis igual a cero en el resto del órgano. Sin embargo, existe un método para poder aplicar este modelo al caso más general de distribución de dosis no uniforme.

Una forma de usar el modelo anterior para el caso en el que la *distribución de dosis* no sea homogénea<sup>[\[21\]](#page-99-2)</sup>, es transformar el DVH diferencial de la distribución real de dosis a un DVH que corresponda a una distribución uniforme que produzca el mismo efecto radiobiológico que el primero. A este proceso se lo denomina reducción del DVH.

Una forma para reducir el DVH es mediante el método del volumen efectivo[\[22\]](#page-99-3). La idea es encontrar un volumen que, si recibiera la dosis máxima  $(D_m)$  correspondiente a la distribución real de dosis de manera uniforme, produzca el mismo efecto que la distribución real de dosis. Este procedimiento parte de la conjetura de que cada voxel del DVH diferencial obedece de manera independiente a la misma relación dosisvolumen que el órgano entero. Esa relación, para órganos que son representados por los 4 parámetros del modelo LKB, está dada por la Ecuación [4.33.](#page-42-0) Así, cada escalón del histograma mostrado en la Figura [4.4,](#page-45-0) de altura  $\Delta V_i$  y dosis  $D_i$  es ajustado a un escalón de menor volumen  $\Delta V_{eff}$  y con dosis  $D_m$  a través de:

$$
\Delta V_{eff} = \Delta V_i \left(\frac{D_i}{D_m}\right)^{1/n} \tag{4.36}
$$

La compresión de cada sección del histograma se repite hasta que se obtenga un solo bin con la dosis  $D_m$  y volumen

<span id="page-43-0"></span>
$$
V_{eff} = \sum_{i=1}^{k} \Delta V_i \left(\frac{D_i}{D_m}\right)^{1/n} \tag{4.37}
$$

<span id="page-44-0"></span>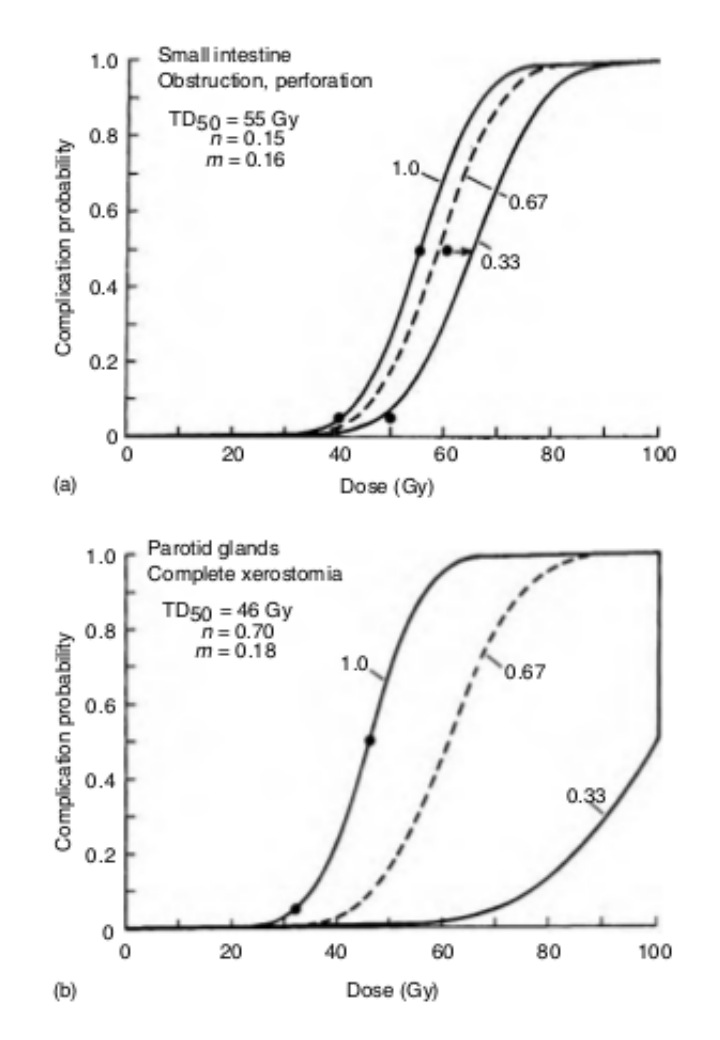

Figura 4.3: Curva de NTCP para dos órganos evaluados con el modelo LKB para irradiación uniforme para órgano entero, dos tercios y un tercio del órgano en cuestión. Se evalúa (a) perforación u obstrucción del intestino delgado, el cual tiene poco efecto volumen y (b) xerostomía completa de las glándulas parótidas, las cuales presentan un gran efecto volumen.

donde la sumatoria es a través de los  $k$  bins.

Este único bin en el DVH diferencial corresponde a un DVH acumulativo uniforme con dosis igual a  $D_m$ . Notar que  $V_{eff}$  será siempre menor o igual al volumen del órgano entero.

Se puede demostrar que cuando  $n$  es chico (órganos serie), el volumen efectivo será aproximadamente igual al volumen donde la dosis es máxima, lo que implica que el NTCP va a estar determinado sólo por la fracción del volumen que recibe dosis muy cercana a la dosis de prescripción.

Con el valor de  $V_{eff}$  obtenido se calcula v para obtener  $TD_{50}(v)$  con la Ecua-ción [4.33](#page-42-0) y  $D_{max}$  se introduce en la Ecuación [4.35.](#page-42-1) Finalmente se calcula NTCP con la Ecuación [4.34.](#page-42-2)

<span id="page-45-0"></span>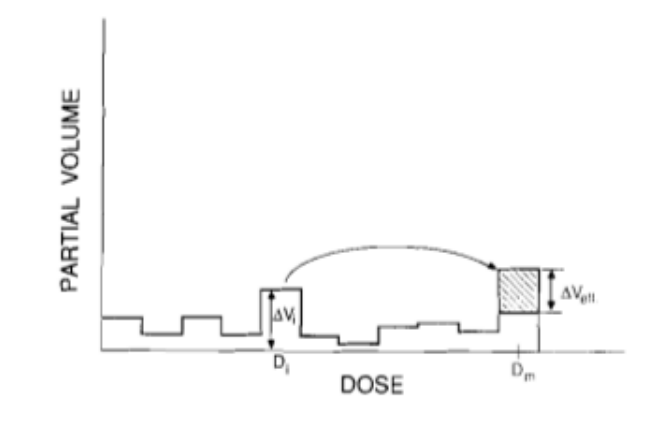

Figura 4.4: Reducción del DVH usando el método del volumen efectivo

#### Efectos del tamaño de fracción

Para el modelo de NTCP es necesario aplicar un reescalamiento para cada voxel, a fin de corregir la dosis total suministrada en el rango de diferentes dosis por fracción al equivalente a 2 Gy. En el modelo de TCP esto ya se tiene en cuenta automáticamente.

Afortunadamente esta corrección es muy sencilla de hacer, involucrando básicamente un reescalamiento en el eje de dosis del DVH[\[23\]](#page-99-4). Esto se logra mediante[\[24\]](#page-99-5):

$$
LQED2 = Dtot,j(\alpha/\beta + d_j)/(\alpha/\beta + 2)
$$
\n(4.38)

donde  $LQED_2$  denota la dosis equivalente lineal cuadrática para 2 Gy por frac-ción[\[3\]](#page-97-3),  $D_{tot,j}$  es la dosis total y  $d_j$  la dosis por fracción para el j – *ésimo* bin en el DVH.

#### 4.4.2. Comentarios finales

Los valores de NTCP deberían usarse con cuidado a la hora de la valoración de planes, ya que el modelo adolece de algunos problemas[\[25\]](#page-99-6). Por empezar, no represen-tan las múltiples toxicidades y sus interrelaciones observadas en la práctica clínica[\[26\]](#page-99-7). Respecto a esto, el modelado de NTCP es mucho más complejo que el de TCP debido a la enomre y compleja taxonomía de las toxicidades del tratamiento[\[25–](#page-99-6)[29\]](#page-100-0). Incluso cuando las respuestas cl´ınicas se reducen a la cantidad m´ınima e indispensable, tal vez uno o pocos endpoints cr´ıticos, la escasez de datos cl´ınicos y sus grandes incertezas hacen difícil confiar en los valores de NTCP calculados [\[25,](#page-99-6) [30\]](#page-100-1). Estas incertezas pueden llevar no sólo a grandes variaciones en el valor absoluto de los NTCPs calculados [\[31\]](#page-100-2) sino que también pueden afectar al valor relativo cuando se hace una comparación entre planes candidatos. Sin embargo, el uso extendido del planeamiento 3D está empezando a proveer grandes bases de datos de distribuciones de dosis tridimensionales potencialmente correlacionadas con los endpoints clínicos.

El desarrollo de más modelos de NTCP probablemente no sea necesario. Sin embargo, la generación de más datos de dosis-volumen-complicación para los órganos y endpoints de mayor interés es esencial para derivar valores más confiables de los par´ametros para los modelos actuales establecidos como el modelo LKB. Se empieza a volver necesario hacer predicciones de complicaciones y comparar dichas predicciones con las tasas de complicaciones observadas[\[32\]](#page-100-3). Sólo así los modelos NTCP se usarán con confianza en la clínica.

Finalmente, sería ideal que variables tales como el tamaño de fracción, prolifereción clonogénica y el estado general del paciente se incorporarsen en los modelos biológicos y en los procesos de optimización $[25, 33, 34]$  $[25, 33, 34]$  $[25, 33, 34]$ .

## 4.5. El índice UTCP

El valor de TCP y los valores de NTCP para cada OAR pueden combinarse en un único índice que permita dar una idea de cuán buena es una planificación en forma conjunta y posibilite la comparación entre planes candidatos. El índice llamado probabilidad de control tumoral sin complicaciones (UTCP) queda definido por la siguiente función objetivo:

$$
UTCP = TCP \prod_{i=1}^{N} (1 - \omega_i NTCP_i)
$$
\n(4.39)

donde  $\omega_i$  es el peso que se le asigna al  $i-\acute{e}simo$  OAR evaluado en la planificación y queda a criterio del médico especialista en oncología radioterpéutica. Mohan et al. [\[35\]](#page-100-6) sugieren que el peso es, en sí mismo, una función sofisticada de NTCP. El peso va ligado a un valor que depende de un valor clínico de  $NTCP$  considerado aceptable  $P_a$ , y un valor de  $NTCP$  considerado crítico  $P_c$ . Al valor de  $P_a$  se le asigna un coeficiente o score  $s_a$ . Este enfoque, asigna una importancia relativa o gravedad a cada daño tisular (endpoints). La función objetivo planteada por Mohan es:

$$
F = TCP \prod_{i} C_i \tag{4.40}
$$

donde los coeficientes  $C_i$  tomarán los siguientes valores dependiendo del valor que tome NTCP:

<span id="page-46-0"></span>
$$
C_i = \begin{cases} 1 - (1 - s_a) \frac{NTCP_i}{P_a} & \text{para } NTCP_i \le P_a, \\ s_a \frac{(P_c - NTCP_i)}{P_c - P_a} & \text{para } P_a \le NTCP_i \le P_c, \\ 0 & \text{para } NTCP_i > P_c. \end{cases} \tag{4.41}
$$

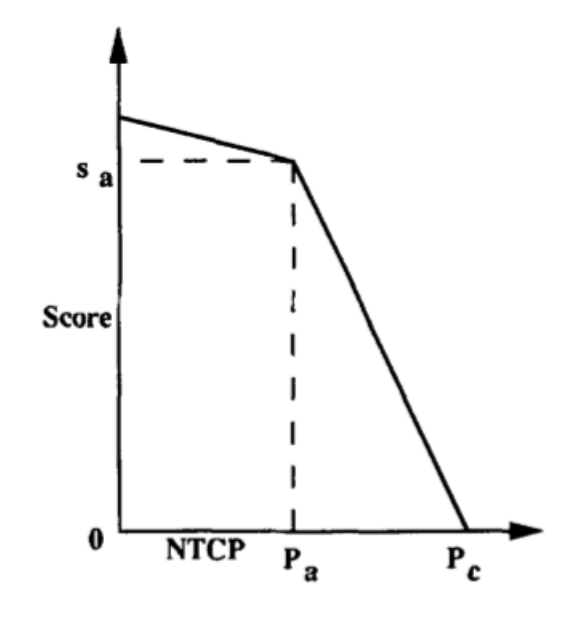

Figura 4.5: Representación esquemática de las restricciones en los valores calculados de NTCP. Para valores de NTCP debajo del nivel aceptable  $P_a$ , se aplica una pequeña penalidad. Por encima de este valor, la penalidad se incrementa rápidamente hasta que NTCP alcanza el valor crítico  $P_c$ . En este punto se aplica la máxima penalidad y el valor de la función objetivo cae a cero.

## 4.6. Dosis Uniforme Equivalente (EUD)

Usar los estadísticos de dosis vistos en el Capítulo [3](#page-25-0) para caracterizar la dosis entregada al tumor y a los OARs es una simplificación exagerada al problema de reporte de dosis. Tal sobresimplificación tiene consecuencias importantes a la hora de hacer un análisis estadístico para efectuar curvas de TCP y NTCP. Por ejemplo, una de las causas del aplanamiento de las curvas de dosis-respuesta es un insuficiente reporte de las dosis realmente entregadas a las estructuras de interés. Además, es una de las razones por las reiteradas quejas de que no se cuenta con datos confiables, o que los datos son "difusos", "inciertos" o de "mala calidad".

Es lógico pensar que, para una distribución de dosis inhomogénea entregada a un volumen de interés de acuerdo a cierto esquema de fraccionamiento, existe una única distribución de dosis homogénea que, bajo el mismo esquema de fraccionamiento, cause el mismo efecto radiobiológico. A ese valor de dosis se le denomina Dosis Uniforme Equivalente (EUD).

Niemierko desarrolló una fórmula original para el cálculo de la  $EUD$  en tumores[\[36\]](#page-101-0) y posteriormente desarrolló una fórmula generalizada  $(gEUD)$  que sirve para calcular la  $EUD$  tanto en tumores como en  $OARS[37]$  $OARS[37]$ . Para tumores la fórmula original es:

<span id="page-47-0"></span>
$$
EUD = D_{ref} \cdot \frac{\ln\left[\frac{1}{N}\sum_{i=1}^{N} (FS_2)^{D_i/D_{ref}}\right]}{\ln [FS_2]}
$$
(4.42)

Donde  $FS_2$  es la fracción de supervivencia tumoral a 2 Gy, y N es el número de puntos del DVH diferencial. Para tener en cuenta los efectos de la variación de la dosis

por fracción se incorpora el modelo LQ a la Ecuación [4.42.](#page-47-0) De esta manera, la fórmula queda:

$$
EUD = \frac{N_f}{D_{ref}} \left[ -\frac{\alpha}{\beta} + \sqrt{\left(\frac{\alpha}{\beta}\right)^2 + 4\frac{D_{ref}}{N_f} \left(\frac{\alpha}{\beta} + D_{ref}\right) \frac{\ln A}{\ln FS_2}} \right]
$$
(4.43)

donde  $N_f$  es número de fracciones y A es:

$$
A = \frac{1}{V_{ref}} \sum_{i=1}^{N} v_i.FS_2^{\left(\frac{D_i}{D_{ref}} \frac{\alpha/\beta + D_i/N_f}{\alpha/\beta + D_{ref}}\right)}
$$
(4.44)

La fórmula generalizada para calcular la  $EUD$  tanto en tumores como en OARs es:

$$
gEUD = \left(\frac{1}{N}\sum_{i} D_i^a\right)^{\frac{1}{a}}\tag{4.45}
$$

Donde  $N$  es la cantidad de voxels en la estructura anatómica de interés,  $D_i$  es la dosis en el voxel i, y  $a$  es el parámetro específico de tejido normal o tumoral que describe el efecto dosis-volumen.

El parámetro a y el parámetro n de Lyman están relacionados, de forma que  $a = 1/n$ para el caso de OAR. El parámetro a para tumores es negativo. El valor de a puede ser determinado empíricamente por ajuste de los datos de dosis-volumen publicados.

Para el cálculo de  $qEUD$  usando el DVH diferencial se usa la siguiente fórmula:

$$
gEUD = \left(\sum \frac{v_i \cdot d_i^a}{V_{total}}\right)^{\frac{1}{a}} \tag{4.46}
$$

Donde  $v_i$  y  $V_{total}$  estan en cm<sup>3</sup>,  $d_i$  en cGy.

Otra forma posible de obtener el valor de  $EUD$  es usar el volumen efectivo  $V_{eff}$ calculado según la Ecuación [4.37](#page-43-0) y la  $D_{max}$ . Así:

$$
EUD = D_{max} \left( V_{eff} / V_{total} \right)^{\frac{1}{a}} \tag{4.47}
$$

La EUD tiene algunas propiedades interesantes. Para valores elevados de a, lo que implica bajo efecto volumen como en el caso de la médula espinal, la EUD tiende a la dosis máxima en el volumen considerado. Para  $a = 1$ , lo que significa un efecto volumen máximo, la EUD es igual a la dosis media en el volumen. Para valores de  $a$ muy bajos (negativos), la EUD tiende a la dosis m´ınima en el volumen. Adem´as, una muy buena característica de la EUD es que es bastante insensible a los parámetros biológicos subyacentes los cuales no se conocen bien sus valores, pero es una función muy sensible a la dosis y el volumen, los cuales pueden ser medidos con muy buena precisión.

# Capítulo 5

# Materiales y métodos

## 5.1. Presentación del software utilizado

Albireo Target es una aplicación informática que incorpora los modelos vistos en el Capítulo [4](#page-31-0) y cuya finalidad es mejorar la metodología a seguir en los tratamientos radioterapéuticos mediante el uso de índices radiobiológicos. Inició su andadura tras varios ensayos, en el año 2003 con el nombre de Albireo 1.0. Quedó registrado a través de la Fundación Hospital Carlos Haya de Málaga, actualmente Imabis. En el proyecto participaron los servicios de Radiofisica Hospitalaria y Oncología Radioterápica del Hospital Carlos Haya. La filosofía es que su uso sea libre y gratuito para un uso docente y experimental y que sirva para ayudar, con las reservas del buen juicio clínico, a la toma de decisiones en cuanto a elegir los mejores tratamientos de radioterapia. Este software permite los siguientes usos:

- Calcular TCP y NTCP a partir de los DVH de los CTVs y OARs, respectivamente.
- Analizar y comparar varias planificaciones de un mismo paciente y decidir cual de ellas es superior en términos de UTCP. Este índice, también llamado *función* objetivo, se calcula a partir de los DVHs del CTV y de los OARs.
- Calcular la Dosis Uniforme Equivalente (EUD)[\[36\]](#page-101-0) para tumores y para OAR a partir de los DVH diferenciales.
- Calcular equivalencias entre tratamientos radioterápicos en términos de DBE, TCP y NTCP teóricos. Tiene en cuenta la dosis al tumor y a los OAR.
- Estudiar una compensación de tratamiento mediante el modelo LQ tras una interrupción no programada. Permite el análisis modificando la dosis por fracción, número de fracciones al día, número de sesiones en la semana y sesiones totales.

Optimizar planes de Radioterapia de Intensidad Modulada basado en la Dosis Uniforme Equivalente[\[38\]](#page-101-2)

Cuenta con una librería de parámetros tisulares, tanto de tumores como de OAR que utiliza para los cálculos. Estos cálculos se realizan combinando estos datos biológicos almacenados (par´ametros tisulares) con los datos f´ısicos proporcionados por el sistema de planificación. Es posible agregar parámetros tisulares que no se encuentren en la lista del mismo, así como también editar los parámetros que ya se encuentran disponibles.

# 5.2. Comparación entre planes manteniendo el mismo esquema de fraccionamiento

## 5.2.1. Ingreso de datos

Para la comparación entre planes, Albireo Target necesita importar los DVHs individuales tanto del CTV como de los OARs que fueron exportados desde el planificador. Albireo Target puede leer los DVH en diferentes formatos: formato Eclipse, formato PCRT 5, formato Pinnacle y formato libre. Pese a contar con un planificador Eclipse, éste no era de la misma versión para la cual está preparado esta versión de Albireo Target. Por lo tanto, se decidió utilizar el formato libre. Siempre es posible transformar los datos exportados de cualquier planificador a dicho formato mediante una manipulación apropiada. El formato libre es un archivo de texto (txt) con dos columnas de datos. La primer columna contiene los valores de dosis expresados en cGy, mientras que la segunda columna contiene los valores de volumen expresados en  $cm<sup>3</sup>$ . Se deberá asegurar que el último valor de dosis contenido en este archivo sea la dosis máxima que se registró en la estructura considerada. El programa acepta tanto DVH acumulativo como diferencial, pero internamente y para los cálculos trabaja con histogramas diferenciales. Por lo tanto, un DVH acumulativo lo pasa a diferencial de manera automática.

A cada DVH agregado para el cálculo se le debe indicar el número de plan al que corresponde y se le debe asociar los parámetros tisulares desde la librería de tumores y tejidos sanos. Cuando se trate de un tumor, también se debe ingresar el número de sesiones del tratamiento. Tanto para tumores como para tejidos sanos se debe seleccionar el método de cálculo para la EUD.

## 5.2.2. Cálculos internos que realiza Albireo

#### Cálculo de TCP a partir del DVH

El TCP se calcula partir de histograma obtenido del CTV usando el siguiente formulismo:

$$
TCP_j = e^{-\rho.v_j.e}^{ -\alpha_i.D_j. \left(1 + \frac{D_j/sesiones}{\alpha/\beta}\right) - k.T}
$$
\n
$$
(5.1)
$$

Siendo  $\rho$  la densidad clonogénica,  $v_j$  y  $D_j$  el volumen y la dosis del  $i - \acute{e}simo$  bin del DVH diferencial de N bins totales, k el factor de repoblación tumoral y T el tiempo de tratamiento total. La heterogeneidad en la radiosensibilidad  $(\alpha_i)$  celular tumoral se simula mediante una ecuación que describe valores generados aleatoriamente con una distribución Gaussiana centrada en el valor de  $\alpha$  del tejido seleccionado. Así,

$$
\alpha_i = \alpha + \sigma \left( -1 \right)^n \sqrt{\left( -2\sqrt{2\pi}\sigma \cdot \ln \left( semilla \right) \right)} \tag{5.2}
$$

siendo n un numero aleatorio cuyo valor es  $0$  ó 1 y semilla un número aleatorio entre 1 y el valor de corte que hace que  $\alpha \in [\bar{\alpha} \pm 3.\sigma]$ . La cantidad de valores de  $\alpha_i$  generados es, por defecto, de  $K = 1000$ . El valor de K puede ser modificado en un rango que va desde 200 hasta 5000. El parámetro  $\beta_i$  tendrá un valor tal de manera de mantener el cociente  $\alpha/\beta$  del tejido seleccionado, por ende  $\beta_i = \frac{\alpha_i}{\alpha/\beta}$  $\alpha/\beta$ 

La fórmula final para el cálculo que utiliza Albireo Target es:

$$
TCP = \frac{1}{K} \sum_{i=1}^{K} \prod_{j=1}^{N} TCP_j \tag{5.3}
$$

#### Cálculo de NTCP a partir del DVH

Una vez que Albireo Target ha reducido el DVH diferencial usando la Ecuación [4.37,](#page-43-0) aplica el modelo LKB visto en el Capítulo [4](#page-31-0) para el cálculo del NTCP a partir del volumen efectivo  $(V_{eff})$  y la  $D_{max}$ :

$$
NTCP = \frac{1}{\sqrt{2\pi}} \int_{-\infty}^{t} e^{-\frac{t^2}{2}} dt
$$
 (5.4)

Donde el límite superior de la integral se calcula así:

$$
t = \frac{D_{max} - TD_{50}(V_{eff}/V_{ref})}{mTD_{50}(V_{eff}/V_{ref})}
$$
(5.5)

donde el valor de  $TD_{50}(V_{eff}/V_{ref})$  se halla de la siguiente forma:

$$
TD_{50}(V_{eff}/V_{ref}) = \frac{TD_{50}(1)}{(V_{eff}/V_{ref})^n}
$$
\n(5.6)

#### Cálculo de UTCP

Con los valores de NTCP obtenidos para cada OAR, Albireo Target calcula  $C_i$ , como se indicó en la Ecuación [4.41,](#page-46-0) de la siguiente manera:

$$
C_i = \begin{cases} 1 - (1 - s_a) \frac{NTCP_i}{P_a} & \text{para } NTCP_i \le P_a, \\ s_a \frac{(P_c - NTCP_i)}{P_c - P_a} & \text{para } P_a \le NTCP_i \le P_c, \\ 0 & \text{para } NTCP_i > P_c. \end{cases}
$$
 (5.7)

Los valores aceptables  $P_a$  y críticos  $P_c$  de NTCP para cada OAR quedan a criterio del m´edico radioterapeuta. En Albireo Target estos valores se pueden modificar en el formulario de TEJIDOS SANOS (OAR). La penalización para el valor aceptable  $(P_a)$ de  $NTCP$  es fija y es igual a un 20%, es decir  $s_a = 0, 8$ .

Finalmente, después de calcular todos los  $C_i$ para cada OAR, se halla el índice UTCP así:

$$
UTCP = TCP \prod_{i} C_i \tag{5.8}
$$

#### Cálculo de EUD

Como ya se mencionó, se debe seleccionar la forma en la que Albireo Target calculará la EUD. Para tumores, se da la opción de calcularla basándose en el modelo LQ o basándose en la fórmula generalizada. La fórmula basada en el modelo LQ para tumores es:

$$
EUD = \frac{N_f}{D_{ref}} \left[ -\frac{\alpha}{\beta} + \sqrt{\left(\frac{\alpha}{\beta}\right)^2 + 4\frac{D_{ref}}{N_f} \left(\frac{\alpha}{\beta} + D_{ref}\right) \frac{\ln A}{\ln FS_2}} \right]
$$
(5.9)

donde  $N_f$  es número de fracciones y  $A$  es:

$$
A = \frac{1}{V_{ref}} \sum_{i=1}^{N} v_i.FS_2^{\left(\frac{D_i}{D_{ref}} \frac{\alpha/\beta + D_i/N_f}{\alpha/\beta + D_{ref}}\right)}
$$
(5.10)

La fórmula de EUD generalizada es:

$$
gEUD = \left(\frac{1}{N}\sum_{i} D_i^a\right)^{\frac{1}{a}}\tag{5.11}
$$

En el caso de los OARs, también es posible calcular la EUD con la fórmula generalizada, pero la opción por defecto es usando los resultados de la reducción del DVH de la siguiente forma:

$$
EUD = D_{max} \left( V_{eff} / V_{total} \right)^{\frac{1}{a}} \tag{5.12}
$$

## 5.3. Comparación entre esquemas de fraccionamiento

## 5.3.1. Ingreso de datos

Para que Albireo Target pueda realizar la comparación entre dos esquemas de fraccionamiento, deben ingresarse los siguientes datos de entrada:

- $\blacksquare$  Tumor: tipo de tumor, forma (si es esférico o elipsoidal), tamaño (diámetro/s) y dosis entregada.
- Tejido sano: OAR/endpoint, dosis significativa entregada al OAR (se lo debe poner como porcentaje de la dosis de prescripción.)
- Generales: número de sesiones N, dosis por fracción d, número de fracciones por día y número de fracciones por semana.

## 5.3.2. Cálculos internos que realiza Albireo

#### Cálculo de DBE

La expresión derivada del modelo LQ que se utiliza en esta aplicación informática es:

<span id="page-53-0"></span>
$$
DBE = n dDMF \left( 1 + \frac{dDMF}{\alpha/\beta} \left( 1 + h_m \right) \right) - kT \tag{5.13}
$$

donde n es el número de fracciones; d es la dosis por fracción en Gy,  $DMF$  significa factor modificante de dosis y es la fracción de la dosis total  $(n d)$  que se le asignará a la estructura considerada,  $h_m$  es el factor de reparación incompleta, k es el factor de regeneración tisular en Gy por día y  $T$  es el tiempo total de tratamiento en días que para su cálculo se tiene en cuenta el día de inicio, el número de fracciones por semana y que d´ıas h´abiles conforman el esquema de cada caso concreto. Albireo Target permite controlar en tiempo real  $n, d$ , la cantidad de fracciones por día y la cantidad de días por semana.

Para tratamientos hiperfraccionados el factor de reparación incompleta será no nulo y su valor se calcula de la siguiente manera:

$$
h_m(\theta) = \left(\frac{2\theta}{m(1-\theta)}\right) \left(m - \frac{1-\theta^m}{1-\theta}\right)
$$
\n(5.14)

$$
\theta = e^{-\ln 2 \frac{T_{frac}}{T_{rep}}}
$$
\n
$$
(5.15)
$$

siendo m la cantidad de fracciones por día,  $T_{frac}$  el tiempo entre fracciones del mismo día y  $T_{rep}$  el tiempo medio de reparación tisular.

#### Cálculo de TCP teórico

Para este cálculo se utiliza el valor ya calculado de  $DBE$  de la siguiente manera:

$$
TCP = e^{-Me^{-\alpha DBE}} \tag{5.16}
$$

Para el cálculo de la cantidad de células clonogénicas se parte de la densidad clonogénica  $\rho$ , del volumen tumoral V, del tiempo de duplicación efectivo  $T_{eff}$  y del tiempo total del tratamiento  $T$ , de tal forma que:

$$
M = 0, 3 \,\rho \, V \, 2^{T/T_{eff}} \tag{5.17}
$$

Una hipótesis generalmente aceptada es la que asume que la densidad de células tumorales se sitúa en torno a 10<sup>7</sup>- 10<sup>9</sup> *células/cm*<sup>3</sup>, de las que sólo una parte (fracción de crecimiento tumoral) serían clonogénicas<sup>[\[39\]](#page-101-3)</sup>. Este número se considera entre el 30 % y el 40 %. Para el cálculo del volumen tumoral se usa el dato del diámetro ingresado.

#### Cálculo de NTCP teórico

En esta aplicación y para el cálculo teórico se usa el modelo de logístico[\[20\]](#page-99-1) ya visto en la Subsección [4.4.1:](#page-39-1)

$$
NTCP = \frac{1}{1 + \left(\frac{TD_{50}}{n\,d\,DMF}\right)^k} \tag{5.18}
$$

El valor de  $TD_{50}$  depende tanto del volumen implicado del OAR como de la dosis por fracción. Si la dosis por fracción es distinta a 2 Gy, para el cálculo del NTCP teórico se obtiene previamente la  $TD_{50}$  equivalente a un esquema de 2 Gy, de la siguiente manera:

$$
TD_{50}^d = TD_{50}^2 \frac{1 + \frac{2}{\alpha/\beta}}{1 + \frac{dDMF}{\alpha/\beta}}
$$
(5.19)

La dependencia del NTCP con el volumen se puede estudiar de manera más realista a partir de los DVH, aplicando la reducción de los mismos.

## 5.4. Estudios de compensación por incidencias en el tratamiento

Cuando un tratamiento sufre una incidencia, la eficacia radiobiológica de éste se ve afectada y es necesario un estudio para, en el caso que sea necesario, modificar el esquema con el objetivo de minimizar los efectos de esa incidencia. En esta aplicación se abordan dos tipos de incidencias: interrupciones durante el tratamiento y retrasos entre una fecha determinada y el inicio del tratamiento. Albireo Target calcula los valores de DBE y TCP para el tumor y DBE y NTCP para los OARs seleccionados, correspondientes al tratamiento inicialmente previsto. Luego de haber ingresado la fecha de interrupción y la fecha de retoma del tratamiento, la solución se encuentra ajustando los valores de  $N$  (cantidad de fracciones),  $d$  (dosis por fracción), cantidad de fracciones por día y cantidad de sesiones por semana de tal manera que se obtengan valores de DBEs, TCP y NTCPs similares a los valores correspondientes al tratamiento inicialmente previsto. En este trabajo se abordará el problema ajustando sólo el valor de N, manteniendo fijos los demás parámetros del esquema de fraccionamiento.

#### 5.4.1. Ingreso de datos

Para poder realizar el estudio de compensación, deben ingresarse los siguientes datos de entrada:

- Tipo de tumor, forma (esférico o elipsoide), tamaño (diámetro) y dosis que recibe el mismo como porcentaje de la dosis de prescripción.
- Los OARs involucrados junto con sus dosis significativas de referencia.
- Fecha de inicio, de interrupción y de continuación del tratamiento. También se permite ingresar el intervalo entre el diagn´ostico e inicio del tratamiento.
- Esquema de tratamiento previsto: N, d, n° de fracciones por día, n° de días por semana.

## 5.4.2. Cálculos internos que realiza Albireo

#### Interrupciones durante el tratamiento

En este caso, se utiliza la Ecuación [5.13](#page-53-0) en donde cada día de parada es contemplado como una penalización en la DBE tisular en  $k$  Gy/día. Este cálculo se realizará exlusivamente a los tumores y tejidos de respuesta rápida, debido a que  $k \neq 0$ .

## Retraso entre el diagnóstico (u otra fecha) y el inicio del tratamiento

En el retraso entre el diagnóstico y el inicio del tratamiento se considera un crecimiento del volumen tumoral en un factor de  $2^{T_{delay}/T_{eff}}$  que se aplica al volumen ingresado.  $T_{delay}$  es el tiempo de demora entre una fecha determinada y el inicio del tratamiento y  $T_{eff}$  es el tiempo de duplicación efectivo (ver Subsección [2.2.1\)](#page-17-0).

# Capítulo 6

# Descripción de casos y resultados

## 6.1. Comparación entre planes manteniendo el mismo esquema de fraccionamiento

En este apartado se exponen cuatro casos de pacientes pediátricos (los cuatro primeros) y tres casos de pacientes adultos. En cada caso se describirán los planes a comparar, nombrando los OARs considerados por el médico radioterapeuta y detallando el esquema de fraccionamiento. Se muestran los DVHs tanto del CTV como de los OARs. Finalmente, se resume en un cuadro los resultados de cada caso con los valores de  $TCP, NTCP, EUD, C_i y UTCP$  calculados por Albireo Target.

Respecto a los pacientes pediátricos, el objetivo fue solamente comparar los resultados entre planes, dado que no se hallaron los parámetros tisulares correspondientes en la búsqueda bibliográfica.

#### 6.1.1. Caso 1

#### Descripción

Se analizan tres planificaciones diferentes para tratar un tumor cerebral. Los OARs considerados por el médico radioterapeuta fueron: cerebro, ambas cócleas, hipófisis y ambos ojos. La prescripción en el tumor fue  $5400 \text{ cGy}$  a  $180 \text{ cGy}/d$ ía. La dosis se aplica en dos etapas, una primer etapa de 2300 cGy en todo el cráneo y una segunda etapa (boost) en la fosa posterior hasta completar con la dosis prescripta. Los planes de tratamiento que se compararon son:

Plan 1: se irradia el PTV con cuatro campos (dos campos oblicuos posteriores con cuñas y otros dos campos de igual incidencia con cuñas en el sentido céfalo-caudal de menor peso relativo)

- Plan 2: igual configuración que el plan 1 pero se eliminan los dos campos de menor peso.
- Plan 3: igual configuración que el plan 2 pero ajustando levemente el ángulo de incidencia y tamaño de campo con intención de mejorar la protección de la cóclea izquierda.

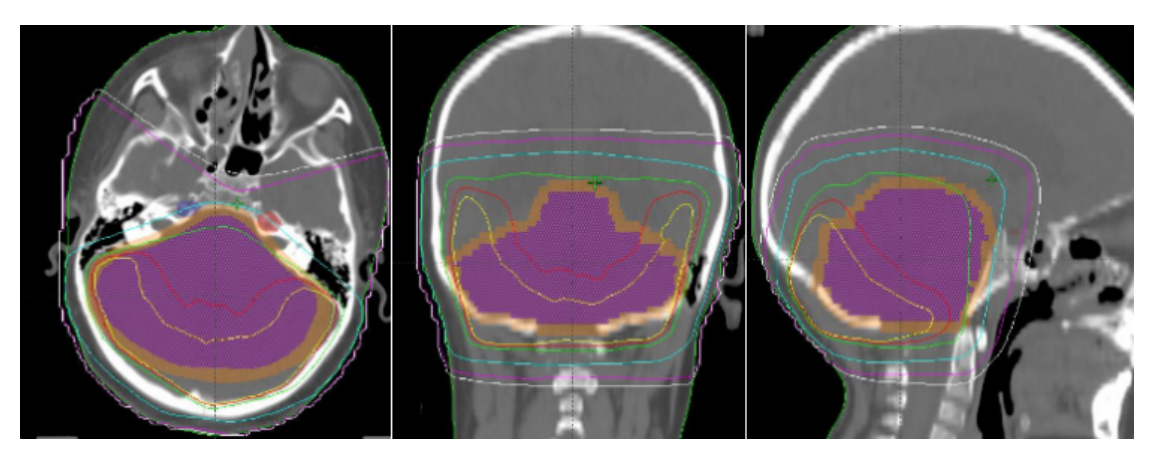

Figura 6.1: Caso 1. Vistas axial, coronal y sagital mostrando las isodosis correspondientes al plan 1.

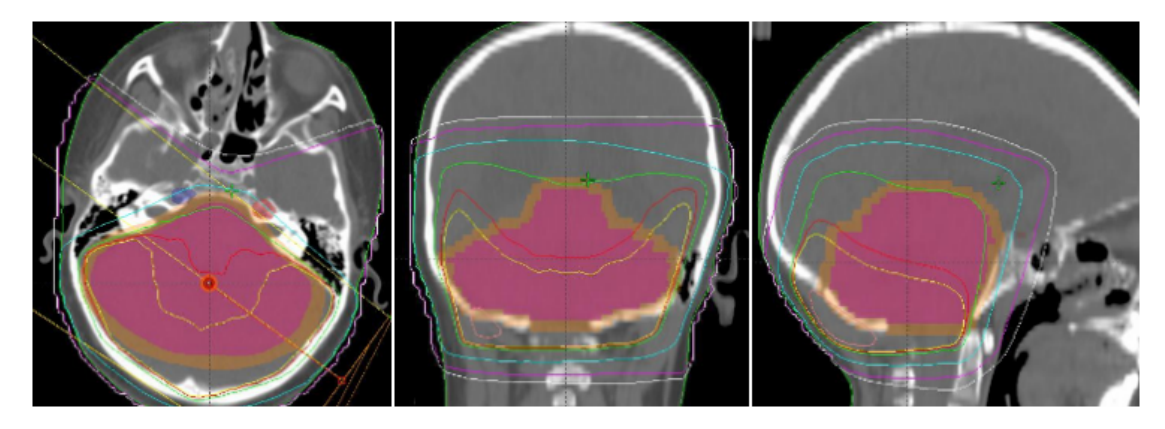

Figura 6.2: Caso 1. Vistas axial, coronal y sagital mostrando las isodosis correspondientes al plan 2

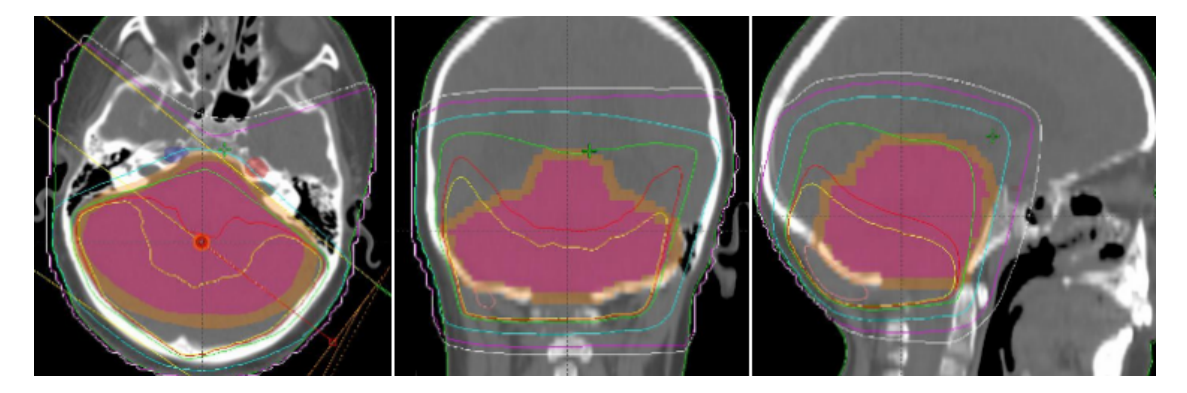

Figura 6.3: Caso 1. Vistas axial, coronal y sagital mostrando las isodosis correspondientes al plan 3

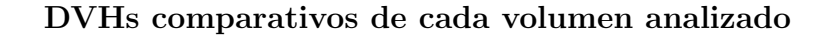

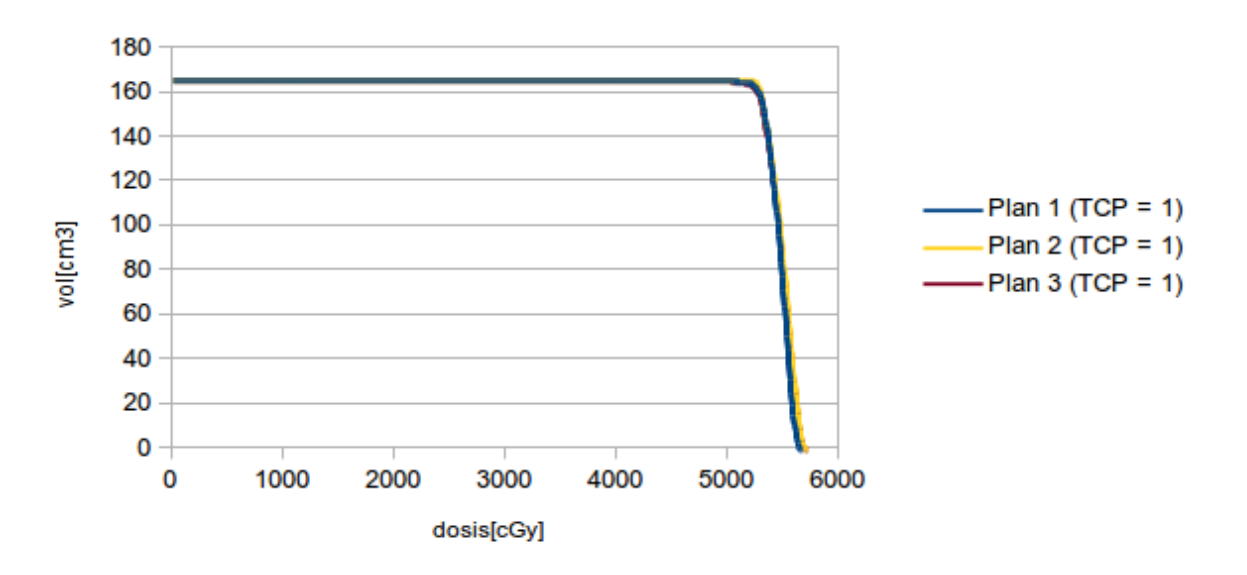

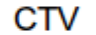

Figura 6.4: Caso 1. DVH comparativo del CTV.

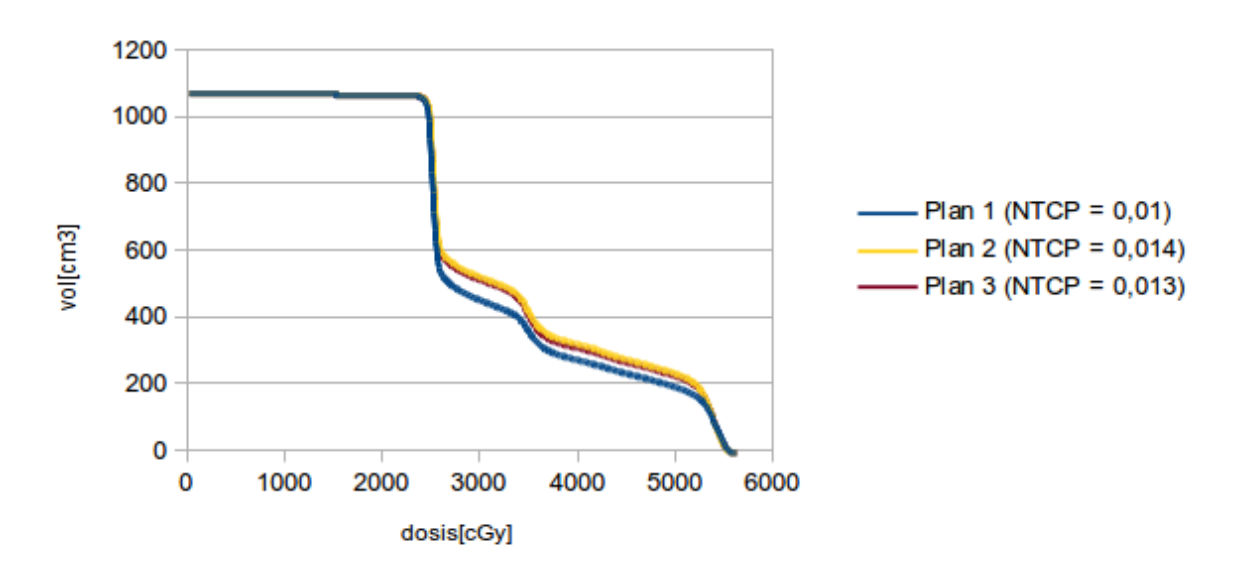

Cerebro

Figura 6.5: Caso 1. DVH comparativo del cerebro.

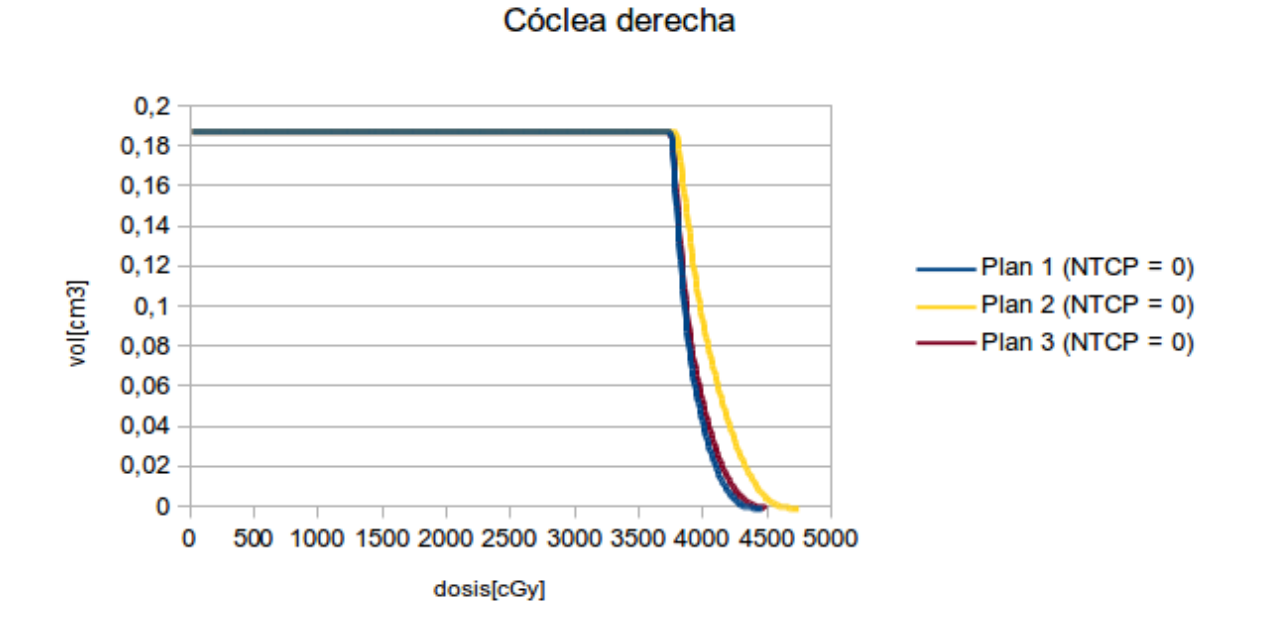

Figura 6.6: Caso 1. DVH comparativo correspondientes la cóclea derecha.

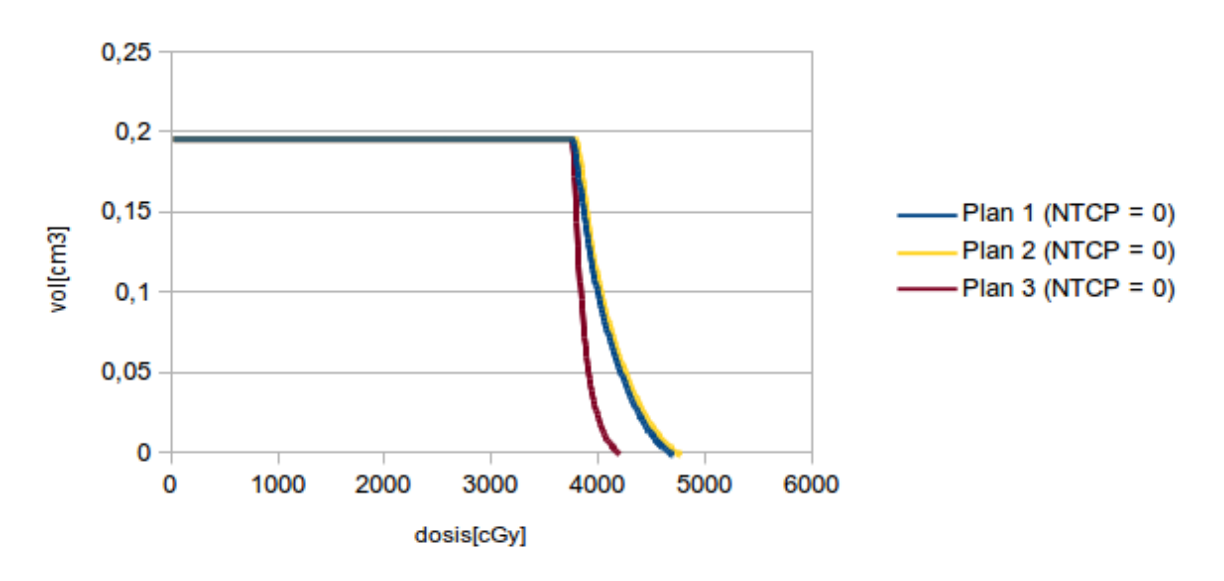

## Cóclea izquierda

Figura 6.7: Caso 1. DVH comparativo de la cóclea izquierda.

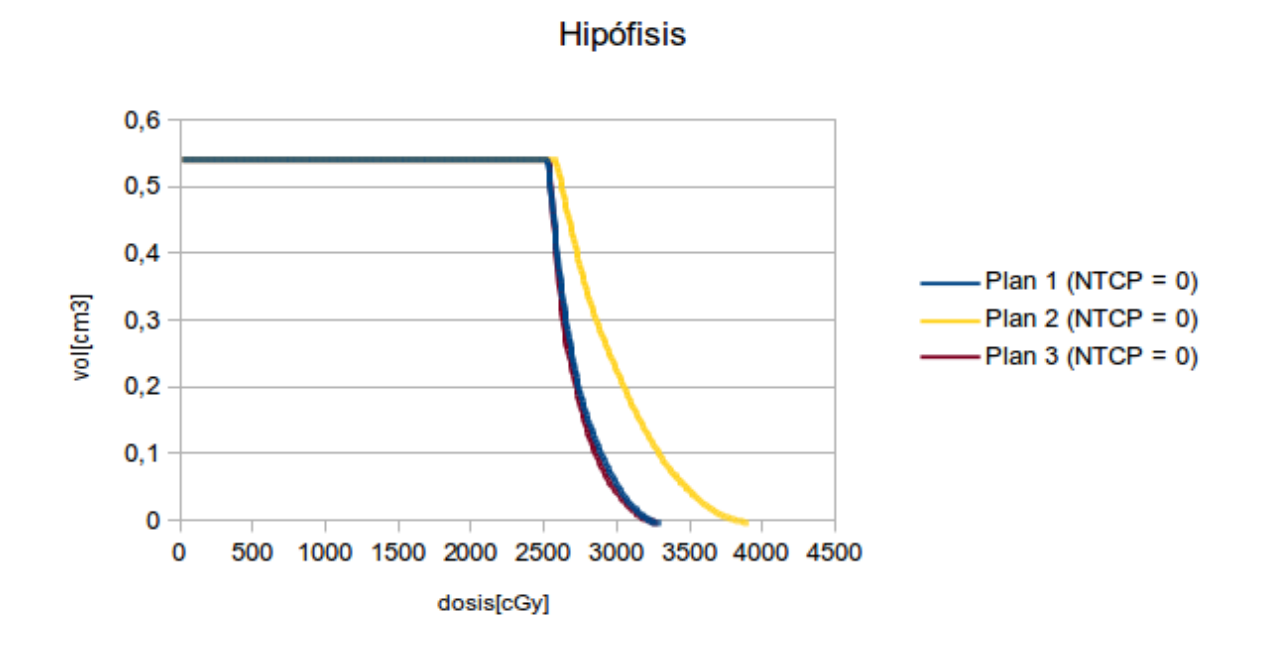

Figura 6.8: Caso 1. DVH comparativo de la hipófisis.

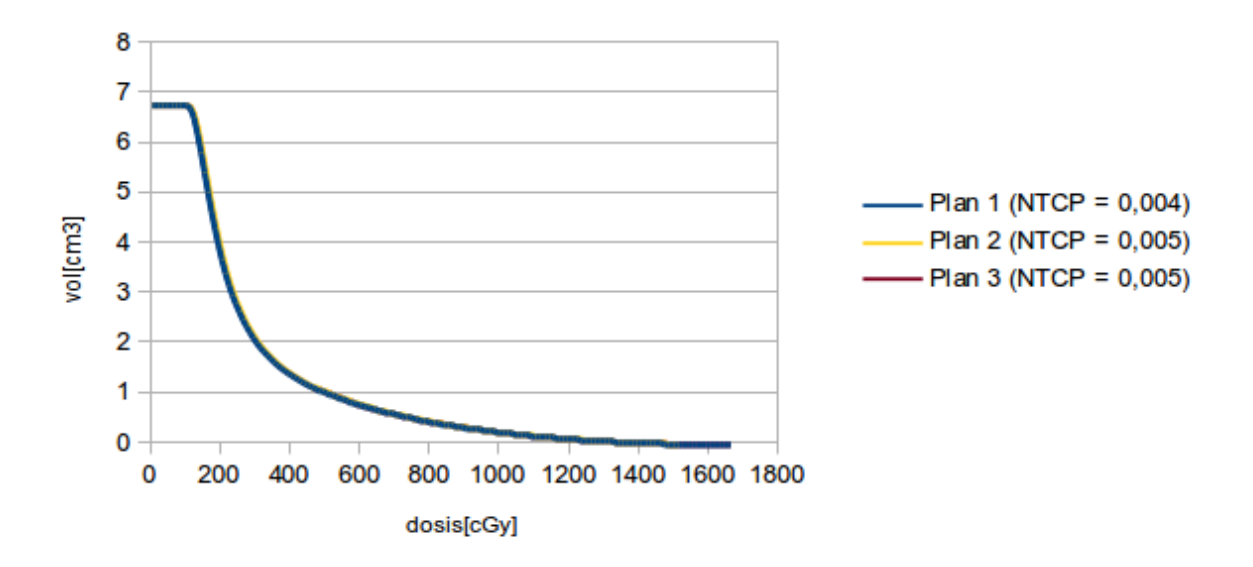

Ojo derecho

Figura 6.9: Caso 1. DVH comparativo del ojo derecho.

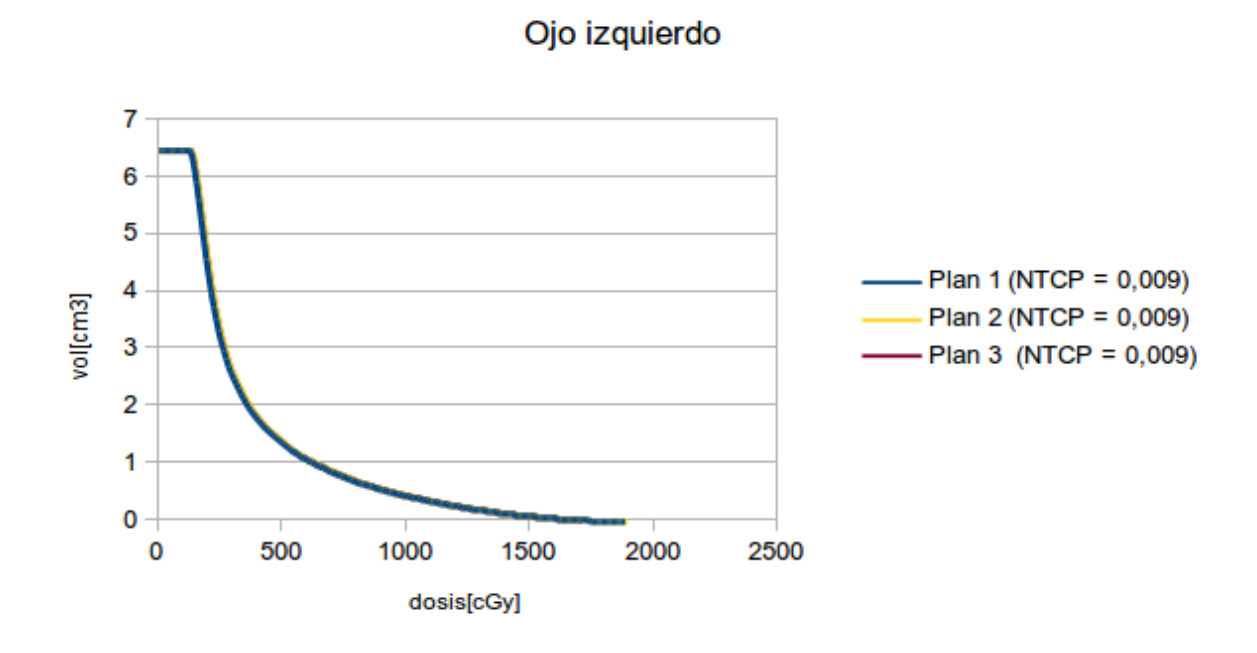

Figura 6.10: Caso 1. DVH comparativo del ojo izquierdo.

## Resultados

|                | Plan 1       |                |              |         | Plan 2     |                |              |         | Plan 3     |                |              |         |
|----------------|--------------|----------------|--------------|---------|------------|----------------|--------------|---------|------------|----------------|--------------|---------|
| <b>VOLUMEN</b> | <b>TCP</b>   | <b>NTCP</b>    | Ci           | EUD[Gy] | <b>TCP</b> | <b>NTCP</b>    | Ci           | EUD[Gy] | <b>TCP</b> | <b>NTCP</b>    | $\rm Ci$     | EUD[Gy] |
| <b>CTV</b>     | $\mathbf{1}$ |                |              | 54,36   | Ŧ.         |                |              | 54,57   | <b>I</b>   |                |              | 54,42   |
| Cerebro        |              | 0.01           | 0,962        | 38,90   |            | 0.014          | 0,944        | 40,21   |            | 0.013          | 0.948        | 39,98   |
| Cóclea der.    |              | $\overline{0}$ | $\mathbf{1}$ | 41,50   |            | $\mathbf{0}$   | $\mathbf{1}$ | 44,16   |            | $\overline{0}$ | $\mathbf{1}$ | 42,43   |
| Cóclea izq.    |              | $\overline{0}$ | T            | 44,74   |            | $\mathbf{0}$   | $\mathbf{1}$ | 45,37   |            | $\mathbf{0}$   | $\mathbf 1$  | 40,09   |
| Hipófisis      |              | $\overline{0}$ |              | 28,44   |            | $\overline{0}$ | 1            | 32,90   |            | $\overline{0}$ | $\perp$      | 28,18   |
| Ojo der.       |              | 0.004          | 0.991        | 5,32    |            | 0,005          | 0.991        | 5,34    |            | 0,005          | 0.991        | 5,33    |
| Ojo izq.       |              | 0,009          | 0.982        | 6,55    |            | 0.009          | 0.981        | 6,59    |            | 0.009          | 0,982        | 6,51    |
| <b>UTCP</b>    | 0,936        |                |              | 0.918   |            |                |              | 0,923   |            |                |              |         |

Tabla 6.1: Resultados del caso 1.

El valor más alto de UTCP arrojado por Albireo Target se logra con el plan 1. La diferencia porcentual entre el plan 1 y el plan 3 es de aproximadamente  $1.4\%$ . Los elementos de juicio a considerar deberían incluir no solo la mayor complejidad correspondiente a campos con cuña, sino también al aumento del tiempo de tratamiento en relación a los movimiento intra-tratamiento del paciente pediátrico y, eventualmente, a la duración de la anestesia.

## 6.1.2. Caso 2

#### Descripción

Se analizan dos planificaciones diferentes para tratar un tumor ubicado en la parte medial del cerebro como se muestra en la Figura [6.11.](#page-63-0) Los OARs considerados por el médico radioterapeuta fueron: cerebro, hipófisis y ambos ojos. La prescripción en el tumor fue 5940 cGy a 180 cGy/día. Los planes de tratamiento que se compararon son:

- Plan 1: se irradia el PTV con 2 campos laterales opuestos y paralelos.
- Plan 2: a la configuración del plan 1 se le agrega un campo no coplanar con camilla rotada de incidencia cefálica y de poco peso relativo respecto a los campos laterales.

<span id="page-63-0"></span>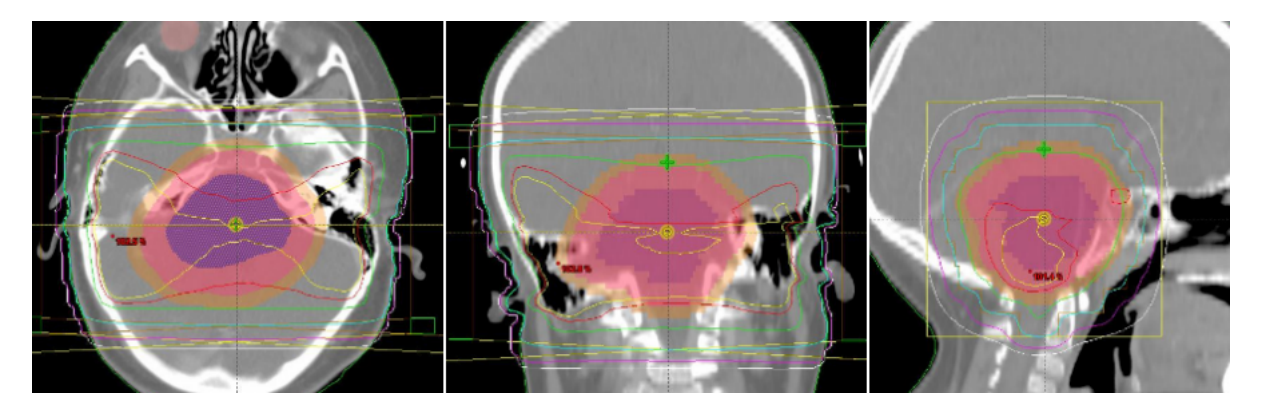

Figura 6.11: Caso 2. Vistas axial, coronal y sagital del GTV (azul), CTV (rosa) y PTV (sepia) mostrando las isodosis, (95 % verde) correspondientes al plan 1.

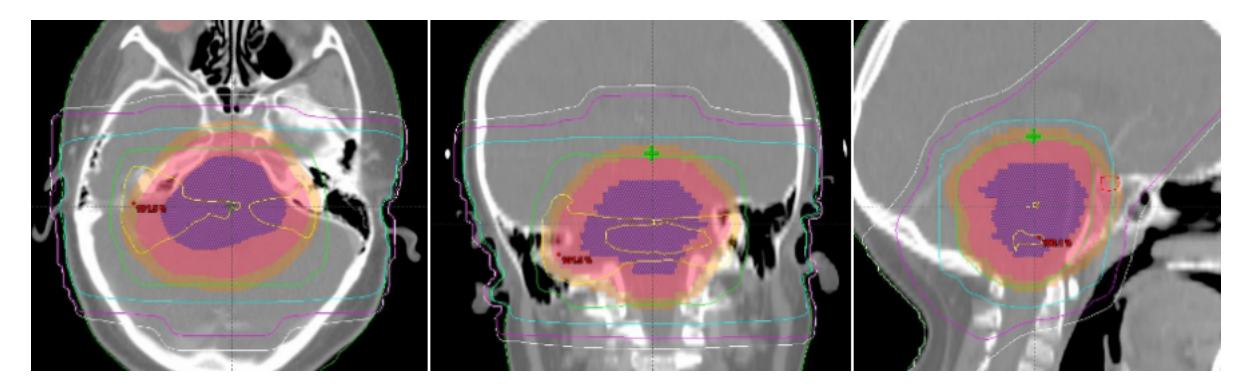

Figura 6.12: Caso 2. Vistas axial, coronal y sagital del GTV (azul), CTV (rosa) y PTV (sepia) mostrando las isodosis, (95 % verde) correspondientes al plan 2.

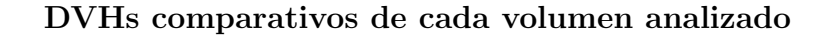

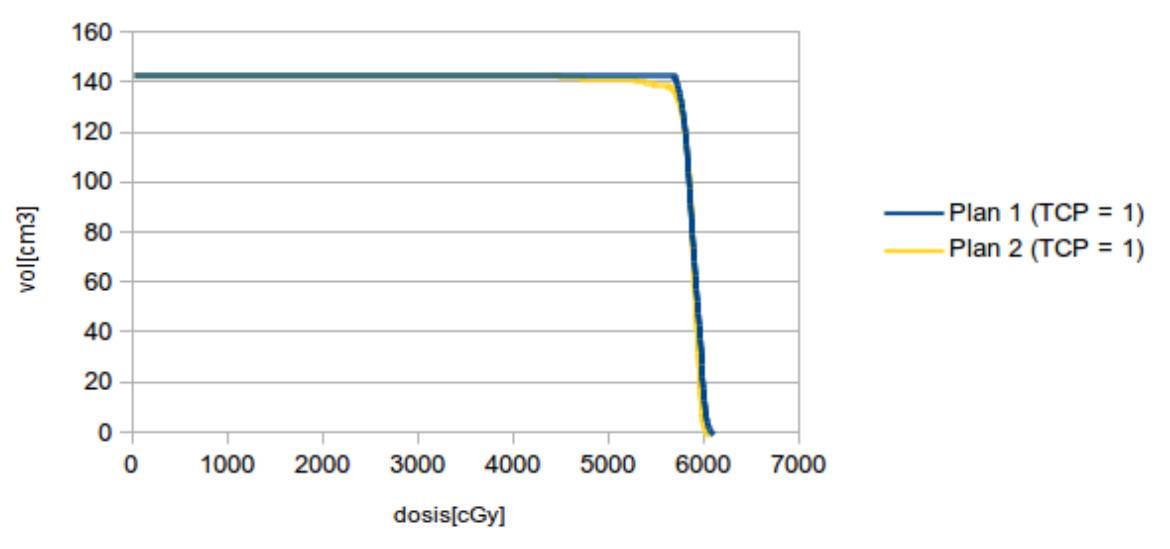

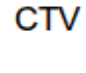

Figura 6.13: Caso 2. DVH comparativo del CTV.

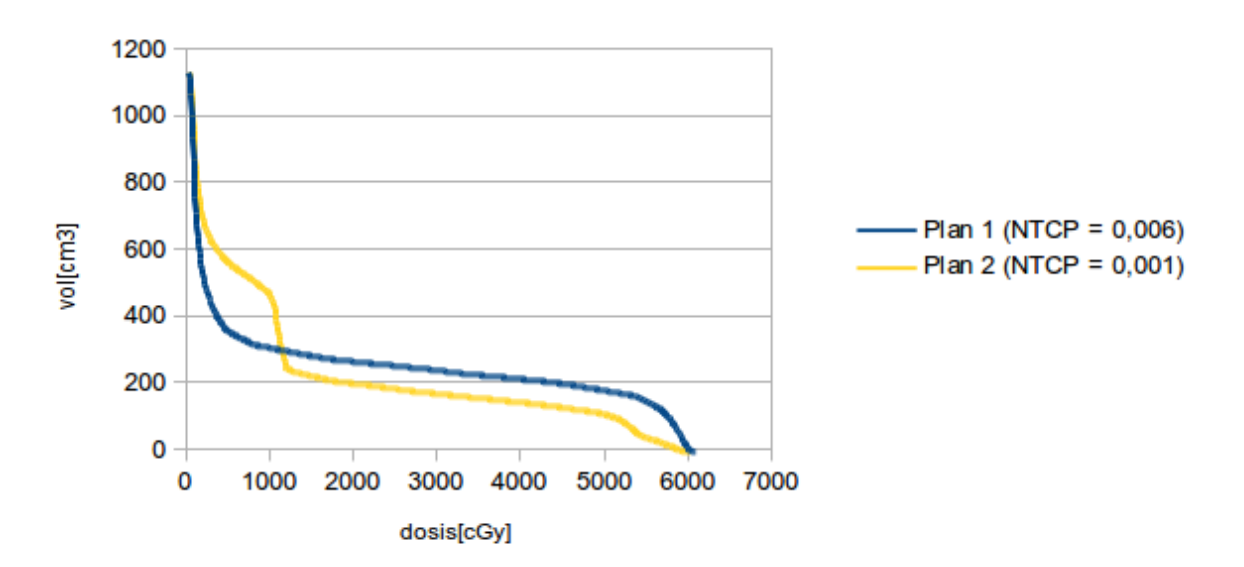

#### Cerebro

Figura 6.14: Caso 2. DVH comparativo del cerebro.

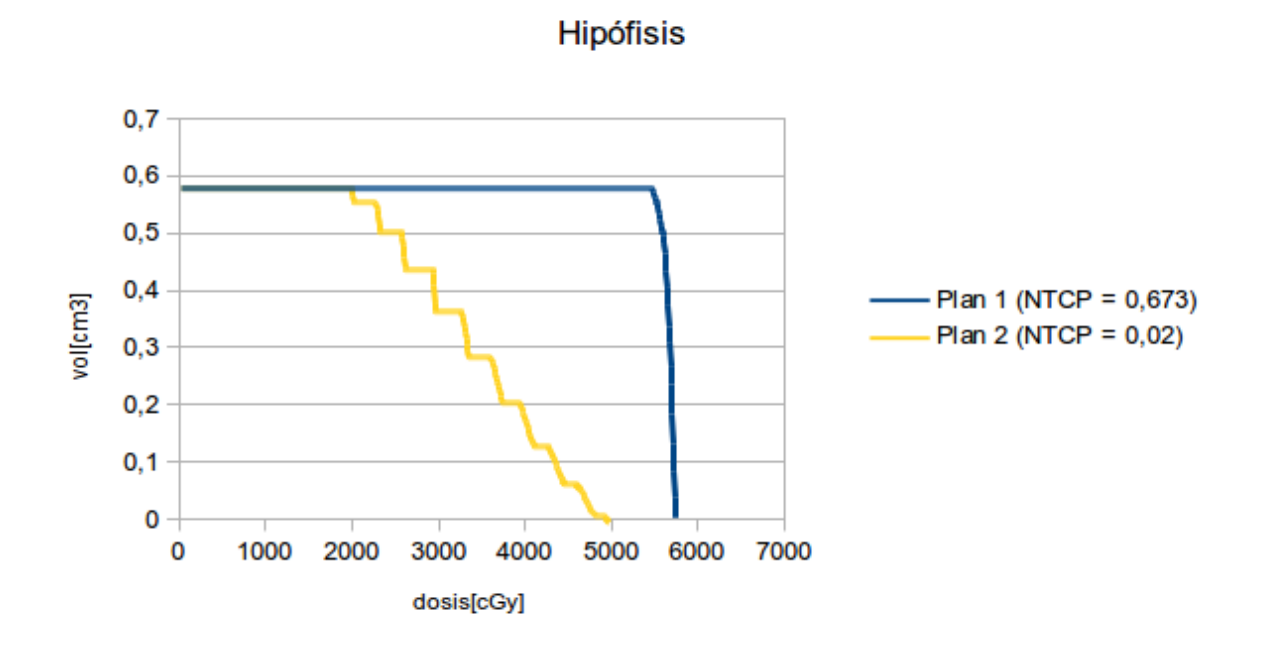

Figura 6.15: Caso 2. DVH comparativo de la hipófisis.

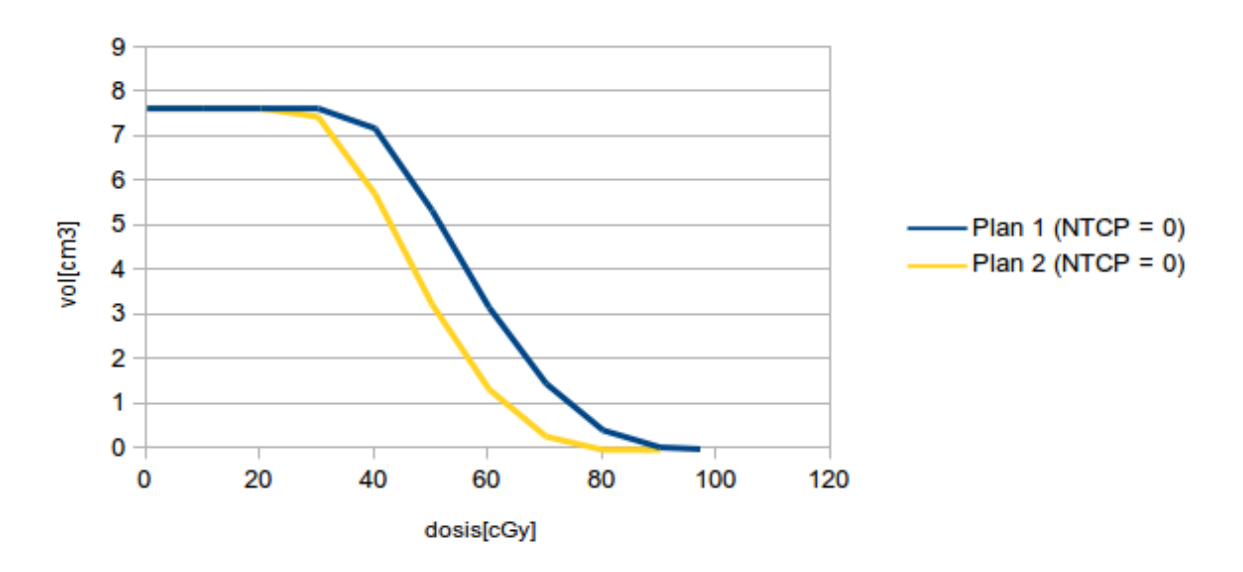

Ojo derecho

Figura 6.16: Caso 2. DVH comparativo del ojo derecho.

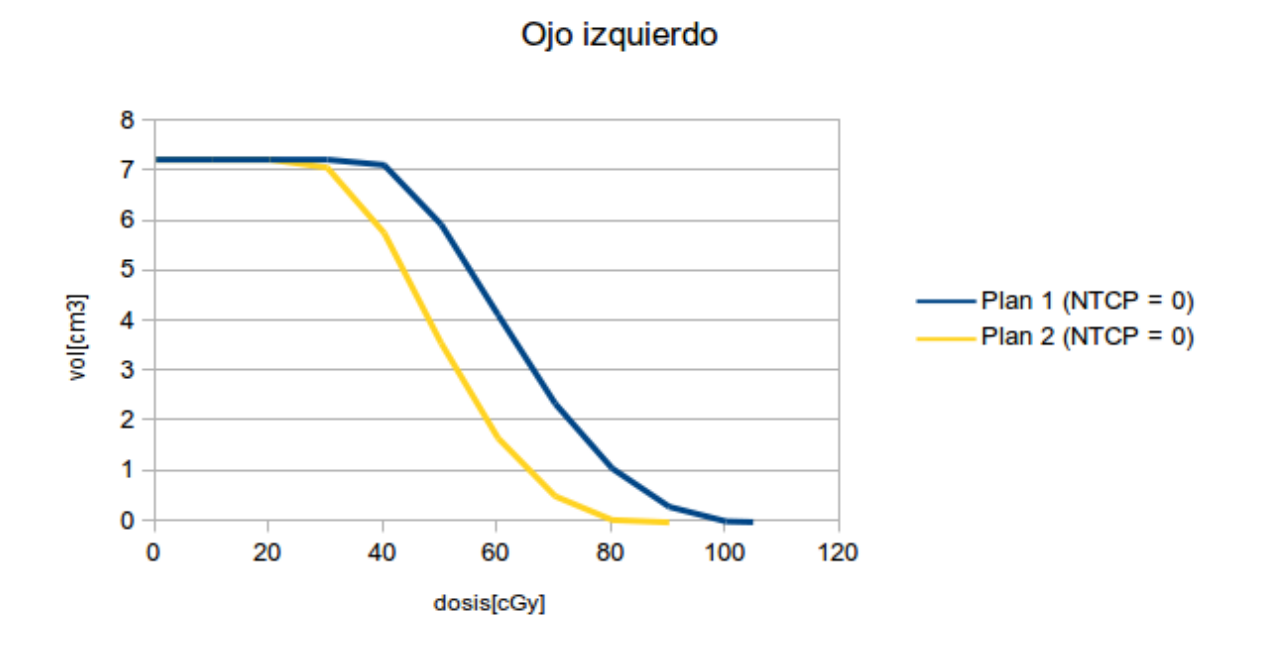

Figura 6.17: Caso 2. DVH comparativo correspondientes ojo izquierdo.

Resultados

|                |     |                | Plan 1 |         | Plan 2     |                |       |         |  |
|----------------|-----|----------------|--------|---------|------------|----------------|-------|---------|--|
| <b>VOLUMEN</b> | TCP | <b>NTCP</b>    | Ci     | EUD[Gy] | <b>TCP</b> | <b>NTCP</b>    | Ci    | EUD[Gy] |  |
| <b>CTV</b>     | 1   |                |        | 58,58   | 1          |                |       | 53,55   |  |
| Cerebro        |     | 0,006          | 0,978  | 37,15   |            | 0,001          | 0,996 | 31,96   |  |
| Hipófisis      |     | 0,673          | 0,851  | 56,42   |            | 0,02           | 0,996 | 42,90   |  |
| Ojo der.       |     | $\overline{0}$ | 1      | 0,57    |            | $\overline{0}$ | 1     | 0,47    |  |
| Ojo izq.       |     | $\overline{0}$ | 1      | 0,63    |            | $\Omega$       | 1     | 0,50    |  |
| <b>UTCP</b>    |     |                | 0.832  |         | 0.992      |                |       |         |  |

Tabla 6.2: Resultados del caso 2.

El valor más alto de UTCP se obtiene con el plan 2, que fue el que se administró. Con el plan 2, la EUD obtenida en cerebro resulta aproximadamente 16 % menor respecto a la EUD obtenida con el plan 1. También en el caso de la hipófisis, con el plan 2 se obtiene una EUD aproximadamente un 31 % menor que la EUD obtenida con el plan 1. Si no se hubiera considerado a la hipófisis, el valor más alto de UTCP se sigue obteniendo con el plan 2. Este resultado alternativo, también se le debería presentar al médico ya que, muchas veces, la situación clínica de la hipófisis ya se encuentra comprometida antes de que empiece el tratamiento radiante.

## 6.1.3. Caso 3

#### Descripción

Este es un caso en el que se requiere un tratamiento de forma inmediata para poder extender lo máximo posible la sobrevida del paciente. Esto se debe a que el tumor a tratar, un glioblastoma, es una neoplasia muy agresiva. Además de la malignidad histológica intrínseca, también existen situaciones en las que el tumor comprime estructuras cerebrales, dejando al paciente en un estado muy deteriorado. Entonces, a raíz de la urgencia, se hacen dos campos laterales opuestos y paralelos en el simulador  $(2D)$ . Luego, se pide turno para realizar una tomografía axial computada (TAC) y planificar la etapa siguiente con campos 3D-conformados. En este caso, en la etapa 3D se gir´o el colimador correspondientes a los campos laterales siguiendo el eje longitudinal de la lesión, y se agregaron cuñas de 15° completando la planificación con un campo no-coplanar con camilla girada a  $270°$  de incidencia cefálica.

La consigna en el servicio es no superar 1080 cGy en la primera etapa (2D) ya que cuanto más corta sea la misma, mayor será la probabilidad cubrir el target adecuadamente. Para evaluar el tratamiento completo, la primer etapa (2D) se "transporta" al planificador y se suma a la segunda etapa (3D) para evaluar los DVHs resultantes del tratamiento completo.

Los OARs considerados por el médico radioterapeuta fueron: cerebro, ambas cócleas e hipófisis. La prescripción en el tumor fue 5940 cGy a 180 cGy/día. Los planes de tratamiento que se compararon son:

- Plan 1: Se administra 540 cGy en la primer etapa 2D y se completa hasta llegar a la dosis de prescripción en la segunda etapa 3D.
- Plan 2: Se administra 1080 cGy en la primer etapa 2D y se completa hasta llegar a la dosis de prescripción en la segunda etapa 3D.
- Plan 3: Se planifica directamente el tratamiento en 3D.

<span id="page-68-0"></span>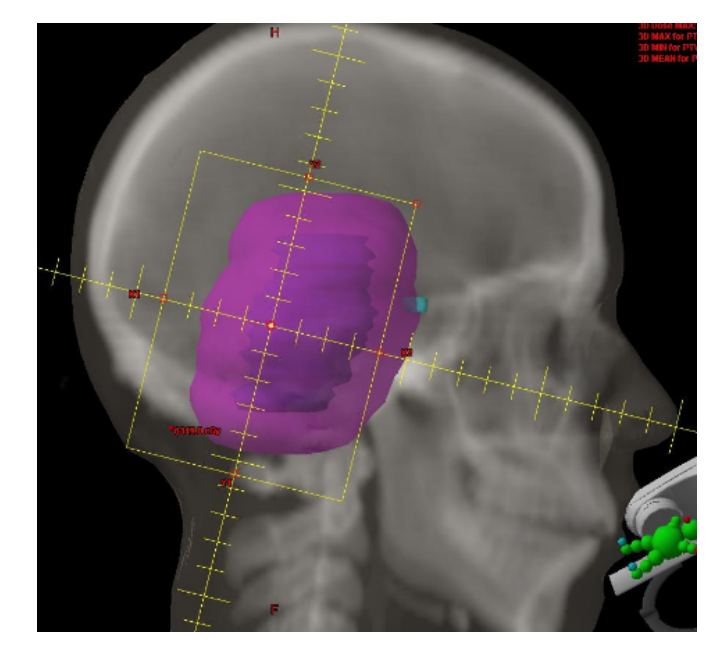

Figura 6.18: Caso 3. Vista sagital mostrando un campo lateral (rectángulo amarillo) visto desde el haz, corresponiente a la simulación 2D. El CTV es la región coloreada en violeta claro.

#### DVHs comparativos de cada volumen analizado

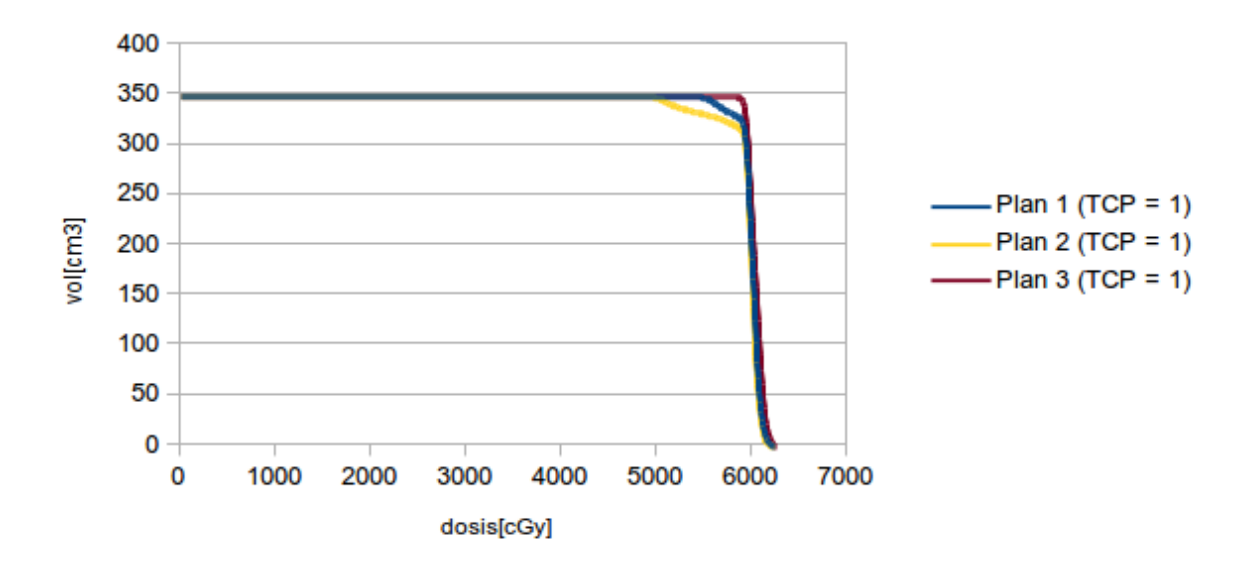

**CTV** 

Figura 6.19: Caso 3. DVH comparativo del CTV.

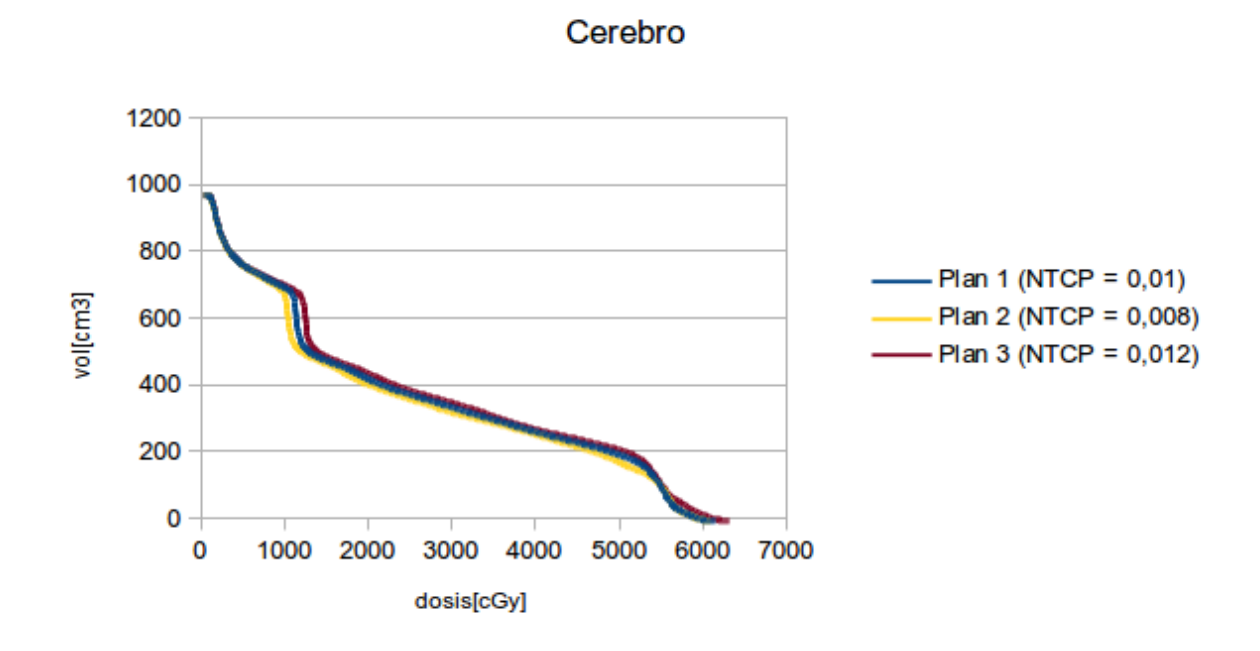

Figura 6.20: Caso 3. DVH comparativo del cerebro.

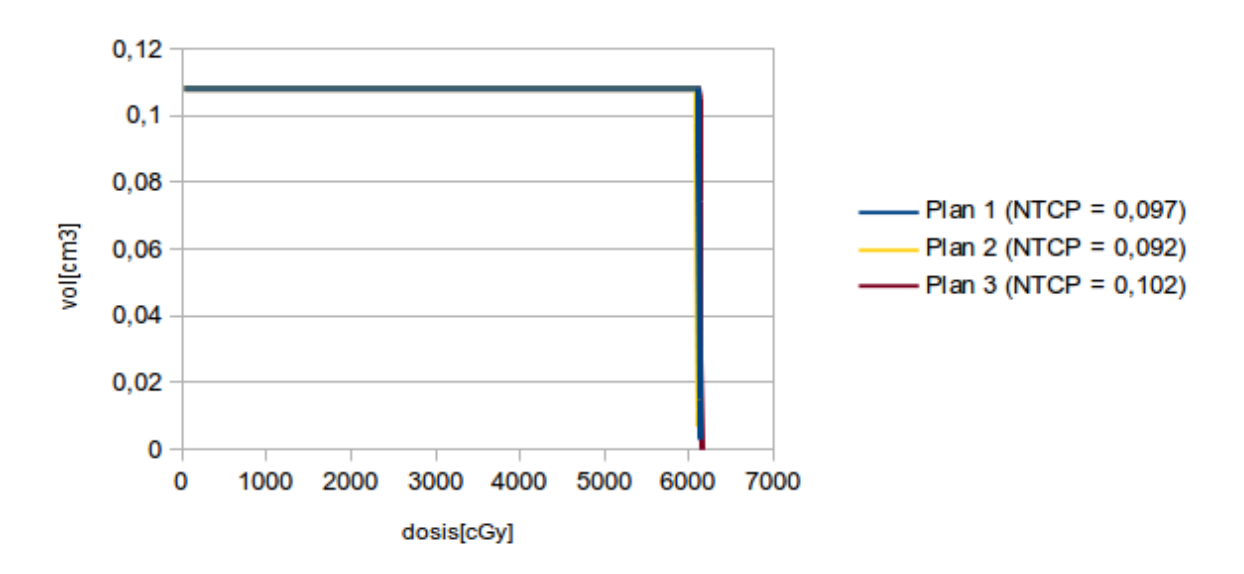

Cóclea derecha

Figura 6.21: Caso 3. DVH comparativo de la cóclea derecha.

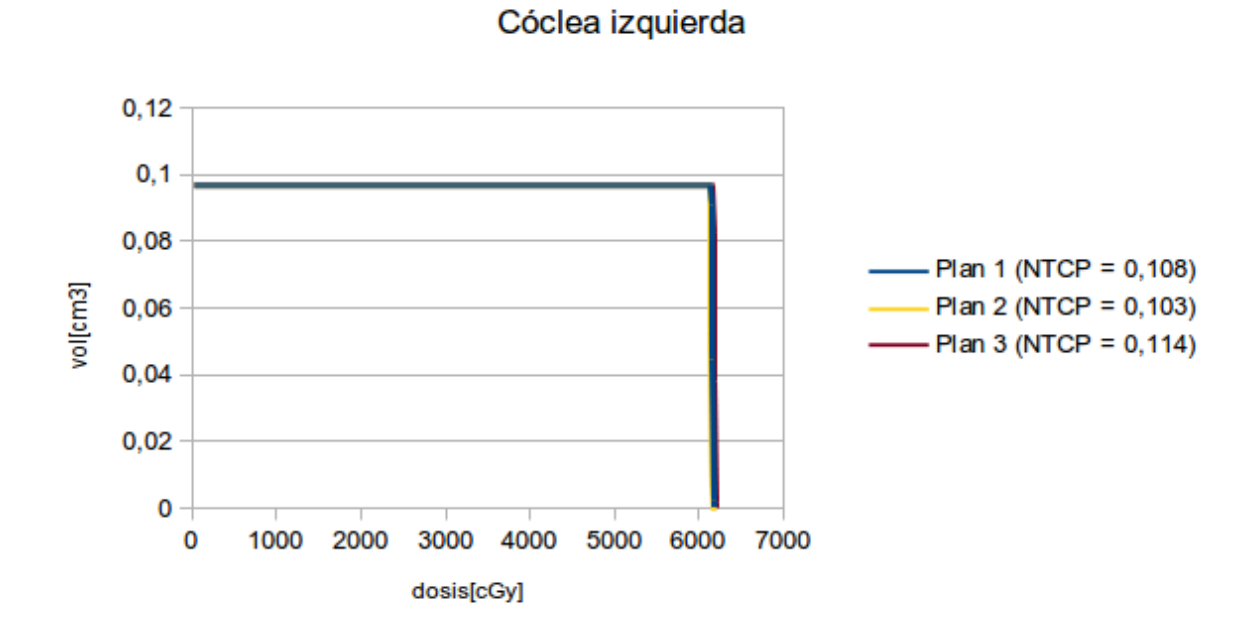

Figura 6.22: Caso 3. DVH comparativo de la cóclea izquierda.

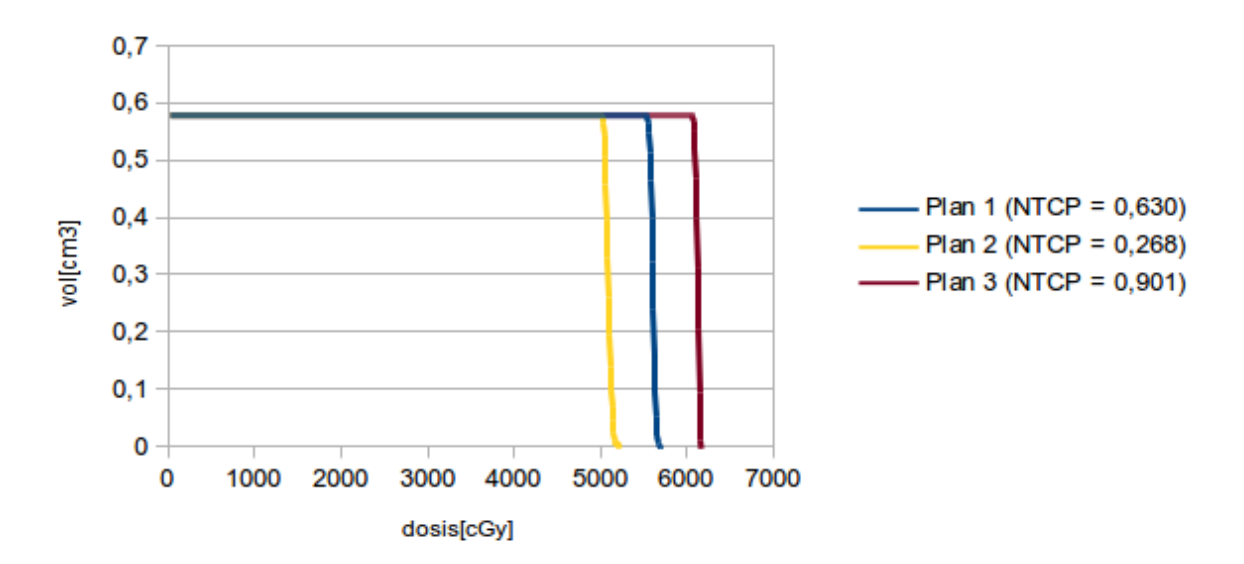

**Hipófisis** 

Figura 6.23: Caso 3. DVH comparativo de la hipófisis.

## Plan 1 Plan 2 Plan 3 VOLUMEN TCP NTCP Ci EUD[Gy] TCP NTCP Ci EUD[Gy] TCP NTCP Ci EUD[Gy]  $\text{CTV}$  | 1 | | | | 59,63 | 1 | | | | | 58,05 | 1 | | | | | | 60,18 Cerebro | 0,01 0,962 38,91 | 0,008 0,968 38,34 | 0,012 0,952 39,67 C´oclea der. 0,097 0,961 60,90 0,092 0,963 60,71 0,102 0,959 61,10 C´oclea izq. 0,108 0,957 61,35 0,103 0,959 61,16 0,114 0,955 61,53 Hipófisis | | 0,63 | 0,86 | 55,81 | | 0,268 | 0,94 | 50,66 | | | 0,901 | 0,792 | 60,95

UTCP | 0,761 0,840 0,891

Resultados

Tabla 6.3: Resultados del caso 3.

El valor m´as alto de UTCP calculado por Albireo Target corresponde al plan 2. Esto se debe a que con los tres planes se obtiene el mismo valor de TCP y para todo los OARs el valor más bajo de NTCP se obtiene con el plan 2. Pero, mirando en el planificador, la regla 95/95 en PTV no se cumple para el plan 2 y, de hecho, ni siquiera se cumple para el CTV. Este resultado contradice el resultado esperado de obtener un valor de TCP m´as bajo para los planes 1 y 2 ya que, como se ve en la Figura [6.18,](#page-68-0) el campo correspondiente a la planificación 2D no cubre al CTV (violeta claro) apropiadamente. Se indagó al respecto y se encontró que en la página del Albireo Target se avisa que existe un error en los datos que aporta el programa cuando calcula el TCP y consecuentemente el UTCP.

#### **ii AVISO IMPORTANTE !!**

#### Versión del Programa: AlbireoTarget Cygnus X (Ver 4.x.2008)

Se ha detectado un error en los datos que aporta el programa cuando calcula el TCP y consecuentemente el UTCP. **Opción: Indices Radiobiológicos. Función Objetivo (UTCP)** Estamos verificando el código y en unos días se dispondrá de la versión corregida. Nota: esto afecta a los valores absolutos de dichos índices, pero no afecta cuando se busca una comparación entre dos planes competitivos (el error pesa hacia el mismo lado). No se ven afectadas por este error, las versiones anteriores del programa. Lamentamos los inconvenientes que esto haya podido causar.

Cualquier duda la podemos discutir por correo: albireotarget@gmail.com (F.public. 10/10/2008)

Figura 6.24: Aviso de error en el cálculo de TCP anunciado en www.albireotarget.com.

Observando los resultados uno podría decir que el plan 2 es el mejor plan. Cabe destacar que cuando los modelos indican una desviación relativamente grande respecto a la experiencia clínica establecida, conviene indagar muy bien lo que el modelo propone y las causas de estas diferencias. Debe tenerse en cuenta que debido a la incerteza en la cobertura del CTV que existe en la simulación 2D, no debería dilatarse tanto esta etapa.
## 6.1.4. Caso 4

#### Descripción

En este caso se analizan dos planificaciones diferentes para tratar un tumor ubicado, en mayor parte, en el cerebro derecho como se ve en la Figura [6.25](#page-72-0) y en la Figura [6.26.](#page-72-1) Los OARs considerados por el médico radioterapeuta fueron: cerebro derecho e izquierdo, hipófisis y ambos ojos. La prescripción en el tumor fue 5940 cGy a 180 cGy/día. Los planes de tratamiento que se compararon son:

- Plan 1: se irradia el PTV con dos campos laterales opuestos y paralelos.
- Plan 2: a la configuración del plan 1 se le agrega un campo no coplanar con camilla rotada con ángulo de incidencia cefálico y de poco peso relativo respecto a los campos laterales. Esta configuración intenta optimizar la protección en la hipófisis y ambos hemisferios cerebrales.

<span id="page-72-0"></span>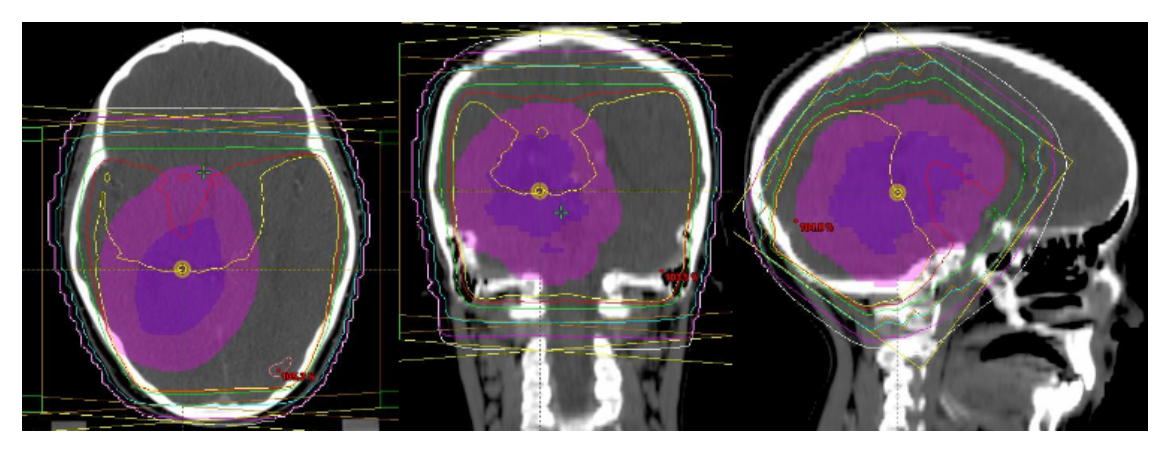

Figura 6.25: Caso 4. Vistas axial, coronal y sagital mostrando las isodosis correspondientes al plan 1.

<span id="page-72-1"></span>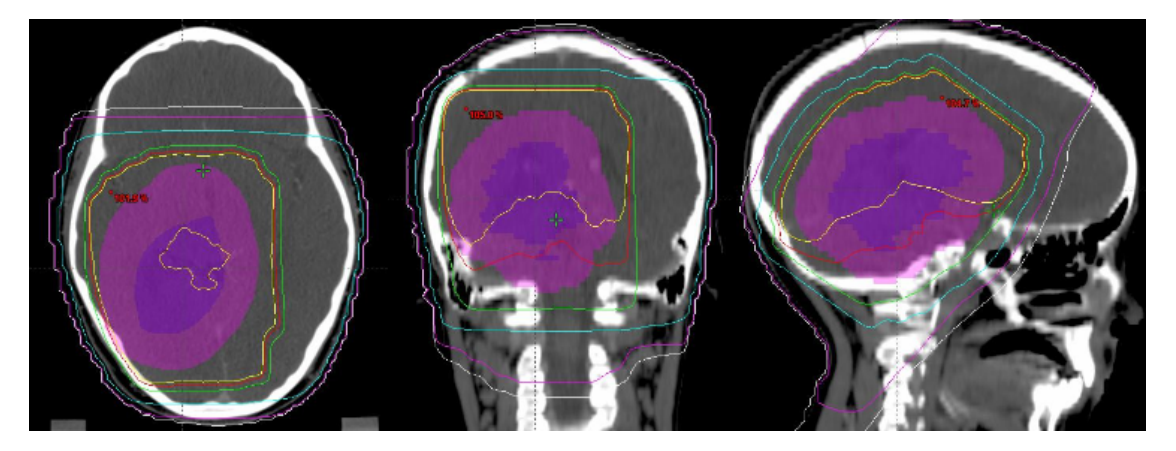

Figura 6.26: Caso 4. Vistas axial, coronal y sagital mostrando las isodosis correspondientes al plan 2.

<span id="page-73-0"></span>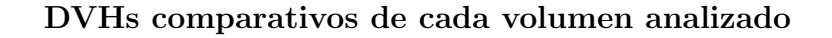

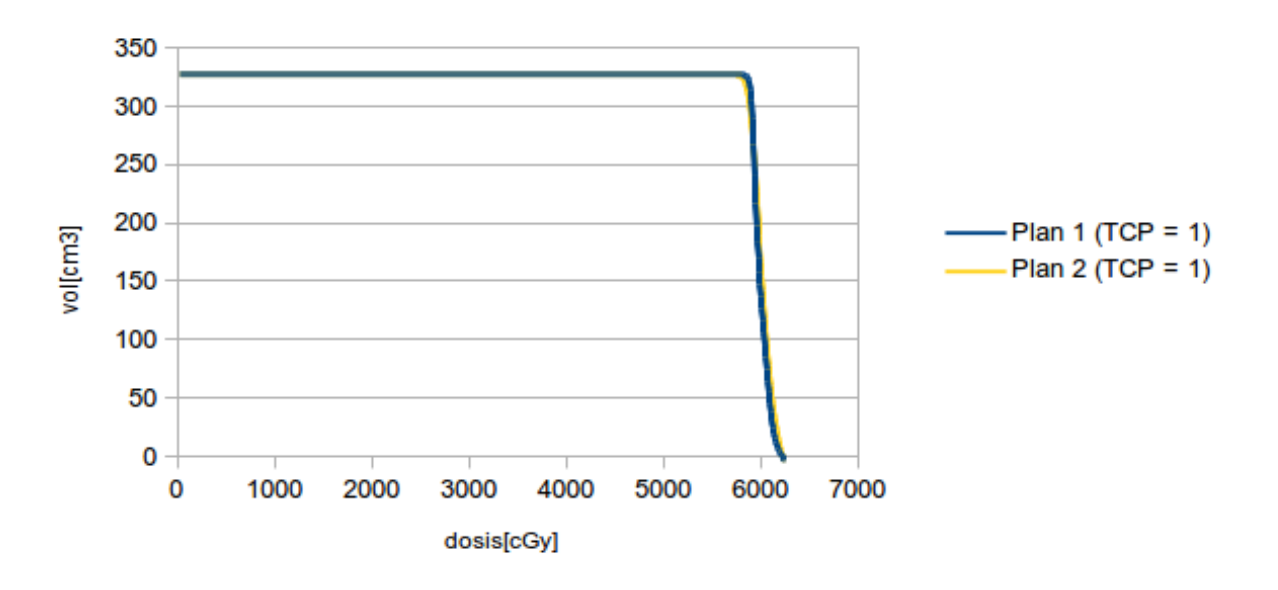

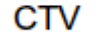

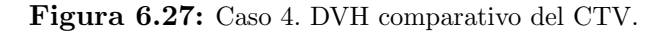

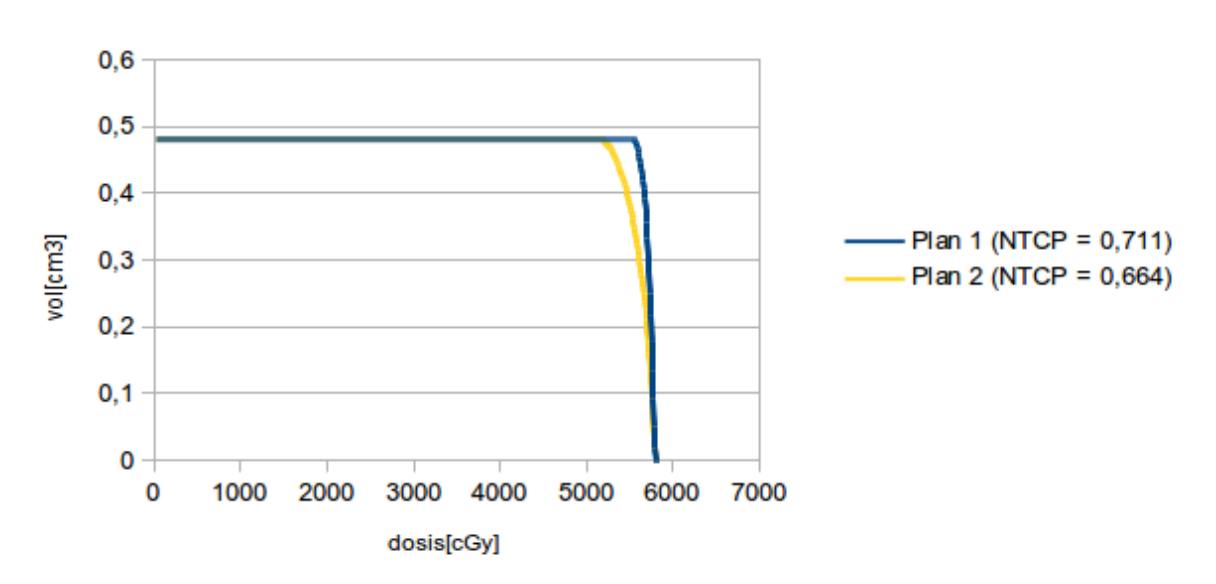

## **Hipófisis**

Figura 6.28: Caso 4. DVH comparativo de la hipófisis.

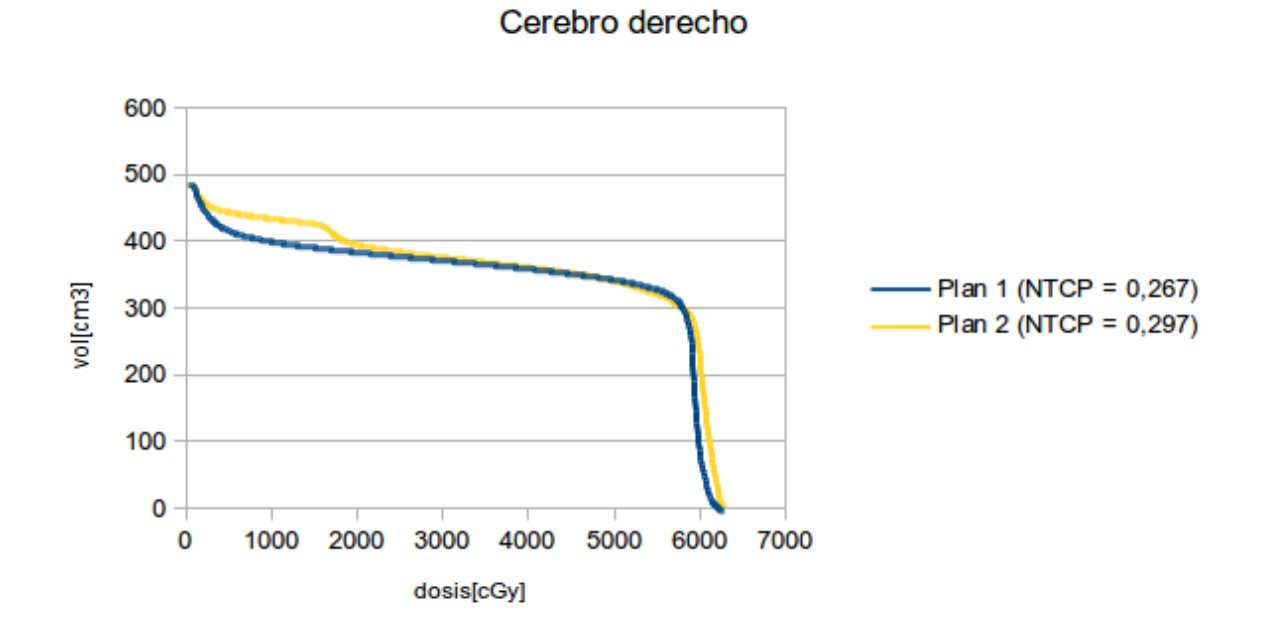

Figura 6.29: Caso 4. DVH comparativo del cerebro derecho.

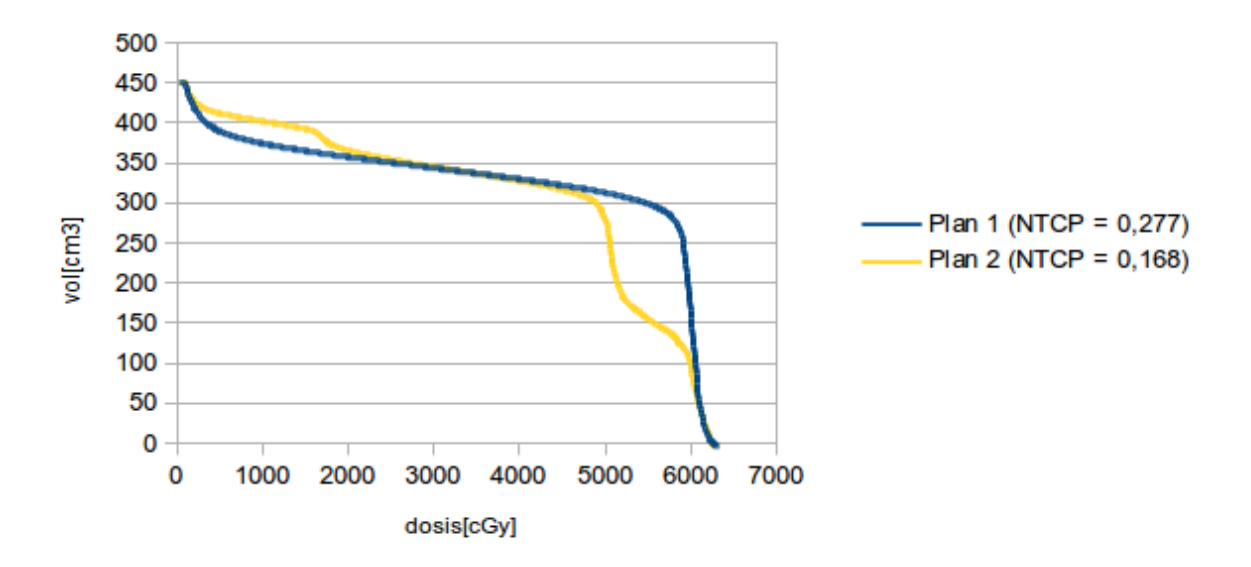

Cerebro izquierdo

Figura 6.30: Caso 4. DVH comparativo del cerebro izquierdo.

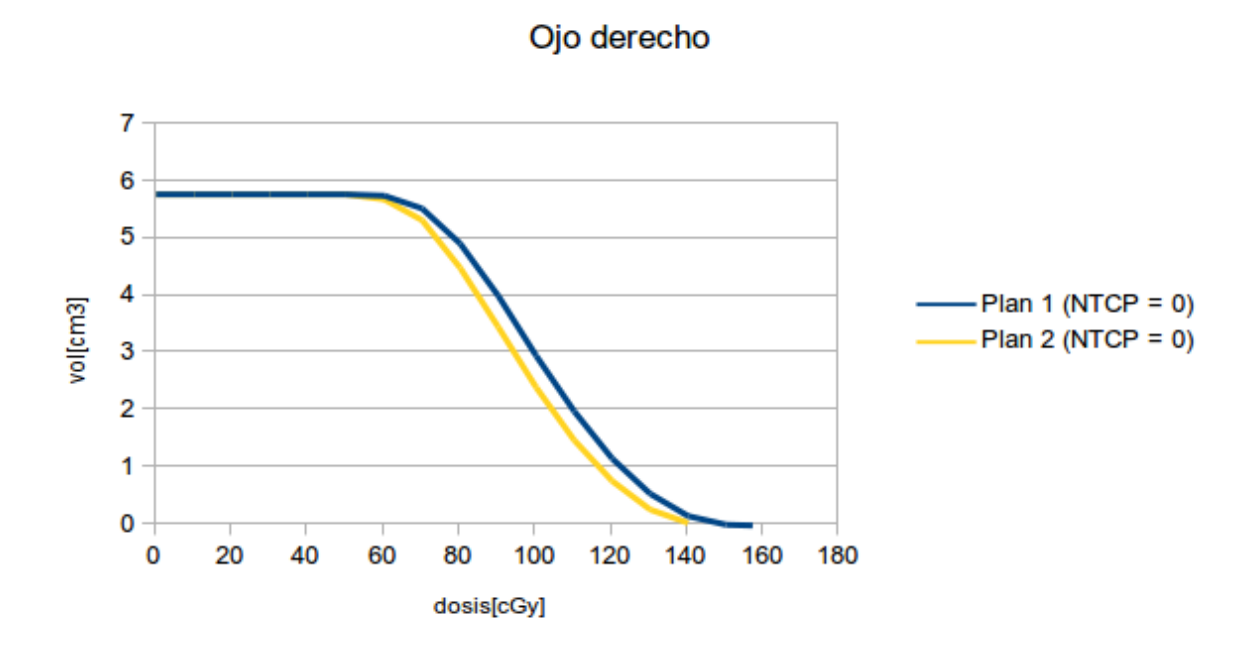

Figura 6.31: Caso 4. DVH comparativo del ojo derecho.

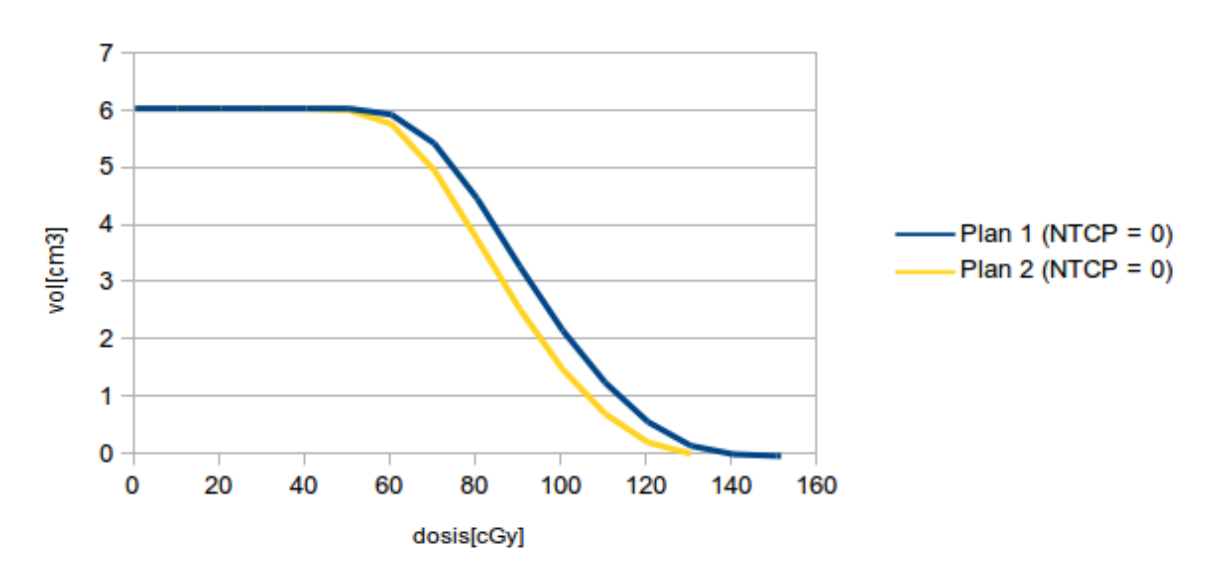

Figura 6.32: Caso 4. DVH comparativo del ojo izquierdo.

Ojo izquierdo

|                | Plan 1 |                |              |         |                | Plan 2      |          |         |  |
|----------------|--------|----------------|--------------|---------|----------------|-------------|----------|---------|--|
| <b>VOLUMEN</b> | TCP    | <b>NTCP</b>    | $\rm Ci$     | EUD[Gy] | <b>TCP</b>     | <b>NTCP</b> | Ci       | EUD[Gy] |  |
| <b>CTV</b>     | 1      |                |              | 59,57   | 1              |             |          | 59,66   |  |
| Cerebro der.   |        | 0,267          | $\mathbf{0}$ | 54,43   |                | 0,297       | $\theta$ | 55,20   |  |
| Cerebro izq.   |        | 0,277          | $\mathbf{0}$ | 54,66   |                | 0.168       | $\theta$ | 51,34   |  |
| Hipófisis      |        | 0.711          | 0.842        | 57,00   |                | 0.664       | 0.853    | 56,29   |  |
| Ojo der.       |        | $\overline{0}$ | 1            | 1,02    |                | $\theta$    | 1        | 0.96    |  |
| Ojo izq.       |        | $\overline{0}$ | 1            | 0,93    |                | $\theta$    | 1        | 0,87    |  |
| <b>UTCP</b>    |        |                | $\mathbf{0}$ |         | $\overline{0}$ |             |          |         |  |

Tabla 6.4: Resultados del caso 4.

El valor  $\text{UTCP} = 0$  en ambos planes lleva a la inclusión de las EUDs calculadas como elementos de juicio para el médico radioterapeuta junto con la visualización de la distribución corte por corte. Así, el análisis desde el punto de vista médico no sólo será cualitativo sino también cuantitativo. En este caso particular, el análisis pasa por ver cuán altas resultan las dosis en cerebro y cuáles son las zonas afectadas.

Por otra parte, este es un caso típico en el cual la definición de la intención del tratamiento por parte del médico podría determinar la elección del plan más adecuado para el paciente. Es decir, si el tratamiento es paliativo o curativo determinar´a el orden de prioridades de los OARs y sus restricciones. En un tratamiento curativo el objetivo es erradicar el tumor manteniendo las dosis en los tejidos sanos tan bajas como sea posible; mientras que la regresión del tumor, intentando maximizar la calidad de vida del paciente en virtud de la dosis entregadas a los tejidos sanos, resultan los objetivos en el tratamiento paliativo. En la evaluación de diferentes planes de tratamiento, esta definición dará información de cuánto podríamos apartarnos de la regla 95/95 en los tratamientos paliativos a fin de disminuir la toxicidad en los OARs intentando mantener o mejorar la calidad de vida del paciente.

Con ambos planes se obtiene el mismo TCP lo que también puede deducirse observando los DVHs de ambos planes correspondientes al CTV (Figura [6.27\)](#page-73-0). Con el plan 2 se obtiene la menor EUD para la hipófisis, cumpliéndose uno de los objetivos planteados en la realización de dicho plan. Queda, entonces, a criterio del médico el peso que tendr´a este resultado cuando eval´ue comparativamente los planes. Un punto a considerar será la situación clínica de este órgano previa al tratamiento radiante.

Con el plan 1, la EUD en el cerebro derecho resulta 1,4 % mas baja respecto a la que resulta con el plan 2. En el cerebro izquierdo se obtiene la EUD más baja  $(6.5\%)$ con el plan 2. Dada las diferencias en las distribuciones de dosis en ambos hemisferios cerebrales, se desprende la importancia de separar cerebro derecho e izquierdo como

estructuras independientes.

El valor de NTCP = 0 en ambos ojos confirma el resultado que se desprende de la inspección visual de la distribución de dosis en cada plano y corte de la reconstrucción 3D del paciente.

### 6.1.5. Caso 5

#### Descripción

En este caso se analizan dos planificaciones diferentes, en ambas modulando la intensidad del haz de radiaciones (técnica IMRT), para tratar un adenocarcinoma de próstata. Los OARs considerados por el médico radioterapeuta fueron: recto, vejiga y ambas cabezas femorales. La prescripción en el tumor fue 5400 cGy a 200 cGy/día. Los planes de tratamiento que se compararon son:

- Plan 1: se irradia al PTV con cinco campos equiespaciados empezando por posterior.
- Plan 2: se irradia al PTV con seis campos no equiespaciados empezando por posterior.

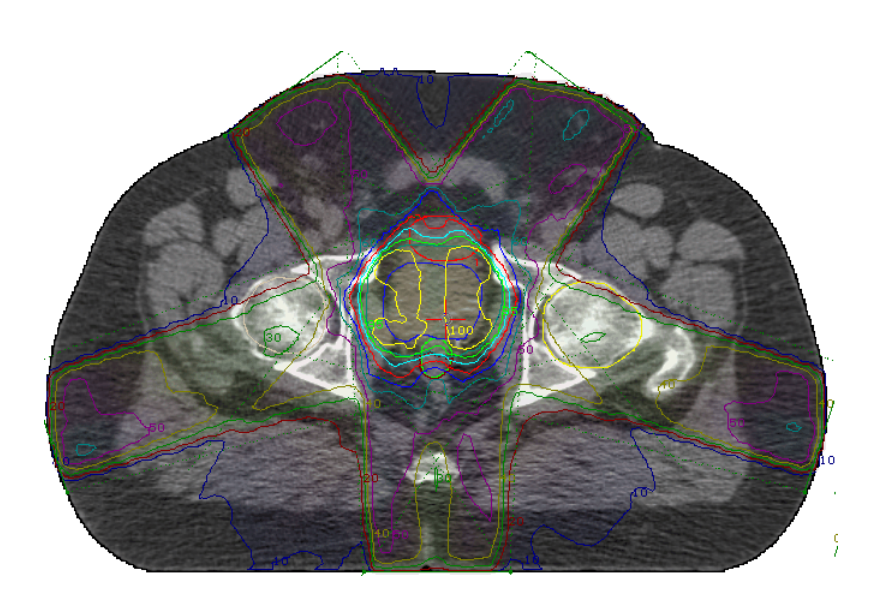

Figura 6.33: Caso 5. Vista axial mostrando las isodosis correspondientes al plan 1.

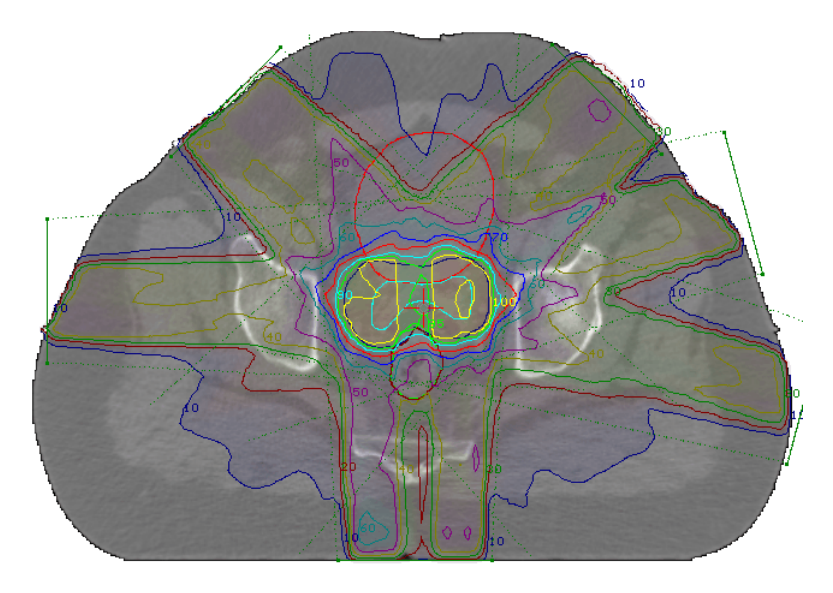

Figura 6.34: Caso 5. Vista axial mostrando las isodosis correspondientes al plan 2.

## DVHs comparativos de cada volumen analizado

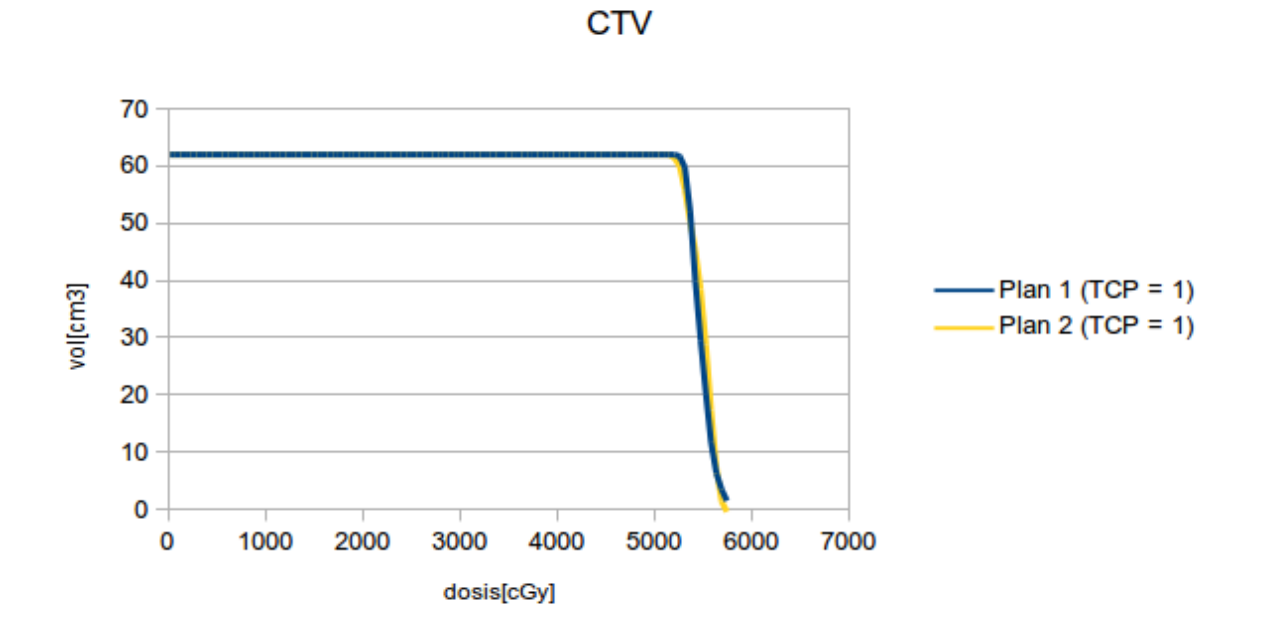

Figura 6.35: Caso 5. DVH comparativo del CTV.

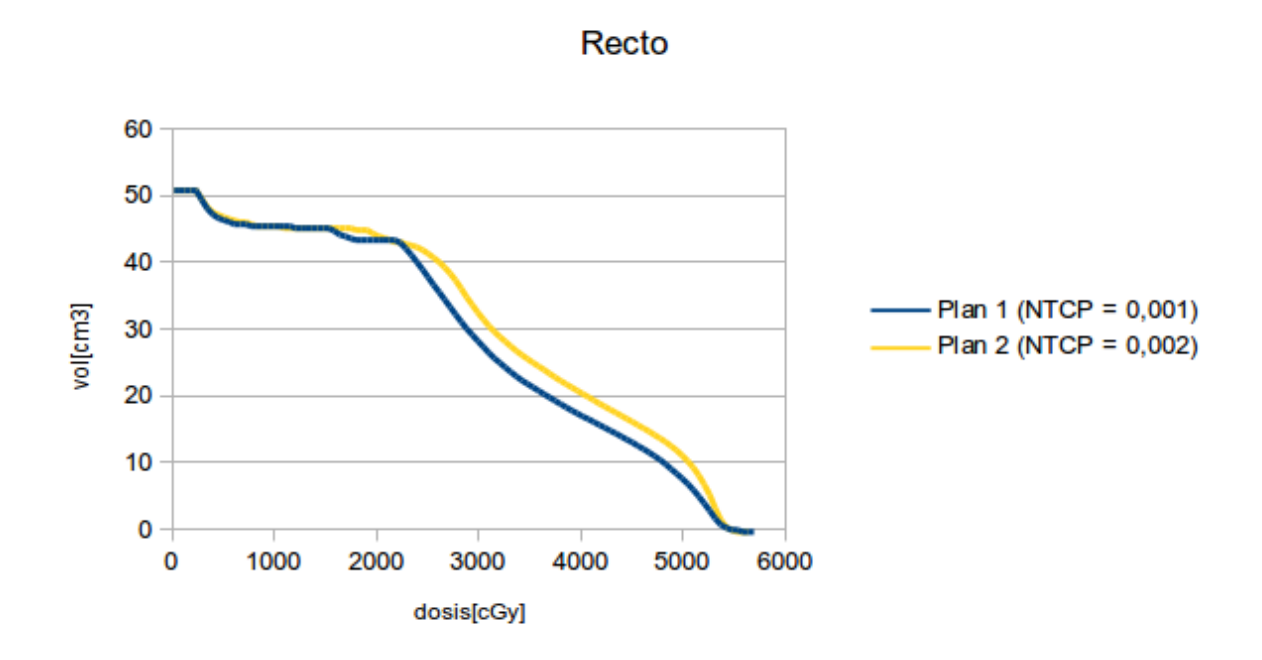

Figura 6.36: Caso 5. DVH comparativo del recto.

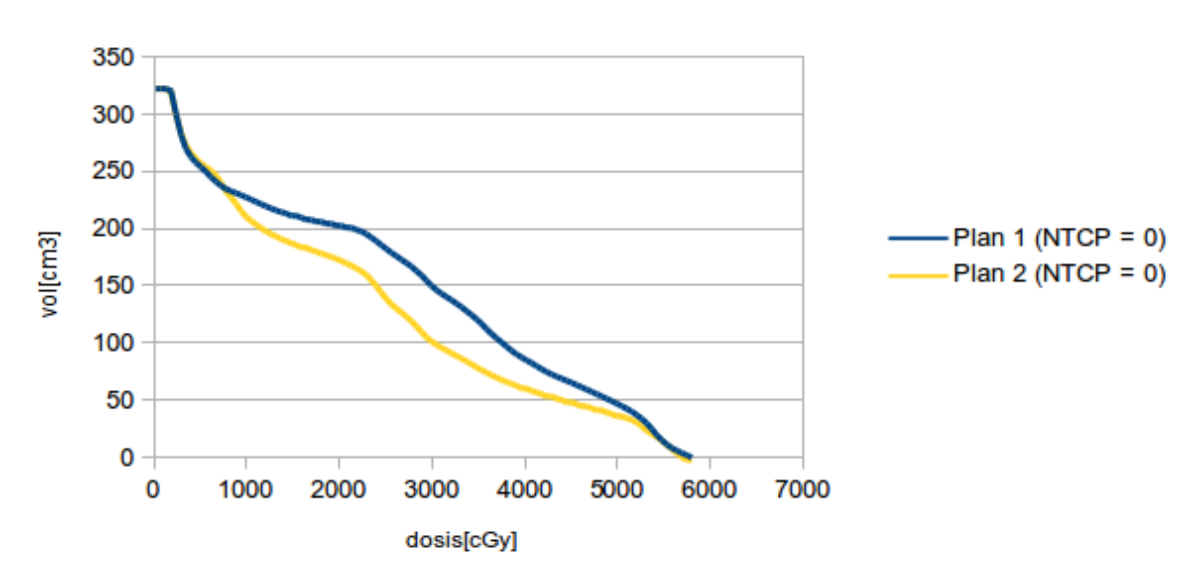

Vejiga

Figura 6.37: Caso 5. DVH comparativo de la vejiga.

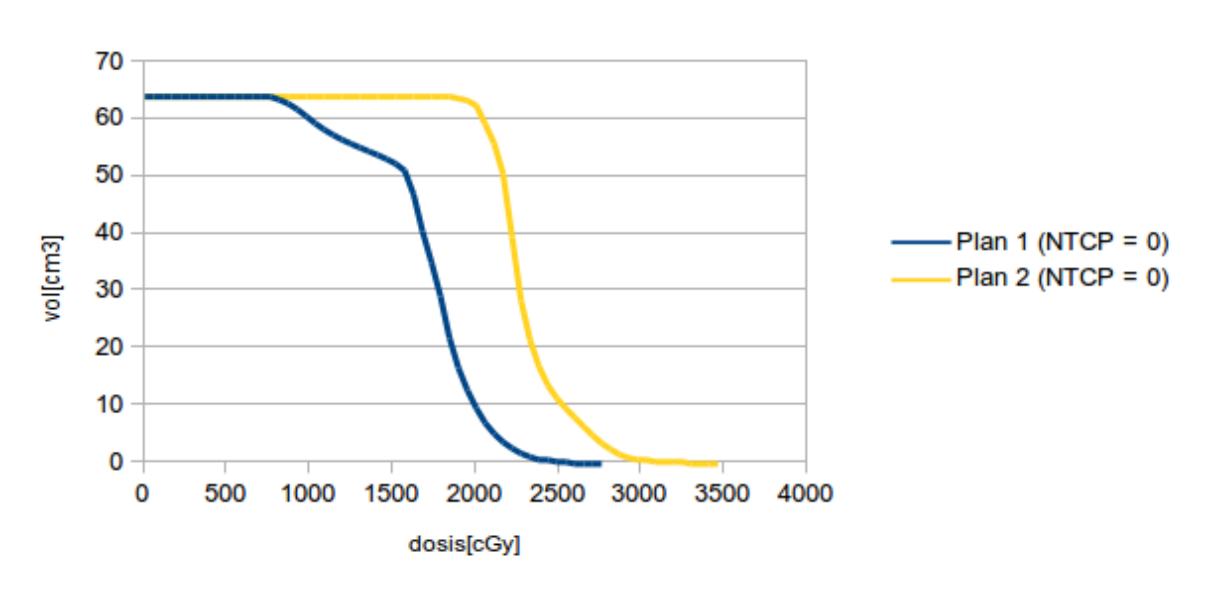

Cabeza femoral derecha

Figura 6.38: Caso 5. DVH comparativo de la cabeza femoral derecha.

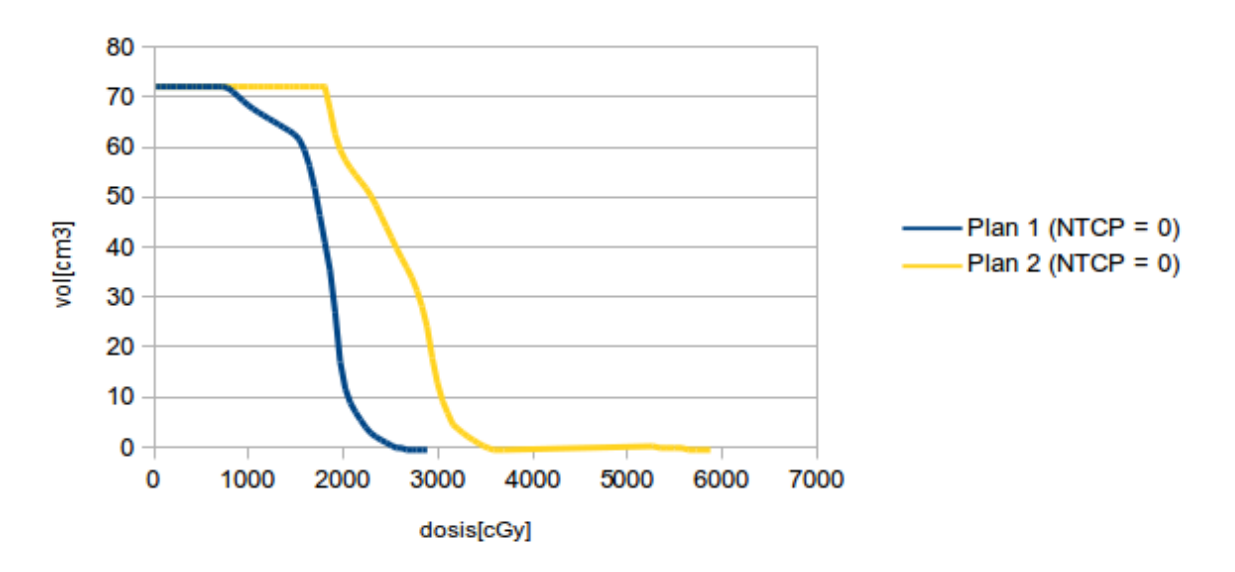

## Cabeza femoral izquierda

Figura 6.39: Caso 5. DVH comparativo de la cabeza femoral izquierda.

|                     |            |                | Plan 1 |         | Plan 2       |                |       |         |
|---------------------|------------|----------------|--------|---------|--------------|----------------|-------|---------|
| <b>VOLUMEN</b>      | <b>TCP</b> | <b>NTCP</b>    | Ci     | EUD[Gy] | TCP          | <b>NTCP</b>    | Ci    | EUD[Gy] |
| <b>CTV</b>          | 1          |                |        | 54,07   | $\mathbf{1}$ |                |       | 54,12   |
| Recto               |            | 0.001          | 0,995  | 43,51   |              | 0.002          | 0.993 | 44,90   |
| Cabeza femoral der. |            | $\theta$       | 1      | 17,66   |              | $\overline{0}$ | 1     | 23,14   |
| Cabeza femoral izq. |            | $\theta$       | 1      | 18,24   |              | $\overline{0}$ | 1     | 26,45   |
| Vejiga              |            | $\overline{0}$ | 1      | 32,13   |              | $\overline{0}$ | 1     | 28,37   |
| <b>UTCP</b>         |            |                | 0.995  |         | 0,993        |                |       |         |

Tabla 6.5: Resultados del caso 5.

El resultado en el plan 1 con respecto a la vejiga junto a las ventajas en recto y cabezas femorales indica la necesidad de probar una nueva optimización con 5 campos. El objetivo sería mejorar con nuevas restricciones el resultado en vejiga a fin de conservar un plan de tratamiento de menor complejidad. En este caso se deberían integrar al análisis los mayores riesgos que implican la administración de campos con la técnica de IMRT así como también el aumento de tareas de QA paciente-específico.

## 6.1.6. Caso 6

#### Descripción

En este caso se analizan tres planificaciones IMRT para tratar un adenocarcinoma de próstata. Los OARs considerados por el médico radioterapeuta fueron: recto, vejiga y ambas cabezas femorales. La prescripción en el tumor fue  $7600 \text{ cGy}$  a  $200 \text{ cGy}/\text{día}$ . Los planes de tratamiento que se compararon son:

- Plan 1: se irradia al PTV con cinco campos.
- Plan 2: se irradia al PTV con seis campos.
- Plan 3: se irradia al PTV con siete campos.

<span id="page-82-0"></span>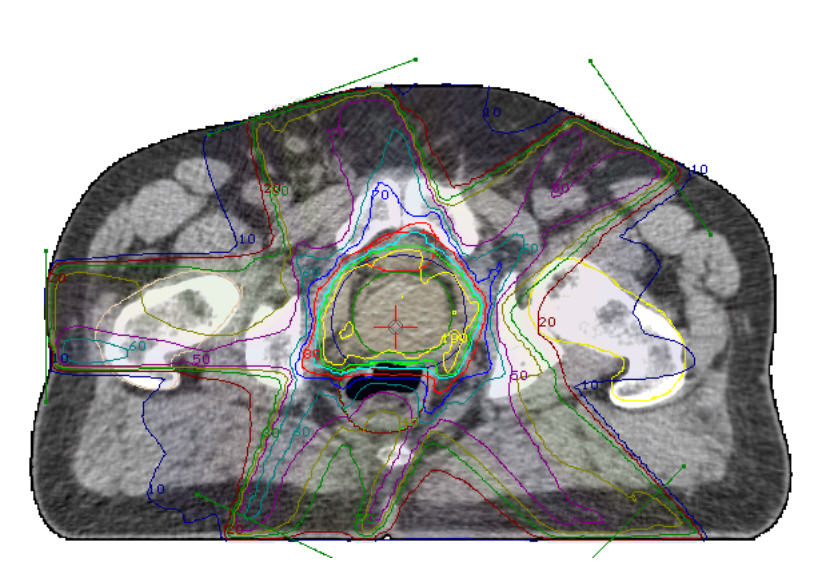

Figura 6.40: Caso 6. Vista axial mostrando las isodosis correspondientes al plan 1.

<span id="page-82-1"></span>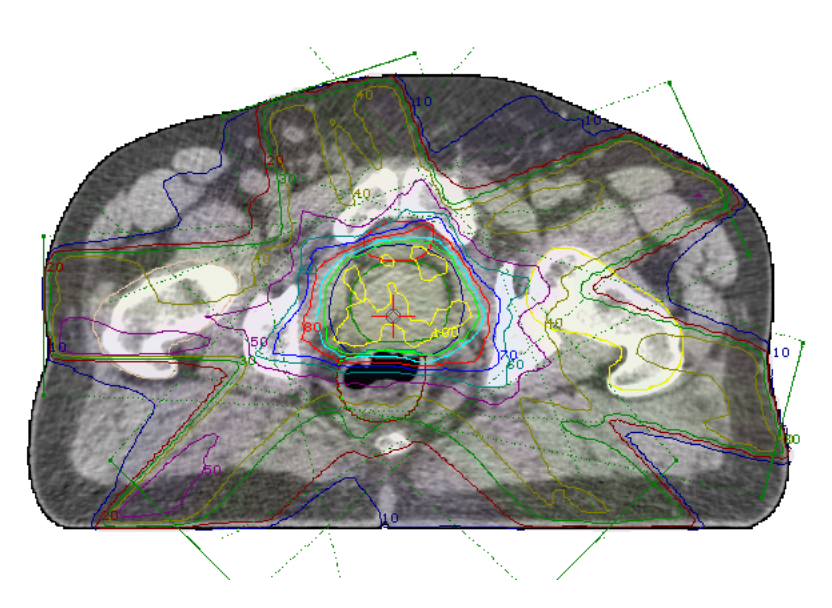

Figura 6.41: Caso 6. Vista axial mostrando las isodosis correspondientes al plan 2.

<span id="page-83-0"></span>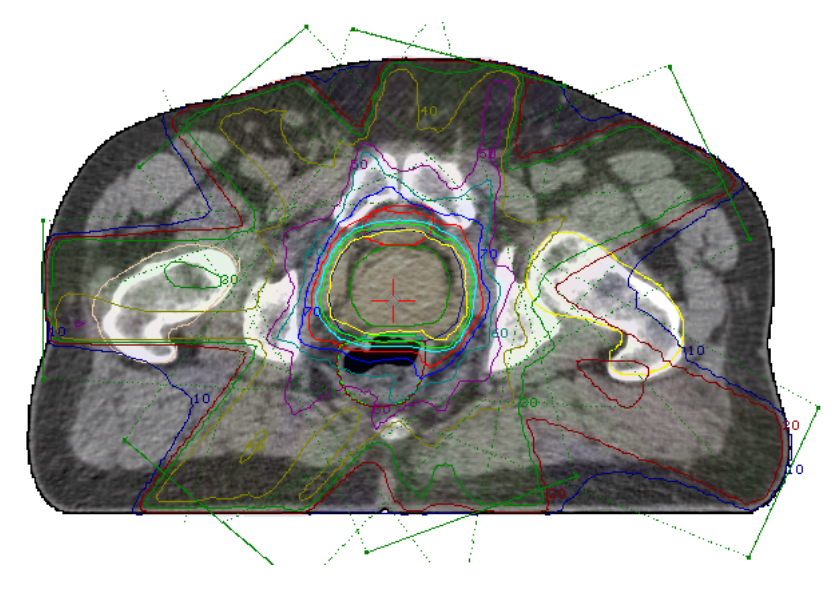

Figura 6.42: Caso 6. Vista axial mostrando las isodosis correspondientes al plan 3.

## DVHs comparativos de cada volumen analizado

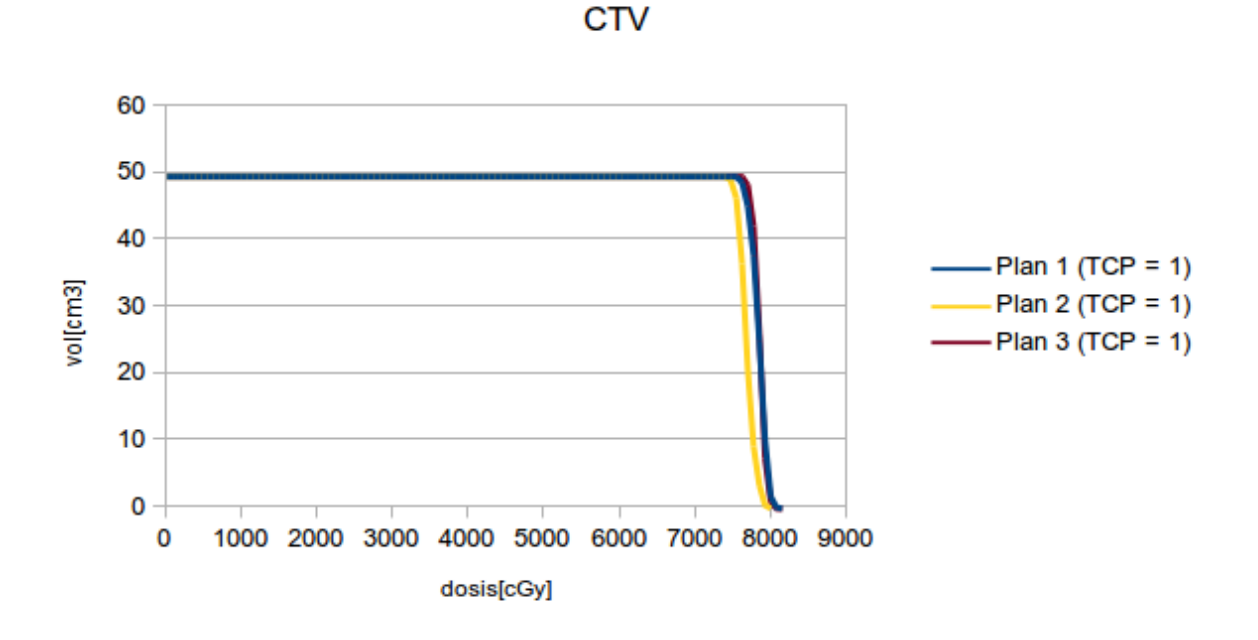

Figura 6.43: Caso 6. DVH comparativo del CTV.

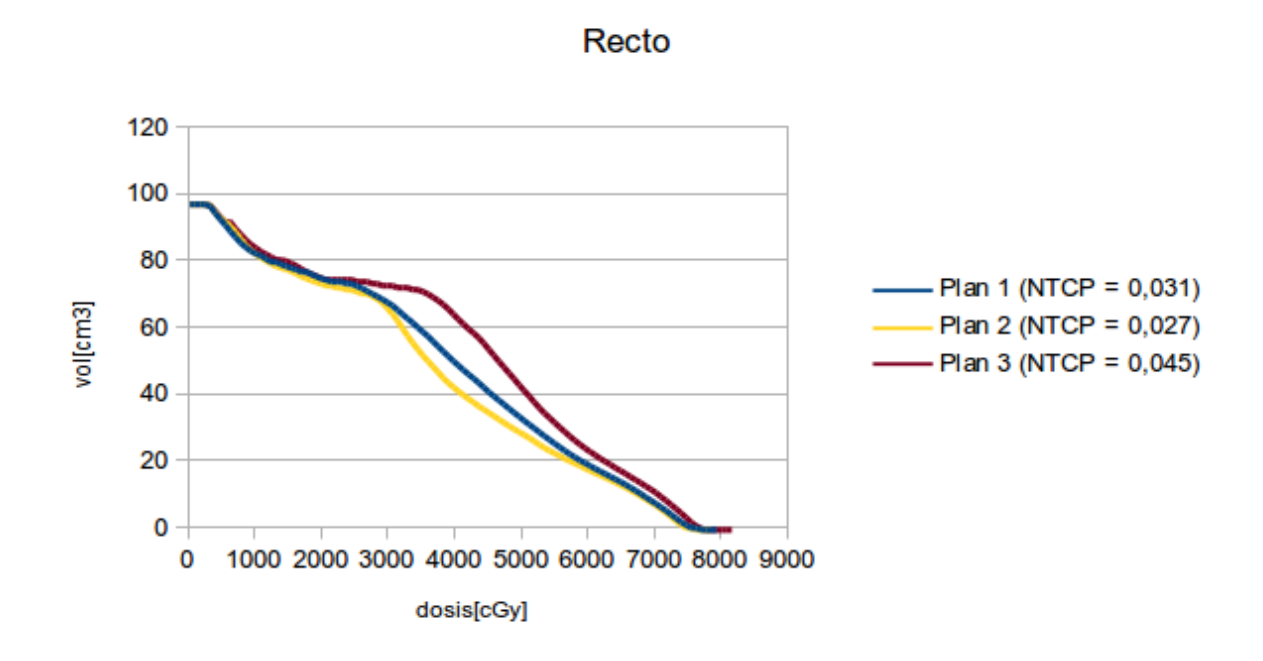

Figura 6.44: Caso 6. DVH comparativo del recto.

Vejiga

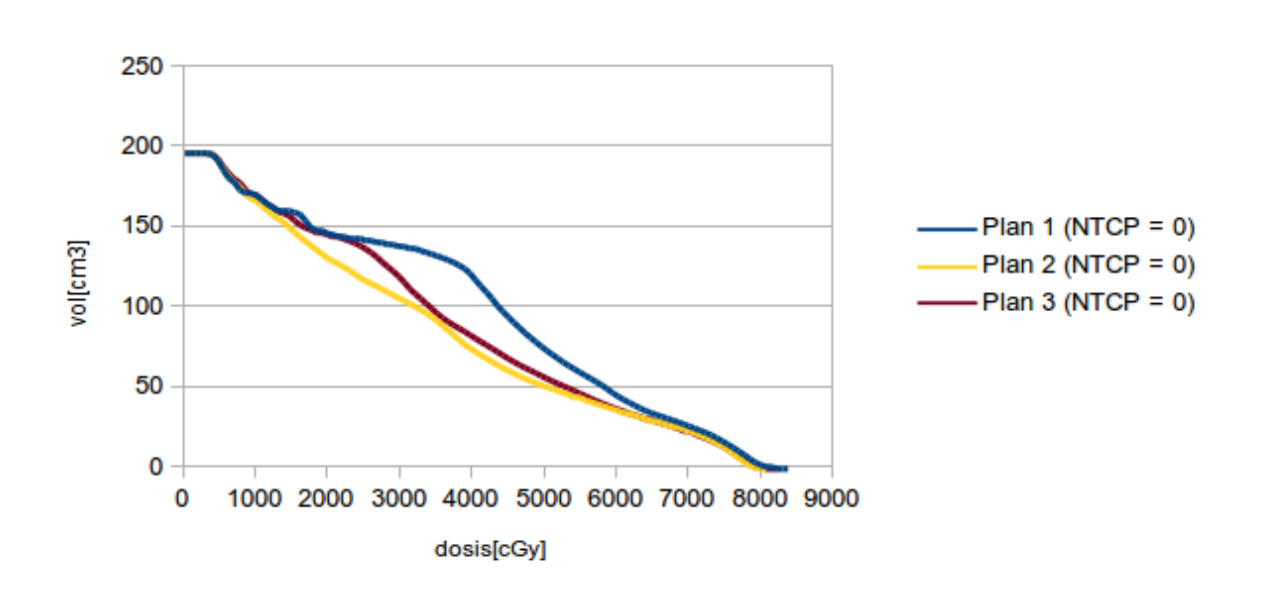

Figura 6.45: Caso 6. DVH comparativo de la vejiga.

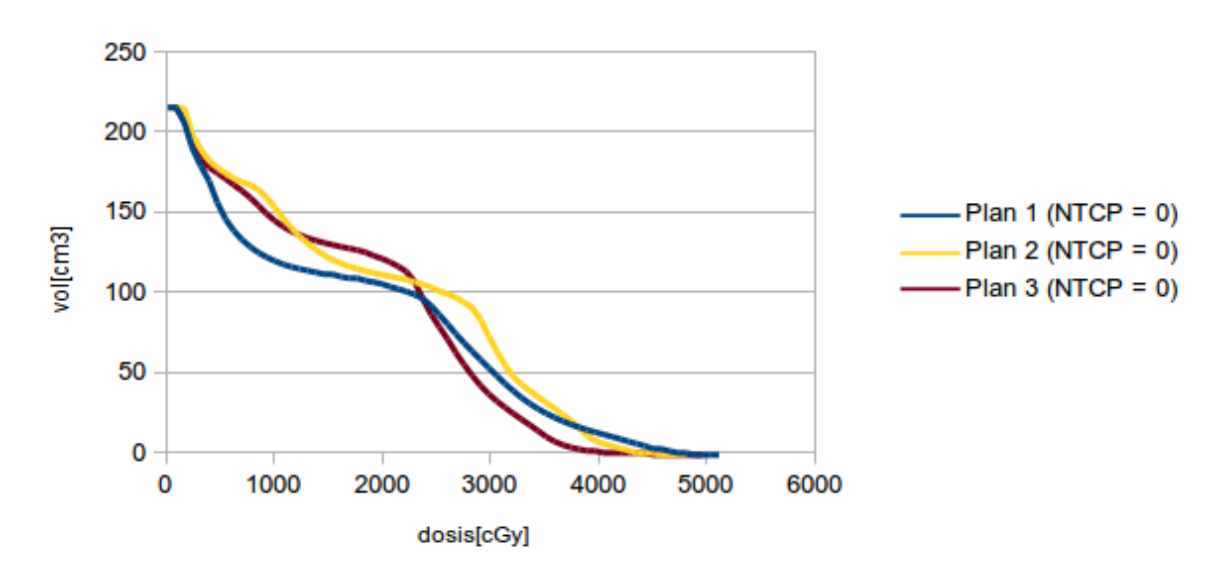

Cabeza femoral derecha

Figura 6.46: Caso 6. DVH comparativo de la cabeza femoral derecha.

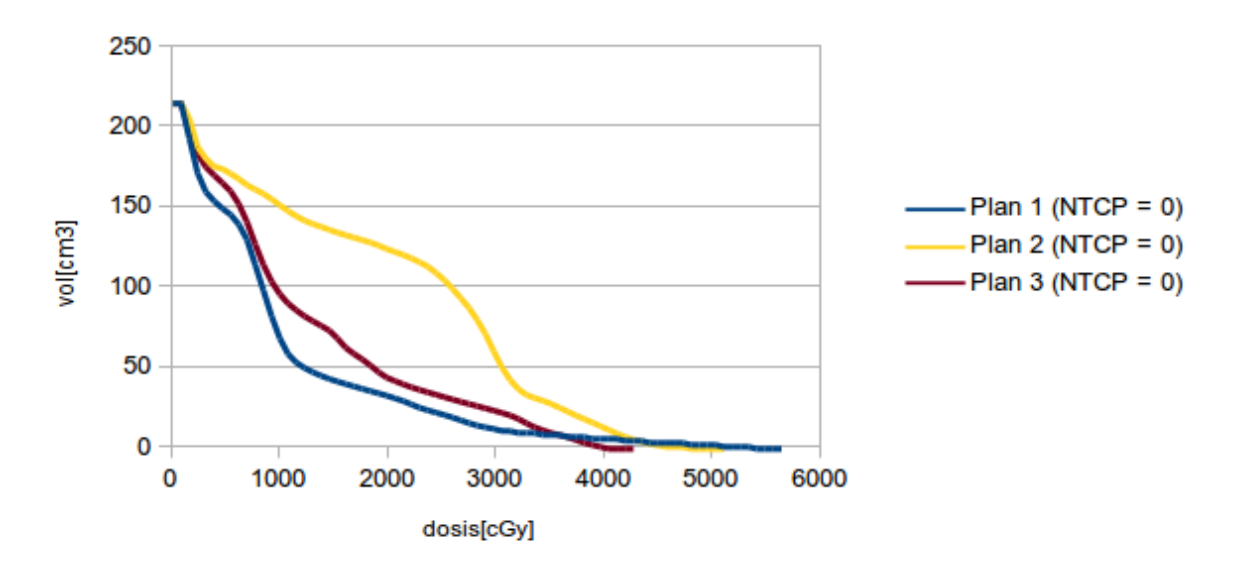

## Cabeza femoral izquierda

Figura 6.47: Caso 7. DVH comparativo de la cabeza femoral izquierda.

|                | Plan 1     |                |          | Plan 2  |            |              |       | Plan 3  |            |                  |          |         |
|----------------|------------|----------------|----------|---------|------------|--------------|-------|---------|------------|------------------|----------|---------|
| <b>VOLUMEN</b> | <b>TCP</b> | <b>NTCP</b>    | $\rm Ci$ | EUD[Gy] | <b>TCP</b> | <b>NTCP</b>  | Ci    | EUD[Gy] | <b>TCP</b> | <b>NTCP</b>      | $\rm Ci$ | EUD[Gy] |
| <b>CTV</b>     |            |                |          | 77,55   | в<br>Ŧ     |              |       | 76,02   |            |                  |          | 77,76   |
| Recto          |            | 0.031          | 0.875    | 57,64   |            | 0,027        | 0,892 | 56,89   |            | 0,045            | 0,819    | 59,69   |
| Vejiga         |            | $\theta$       |          | 47,29   |            | $\mathbf{0}$ |       | 41,39   |            | $\boldsymbol{0}$ | м        | 42,97   |
| Cab. fem der.  |            | $\theta$       |          | 27,49   |            | $\theta$     |       | 27,94   |            | $\overline{0}$   |          | 25,04   |
| Cab. fem izq.  |            | $\overline{0}$ |          | 21,90   |            | $\theta$     |       | 28,04   |            | $\overline{0}$   |          | 21,32   |
| <b>UTCP</b>    | 0.875      |                |          | 0.892   |            |              |       | 0.819   |            |                  |          |         |

Resultados

Tabla 6.6: Resultados del caso 6.

Con el plan 2, el índice UTCP resulta mayor respecto a los otros planes. Los valores de NTCP correspondientes al recto son los que determinan este resultado ya que los valores de NTCP correspondientes a los demás órganos resultan igual a cero.

Mirando los DVHs correspondientes a la vejiga, se deduce que con el plan 2 se entrega menor dosis a la misma. Esto puede cuantificarse calculando las EUDs. Con el plan 2 se obtiene el menor valor de EUD para el mencionado OAR.

En lo que respecta a las cabezas femorales, la decisión no resulta trivial con sólo mirar los DVHs. Por ello, el cálculo de las EUDs resulta de gran ayuda. Con el plan 3 se obtiene el valor m´as bajo de EUD para las dos cabezas femorales. Para la cabeza femoral derecha se obtiene una EUD aproximadamente 10 % menor que la obtenida con los otros planes. Para la cabeza femoral izquierda se obtiene un valor de EUD muy similar entre los planes 1 y 3, pero con el plan 2 la EUD resulta un 28 % mayor. Esto se corresponde con lo que muestran las curvas de isodosis de las Figuras [6.40,](#page-82-0) [6.41](#page-82-1) y [6.42.](#page-83-0)

## 6.1.7. Caso 7

#### Descripción

En este caso se analizan dos planificaciones diferentes para tratar un adenocarcinoma de páncreas. Los OARs considerados por el médico radioterapeuta fueron: hígado, médula espinal y ambos riñones. La prescripción en el tumor fue de 4500 cGy a 180  $cGy/dfa$ . Los planes de tratamiento que se compararon son:

- Plan 1: se irradia el PTV con dos campos laterales opuestos y paralelos (canal lateral) con cuñas y un campo posterior.
- Plan 2: se irradia el PTV con dos campos opuestos y paralelos (canal anteroposterior) con cuñas y un campo lateral izquierdo.

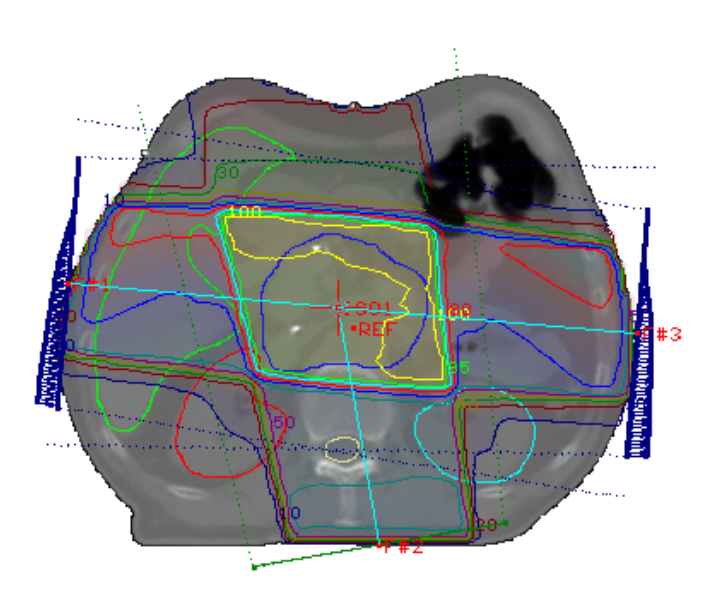

Figura 6.48: Caso 7. Vista axial mostrando las isodosis correspondientes al plan 1.

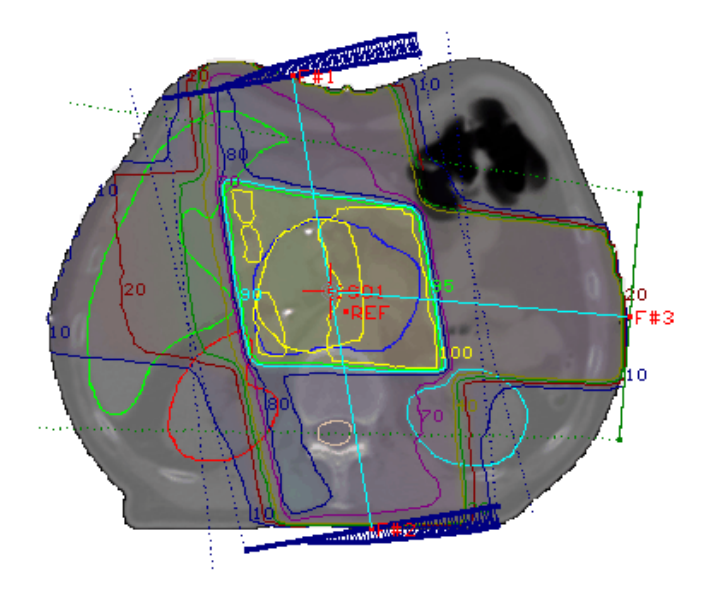

Figura 6.49: Caso 7. Vista axial mostrando las isodosis correspondientes al plan 2.

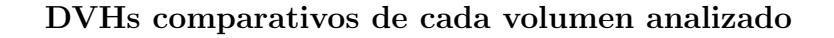

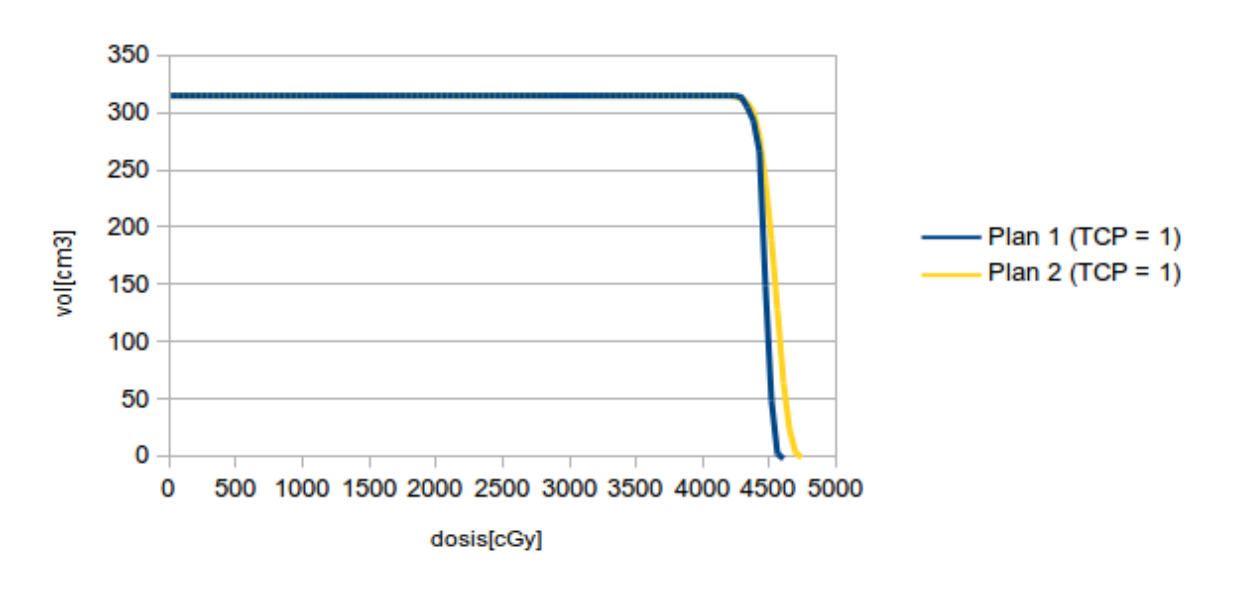

**CTV** 

Figura 6.50: Caso 7. DVH comparativo del CTV.

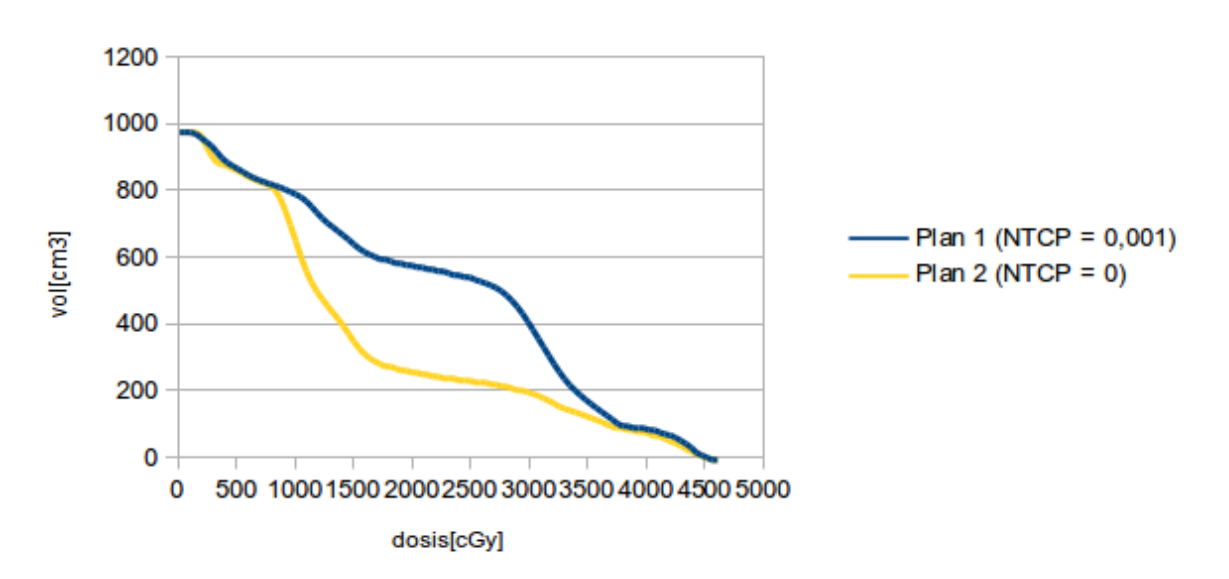

Hígado

Figura 6.51: Caso 7. DVH comparativo del hígado.

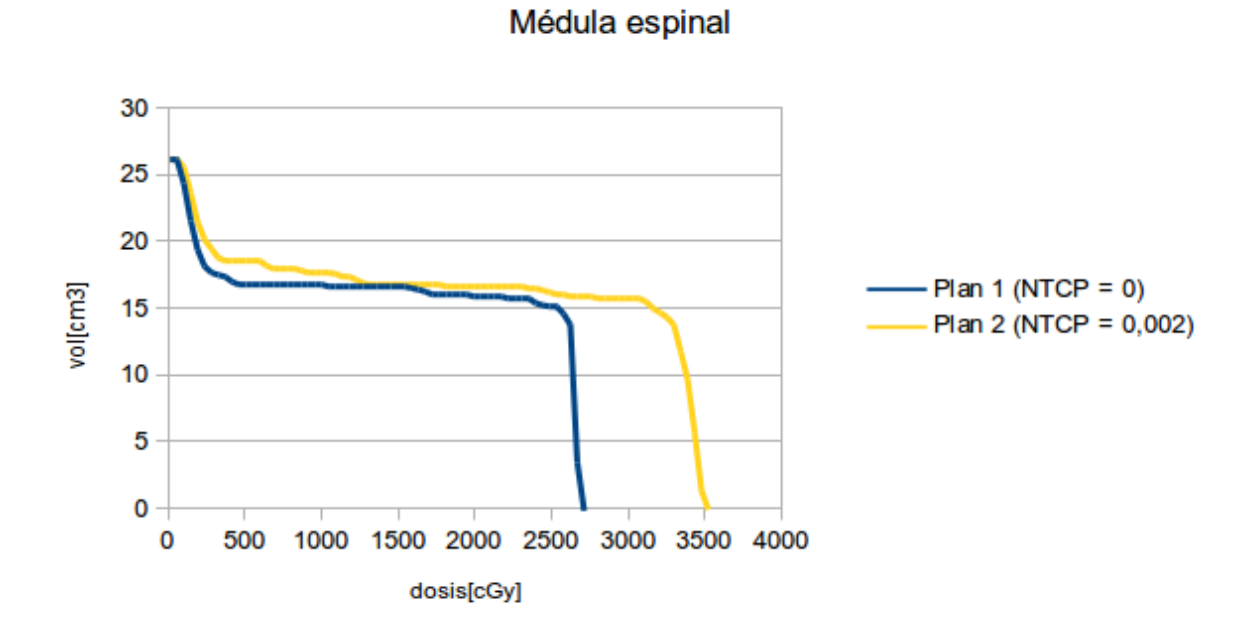

Figura 6.52: Caso 7. DVH comparativo de la médula espinal.

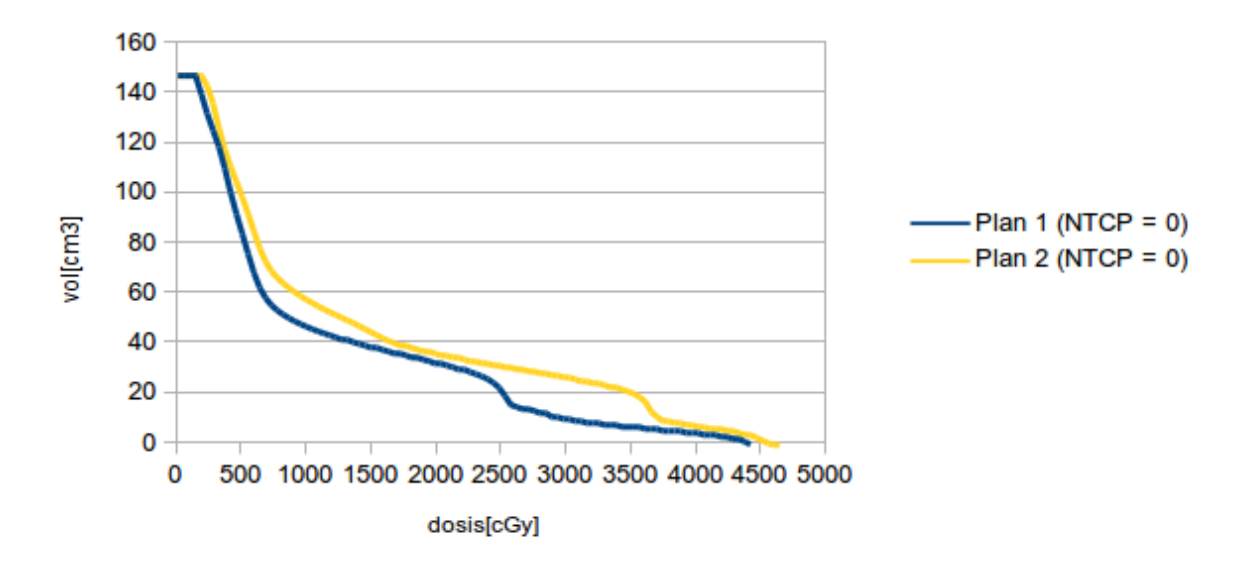

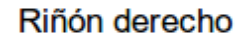

Figura 6.53: Caso 7. DVH comparativo del riñón derecho.

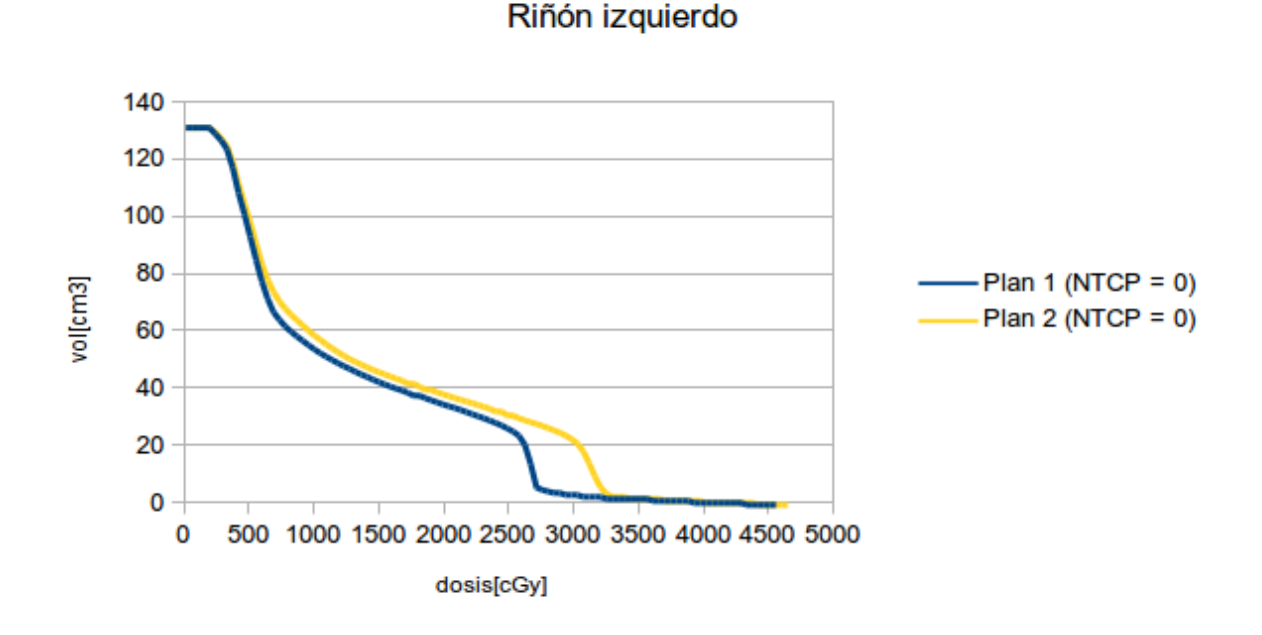

Figura 6.54: Caso 7. DVH comparativo del riñón izquierdo.

|                |     | Plan 1         |          |            | Plan 2 |                |       |            |
|----------------|-----|----------------|----------|------------|--------|----------------|-------|------------|
| <b>VOLUMEN</b> | TCP | <b>NTCP</b>    | $\rm Ci$ | <b>EUD</b> | TCP    | <b>NTCP</b>    | Ci    | <b>EUD</b> |
| <b>CTV</b>     | 1   |                |          | 44,15      | 1      |                |       | 44,62      |
| Hígado         |     | 0,001          | 0,995    | 24,72      |        | $\overline{0}$ | 1     | 2,33       |
| Médula esp.    |     | $\overline{0}$ | 0.999    | 25,49      |        | 0,002          | 0,992 | 32,88      |
| Riñón der.     |     | $\overline{0}$ | 1        | 12,65      |        | $\overline{0}$ | 1     | 14,67      |
| Riñón izq.     |     | $\overline{0}$ | 1        | 13,47      |        | $\overline{0}$ | 1     | 15,23      |
| <b>UTCP</b>    |     | 0.994          |          |            | 0,992  |                |       |            |

Tabla 6.7: Resultados del caso 7.

El mayor valor de UTCP se obtiene con el plan 1. El plan elegido por los médicos fue el plan 2. En este caso los médicos no tuvieron en cuenta a la médula en el análisis ya que para ambos planes, la dosis recibida por este OAR es muy inferior a la dosis de tolerancia.

En el caso del hígado, el valor más bajo de NTCP se logra con el plan 2. La EUD obtenida con el plan 2 es aproximadamente 10 veces menor que la obtenida con el plan 1. En cuanto a los riñones, con el plan 1 se obtiene una EUD aproximadamente un  $13\%$  y un  $11\%$  más baja para riñón derecho e izquierdo, respectivamente.

## 6.2. Comparación entre dos esquemas de fraccionamiento

Para realizar este tipo de análisis se utiliza el concepto de DBE. El valor de DBE mide la capacidad que tiene un esquema de fraccionamiento en producir daño en los tejidos biológicos.

#### Descripción

Los esquemas a comparar fueron:

|           | $D_{presc}[cGy]$ | d[cGy] |    | T[dias] |
|-----------|------------------|--------|----|---------|
| Esquema 1 | 7560             | 180    | 42 | 58      |
| Esquema 2 | 7200             | 200    | 36 | 50      |

Tabla 6.8: Esquemas de fraccionamiento a comparar

donde  $D_{presc}$  es la dosis de prescripción, d es la dosis por fracción, N la cantidad de sesiones y T el tiempo de tratamiento. En ambos esquemas, las fracciones se aplican una vez al día, de Lunes a Viernes. Cabe aclarar que este tipo de análisis sólo es válido cuando todas las dem´as variables de un plan se mantienen constantes (cantidad de campos, ángulos de incidencias, cuñas, etc).

El tumor considerado para la evaluación fue un adenocarcinoma de próstata de forma esférica y de diámetro 4,92 cm, calculado a partir del volumen  $(62,32 \text{ cm}^3)$  del CTV del paciente del caso 6. Se consideró que la dosis entregada al tumor fue la dosis prescripta  $(100\%)$ . Los OARs que se incluyeron en el análisis fueron: recto, vejiga y cabezas femorales. Se considera que la dosis realmente entregada a cada OAR es igual a la EUD. El porcentaje de dosis entregado a cada OARs con respecto a la dosis prescripta fue extraído de las EUDs calculadas previamente para el paciente del caso 6. Dichos porcentajes resultaron para el recto 80,57 %, para la vejiga 59,50 % y para las cabezas femorales 33,23 %.

|                |                | Esquema 1  |                | Esquema 2 |     |                |  |
|----------------|----------------|------------|----------------|-----------|-----|----------------|--|
| <b>VOLUMEN</b> | $\rm{DBE}[Gy]$ | <b>TCP</b> | <b>NTCP</b>    | DBE[Gy]   | TCP | <b>NTCP</b>    |  |
| <b>CTV</b>     | 119,63         | 1          |                | 118,85    | 1   |                |  |
| Recto          | 83,55          |            | 0,044          | 81,97     |     | 0,039          |  |
| Vejiga         | 59,15          |            | $\overline{0}$ | 57,83     |     | $\overline{0}$ |  |
| Cab. fem.      | 29,42          |            | $\overline{0}$ | 28,47     |     | 0              |  |

**Tabla 6.9:** Resultados de la comparación entre esquemas de fraccionamiento

Con el esquema 2 se obtuvo el mismo valor de TCP y un valor más bajo de NTCP para el recto. La diferencia entre DBEs correspondientes al CTV es menor al 1 %. Los valores de DBE para los OARs resultaron menores con el esquema 2 en aproximadamente un 20 % para recto, un 22 % para vejiga y un  $3\%$  para las cabezas femorales. Cabe recordar que el esquema 2 termina ocho días antes que el esquema 1.

## 6.3. Estudio de compensación

#### Descripción

Se evaluó el efecto de interrumpir un tratamiento en el que el tumor a tratar es de repoblación lenta (astrocitoma  $G_2$ ), es decir, valor de k bajo. Luego se hizo lo mismo pero considerando un tumor de repoblaci´on r´apida (adenocarcinoma colorrectal). Para ambos tumores se estableció el mismo esquema de fraccionamiento y fue el siguiente:

- Dosis por fracción (d): 1,8 Gy.
- Cantidad de fracciones  $(N)$ : 42, entregadas de Lunes a Viernes, una por día.

Esto significa que la dosis de prescripción fue de  $7560$  cGy y el tiempo total de tratamiento fue de 58 días. Se consideró un tumor esférico de 4,92 cm de diámetro. Los OARs asociados al astrocitoma fueron cerebro, nervio óptico y cristalino mientras que los OARs asociados al adenocarcinoma colorrectal fueron vejiga, recto y cabezas femorales. Se evaluaron dos situaciones. En la primer situación se consideró una interrupción de 7 días al inicio del tratamiento, esto es, después de haber administrado 11 aplicaciones. En la segunda situación, se consideró una interrupción también de 7 días, pero que sucede casi llegando al final del tratamiento, faltando 11 aplicaciones para finalizar.

Los valores de DBE, TCP y NTCP del tratamiento inicialmente previsto para el tumor de *repoblación lenta* fueron los siguientes:

Tabla 6.10: DBEs, TCP y NTCP para los diferentes tejidos tratados según el esquema inicialmente previsto para el tumor de repoblación lenta.

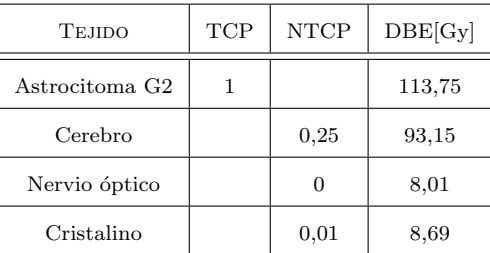

Para obtener similares resultados, la cantidad de aplicaciones que deben administrarse al retomar el tratamiento son 31 aplicaciones  $(11 + 31 = 42)$ , es decir, que no se requieren aplicaciones adicionales. Así, las DBEs de los OARs resultan idénticos a los DBEs del tratamiento inicialmente previsto y el DBE del tumor resulta despreciablemente inferior (menor al 1 %). Los valores de TCP y NTCP que se obtienen son iguales que los obtenidos para el tratamientos sin interrupción.

Para el caso del tumor de *repoblación rápida*, los resultados obtenidos para el tratamiento inicialmente previsto fueron los siguientes:

Tabla 6.11: DBEs, TCP y NTCP para los diferentes tejidos tratados según el esquema inicialmente previsto para el caso del tumor de repoblación rápida.

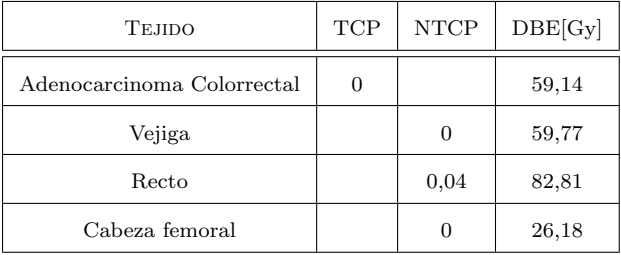

Para obtener similares resultados, la cantidad de aplicaciones que deben administrarse luego de la interrupción son 35 aplicaciones  $(11 + 35 = 46)$ , es decir, que se requieren 4 aplicaciones adicionales a las 42 inicialmente previstas. Ahora, el DBE del tumor resulta 1,27 % menor y los DBEs de los OARs resultan mayores en un 9,5 % aproximadamente. El valor de TCP para el tumor y de NTCP para vejiga y cabezas femorales no se modifican, mientras que el valor de NTCP para el recto resulta de 0,1 cuando se considera la interrupción.

Estos resultados son excactamente los mismos para la situación en la cual la interrupción sucede al final del tratamiento. Esto significa que el modelo que incorpora el Albireo Target para hacer los cálculos, no tiene en cuenta cuándo fue hecha la interrupción, sino que sólo tiene en cuenta la duración de la misma.

# Capítulo 7

## Conclusiones

Conforme a los objetivos planteados en la introducción de este trabajo, surgen conclusiones tanto generales como particulares.

En referencia a los objetivos particulares que se plantearon al inicio de este trabajo fue posible abordar cada uno de ellos, pudiéndose extraer las conclusiones que se mencionan a continuación.

Tanto en los casos pediátricos como en los casos adultos, los valores absolutos de TCP calculados a partir de los histogramas dosis-volumen no pudieron tenerse en cuenta para el análisis debido a que existe un error en el cálculo del mismo, anunciado en la p´agina oficial de Albireo Target. Sin embargo, esto afecta a los valores absolutos de dichos índices, pero no afecta cuando se busca una comparación entre dos planificaciones (el error pesa hacia el mismo lado).

Si bien en el manual del programa se indica que los DVHs exportados desde el planificador Eclipse pueden ser importados de forma directa para su análisis, fue necesario importar los DVHs en formato libre, manipulando apropiadamente los archivos exportados. Esto fue debido a que se contaba con una versión más nueva del planificador, cuyo formato de exportación de DVHs todavía no es compatible con Albireo.

Para el abordaje de algunos casos de comparación entre planes, resultó necesario recurrir a una búsqueda bibliográfica de parámetros tisulares ya que, si bien el software cuenta con una librería importante de órganos, no dispone de algunos OARs muy tenidos en cuenta por los médicos a la hora de la planificación y el análisis comparativo, como por ejemplo las cócleas y la hipófisis.

Esta aplicación informática permite, mediante el cálculo de índices radiobiológicos como UTCP y EUD, cuantificar las diferencias entre planes de tratamiento, sean diferencias debidas a distintos esquemas de fraccionamiento o sean debidas a variaciones en la configuración de campos. En este último caso, el software resulta especialmente útil para resolver las situaciones en las que los DVHs de un determinado OAR se cruzan, como por ejemplo los DVHs comparativos de la Figura [6.14.](#page-64-0)

Desde el punto de vista general, la incorporación de esta herramienta de análisis fue altamente positiva especialmente en los casos de pacientes adultos. No solo permitió afianzar el trabajo interactivo entre médico y físico, sino que permitió ofrecer un lenguaje común para la determinación de los objetivos. La ausencia de parámetros específicos en pediatría limitó el análisis, sin embargo, la comparación radiobiológica entre planes agregó importantes elementos de juicio al proceso de evaluación.

Por otra parte, Albireo Target resultó un complemento para las herramientas ya disponibles de uso diario como las curvas de isodosis, los estadísticos de dosis, los DVHs tanto diferencial como acumulativo y las figuras de mérito dosimétricas. Este tipo de aplicación debería incorporarse para mejorar el análisis médico, metodológico y sistemático, en la evaluación de diferentes planes de tratamiento radiante. Asimismo, cuando los modelos radiobiológicos indican una desviación significativa respecto a la experiencia cl´ınica establecida, conviene indagar muy bien la propuesta de los mismos antes de adoptar cambios en función de los resultados obtenidos.

Este programa computacional no sólo puede cumplir un rol importante en el diseño de planificaciones de tratamiento radiante sino que también puede ser útil como herramienta de investigación. A partir de la utilización de las mismas en la clínica diaria se podría generar una base de datos que permita convalidar los modelos radiobiológicos aplicados. Sería posible así, ajustar y evaluar tanto los modelos como los parámetros tisulares involucrados.

Una de las limitaciones encontradas debido al formulismo que utiliza esta aplicación, es el hecho de no tener en cuenta el grado de apartamiento de la dosis recibida por los OARs respecto de la dosis de tolerancia, en los casos en que ésta no es superada. Lo que resulta indispensable entonces, es analizar las EUDs para cada uno de los OARs.

# **Bibliografía**

- [1] Withers, H. R. Four R's of radiotherapy. 1975.
- [2] Oozeer, R., Chauvet, B., Garcia, R., Berger, C., Felix-Faure, C., Reboul, F. Evaluation dosimétrique d'une radiothérapie conformationnelle: le facteur de conformation. Cancer/Radiothérapie, 4 (3), 207–216, mayo. URL [http://www.](http://www.sciencedirect.com/science/article/pii/S1278321800890964) [sciencedirect.com/science/article/pii/S1278321800890964](http://www.sciencedirect.com/science/article/pii/S1278321800890964).
- [3] Fowler, J. F. The linear-quadratic formula and progress in fractionated radiotherapy. Br J Radiol,  $62$  (740), 679-694, 1989. URL [http://bjr.birjournals.](http://bjr.birjournals.org/cgi/content/abstract/62/740/679) [org/cgi/content/abstract/62/740/679](http://bjr.birjournals.org/cgi/content/abstract/62/740/679).
- [4] Mauro, F., Arcangeli, G., D'Angelo, L., Marino, C., Benassi, M. Mathematical models of cell survival after ionizing radiation: application to radiotherapy planning. Health Physics, 57 Suppl 1, 355–361, 1989. URL [http://www.ncbi.nlm.](http://www.ncbi.nlm.nih.gov/pubmed/2606693) [nih.gov/pubmed/2606693](http://www.ncbi.nlm.nih.gov/pubmed/2606693), PMID: 2606693.
- [5] Niemierko, A., Goitein, M. Implementation of a model for estimating tumor control probability for an inhomogeneously irradiated tumor. Radiotherapy and Oncology, 29 (2), 140–147, nov. 1993. URL [http://www.sciencedirect.com/science/](http://www.sciencedirect.com/science/article/pii/0167814093902395) [article/pii/0167814093902395](http://www.sciencedirect.com/science/article/pii/0167814093902395).
- [6] Sanchez-Nieto, B., Nahum, A. E. The delta-TCP concept: a clinically useful measure of tumor control probability. International Journal of Radiation Oncology\*Biology\*Physics, 44 (2), 369–380, mayo 1999. URL [http://www.](http://www.sciencedirect.com/science/article/pii/S0360301699000292) [sciencedirect.com/science/article/pii/S0360301699000292](http://www.sciencedirect.com/science/article/pii/S0360301699000292).
- [7] Munro, T. R., Gilbert, C. W. The relation between tumour lethal doses and the radiosensitivity of tumour cells. Br J Radiol, 34 (400), 246–251, 1961. URL <http://bjr.birjournals.org/cgi/content/abstract/34/400/246>.
- [8] Cooper, B. E. Statistics for Experimentalists. electronic version ed<sup> $\acute{e}$ n. Oxford:</sup> Pergamon Press, 1969. URL <http://cdsweb.cern.ch/record/1086946>.
- [9] Sanchez-Nieto, B., Nahum, A. E. Bioplan: software for the biological evaluation of radiotherapy treatment plans. Medical Dosimetry, 25 (2), 71–76, 2000. URL <http://www.sciencedirect.com/science/article/pii/S0958394700000315>.
- [10] Nahum, A. Tumour control probability modelling: Basic principles and applications in treatment planning. https://publications.icr.ac.uk/295/, 2001. URL <https://publications.icr.ac.uk/295/>.
- [11] Xiong, W., Li, J., Ma, C. Effect of patient variation on standard- and hypofractionated radiotherapy of prostate cancer. Physics in Medicine and Biology, 50, 1483–1492, abr. 2005. URL <http://iopscience.iop.org/0031-9155/50/7/011>.
- [12] Zagars, G. K., Schultheiss, T. E., Peters, L. J. Inter-tumour heterogeneity and radiation dose-control curves. Radiother. Oncol., 9, 353–362, 1987.
- [13] Tucker, S. L., Thames, H. D., Taylor, J. M. G. How well is the probability of tumor cure after fractionated irradiation described by poisson statistics? Radiation Research, 124 (3), 273–282, 1990. URL <http://www.jstor.org/stable/3577839>, ArticleType: research-article / Full publication date: Dec., 1990 / Copyright © 1990 Radiation Research Society.
- [14] Deasy, J. Poisson formulas for tumor control probability with clonogen proliferation. Radiation Research,  $145$  (3), 382–384, mar. 1996. URL [http://www.jstor.](http://www.jstor.org/stable/3578994) [org/stable/3578994](http://www.jstor.org/stable/3578994), ArticleType: research-article / Full publication date: Mar., 1996 / Copyright © 1996 Radiation Research Society.
- [15] Buffa, F. M., West, C., Byrne, K., Moore, J. V., Nahum, A. E. Radiation response and cure rate of human colon adenocarcinoma spheroids of different size: the significance of hypoxia on tumor control modelling. International Journal of Radiation Oncology\*Biology\*Physics, 49 (4), 1109–1118, mar. 2001. URL <http://www.sciencedirect.com/science/article/pii/S0360301600015339>.
- [16] Nahum, A. E., Movsas, B., Horwitz, E. M., Stobbe, C. C., Chapman, J. D. Incorporating clinical measurements of hypoxia into tumor local control modeling of prostate cancer: implications for the  $\alpha/\beta$  ratio. Int. J. Radiat. Oncol. Biol. Phys., 57, 391–401, 2003. URL [http://online.medphys.org/resource/](http://online.medphys.org/resource/1/mphya6/v33/i11/p4044_s1?isAuthorized=no) [1/mphya6/v33/i11/p4044\\_s1?isAuthorized=no](http://online.medphys.org/resource/1/mphya6/v33/i11/p4044_s1?isAuthorized=no).
- [17] Popple, R. A., Ove, R., Shen, S. Tumor control probability for selective boosting of hypoxic subvolumes, including the effect of reoxygenation. International Journal of Radiation Oncology\*Biology\*Physics, 54 (3), 921–927, nov. 2002. URL [http:](http://www.sciencedirect.com/science/article/pii/S0360301602030079) [//www.sciencedirect.com/science/article/pii/S0360301602030079](http://www.sciencedirect.com/science/article/pii/S0360301602030079).
- [18] Ruggieri, R., Nahum, A. E. The impact of hypofractionation on simultaneous dose-boosting to hypoxic tumor subvolumes. Medical Physics, 33, 4044, 2006. URL [http://online.medphys.org/resource/1/mphya6/v33/i11/p4044\\_](http://online.medphys.org/resource/1/mphya6/v33/i11/p4044_s1?isAuthorized=no) [s1?isAuthorized=no](http://online.medphys.org/resource/1/mphya6/v33/i11/p4044_s1?isAuthorized=no).
- [19] Ruggieri, R. Hypofractionation in non-small cell lung cancer (nsclc); suggestions from modelling both acute and chronic hypoxia. Phys. Med. Biol., 49, 4811–4823, 2004.
- [20] Schultheiss, T. E. Models in radiotherapy: Volume effects. Medical Physics, 10 (4), 410, 1983. URL [http://online.medphys.org/resource/1/mphya6/v10/](http://online.medphys.org/resource/1/mphya6/v10/i4/p410_s1?isAuthorized=no) [i4/p410\\_s1?isAuthorized=no](http://online.medphys.org/resource/1/mphya6/v10/i4/p410_s1?isAuthorized=no).
- [21] Lyman, J. T. Complication probability as assessed from dose-volume histograms. Radiation Research. Supplement, 8, S13–19, 1985. URL [http://www.ncbi.nlm.](http://www.ncbi.nlm.nih.gov/pubmed/3867079) [nih.gov/pubmed/3867079](http://www.ncbi.nlm.nih.gov/pubmed/3867079), PMID: 3867079.
- [22] Kutcher, G. J., Burman, C. Calculation of complication probability factors for non-uniform normal tissue irradiation: The effective volume method gerald. International Journal of Radiation Oncology\*Biology\*Physics,  $16(6)$ , 1623– 1630, jun. 1989. URL [http://www.sciencedirect.com/science/article/pii/](http://www.sciencedirect.com/science/article/pii/0360301689909723) [0360301689909723](http://www.sciencedirect.com/science/article/pii/0360301689909723).
- [23] Fowler, J. F. Normal tissue complication probabilities: How well do the models work? Physica Medica, 17(Suppl. 2) (2), 24–35, 2001. URL [http://online.](http://online.medphys.org/resource/1/mphya6/v24/i1/p103_s1?isAuthorized=no) [medphys.org/resource/1/mphya6/v24/i1/p103\\_s1?isAuthorized=no](http://online.medphys.org/resource/1/mphya6/v24/i1/p103_s1?isAuthorized=no).
- [24] Wheldon, T. E., Deehan, C., Wheldon, E. G., Barrett, A. The linear-quadratic transformation of dose-volume histograms in fractionated radiotherapy. Radiother. Oncol.,  $46$  (2),  $285-295$ , 1998. URL [http://online.medphys.org/resource/1/](http://online.medphys.org/resource/1/mphya6/v24/i1/p103_s1?isAuthorized=no) [mphya6/v24/i1/p103\\_s1?isAuthorized=no](http://online.medphys.org/resource/1/mphya6/v24/i1/p103_s1?isAuthorized=no).
- [25] Glatstein, E. Personal thoughts on normal tissue tolerance, or, what the textbooks don't tell you. International Journal of Radiation Oncology, Biology, Phy $sics, 51(5), 1185-1189,$  dic. 2001. URL [http://www.ncbi.nlm.nih.gov/pubmed/](http://www.ncbi.nlm.nih.gov/pubmed/11728675) [11728675](http://www.ncbi.nlm.nih.gov/pubmed/11728675), PMID: 11728675.
- [26] Deasy, J. O., Niemierko, A., Herbert, D., Yan, D., Jackson, A., Ten Haken, R. K., et al. Methodological issues in radiation dose–volume outcome analyses: Summary of a joint AAPM/NIH workshop. Medical Physics, 29, 2109, 2002. URL [http://online.medphys.org/resource/1/mphya6/v29/i9/p2109\\_](http://online.medphys.org/resource/1/mphya6/v29/i9/p2109_s1?isAuthorized=no) [s1?isAuthorized=no](http://online.medphys.org/resource/1/mphya6/v29/i9/p2109_s1?isAuthorized=no).
- [27] Niemierko, A., Goitein, M. Modeling of normal tissue response to radiation: The critical volume model. International Journal of Radiation On- $\text{cology*}Biology*Physics$ , 25 (1), 135–145, ene. 1993. URL [http://www.](http://www.sciencedirect.com/science/article/pii/036030169390156P) [sciencedirect.com/science/article/pii/036030169390156P](http://www.sciencedirect.com/science/article/pii/036030169390156P).
- [28] Withers, H. R., Taylor, J. M. Critical volume model. 1993, 25, 151–152.
- [29] Elizabeth L., T. Organizational response of normal tissues to irradiation. Seminars in Radiation Oncology, 11 (3), 184–196, jul. 2001. URL [http://www.](http://www.sciencedirect.com/science/article/pii/S1053429601800345) [sciencedirect.com/science/article/pii/S1053429601800345](http://www.sciencedirect.com/science/article/pii/S1053429601800345).
- [30] Deasy, J. O., Chao, K., Markman, J. Uncertainties in model-based outcome predictions for treatment planning. International Journal of Radiation Oncology\*Biology\*Physics, 51 (5), 1389–1399, dic. 2001. URL [http://www.](http://www.sciencedirect.com/science/article/pii/S0360301601026591) [sciencedirect.com/science/article/pii/S0360301601026591](http://www.sciencedirect.com/science/article/pii/S0360301601026591).
- [31] Lebesque, J., Bruce, A., Guuskroes, A., Touw, A., Shouman, T., Vanherk, M. Variation in volumes, dose-volume histograms, and estimated normal tissue complication probabilities of rectum and bladder during conformal radiotherapy of t3 prostate cancer. International Journal of Radiation OncologyBiologyPhysics, 33, 1109–1119, dic. 1995. URL [http://ukpmc.ac.uk/abstract/MED/7493837/](http://ukpmc.ac.uk/abstract/MED/7493837/reload=0;jsessionid=57BD3360227A93B42EADBDB775341313) [reload=0;jsessionid=57BD3360227A93B42EADBDB775341313](http://ukpmc.ac.uk/abstract/MED/7493837/reload=0;jsessionid=57BD3360227A93B42EADBDB775341313).
- [32] Gagliardi, G., Bjöhle, J., Lax, I., Ottolenghi, A., Eriksson, F., Liedberg, A., et al. Radiation pneumonitis after breast cancer irradiation: analysis of the complication probability using the relative seriality model. International Journal of Radiation Oncology\*Biology\*Physics, 46 (2), 373-381, ene. 2000. URL <http://www.sciencedirect.com/science/article/pii/S0360301699004204>.
- [33] Søren M, B. High-tech in radiation oncology: should there be a ceiling? International Journal of Radiation Oncology\*Biology\*Physics, 58 (2), 320– 330, feb. 2004. URL [http://www.sciencedirect.com/science/article/pii/](http://www.sciencedirect.com/science/article/pii/S0360301603019965) [S0360301603019965](http://www.sciencedirect.com/science/article/pii/S0360301603019965).
- [34] Fowler, J. F., Tomé, W. A., Fenwick, J. D., Mehta, M. P. A challenge to traditional radiation oncology. International Journal of Radiation Oncology\*Biology\*Physics, 60 (4), 1241–1256, nov. 2004. URL [http://www.sciencedirect.com/science/](http://www.sciencedirect.com/science/article/pii/S0360301604020851) [article/pii/S0360301604020851](http://www.sciencedirect.com/science/article/pii/S0360301604020851).
- [35] Mohan, R. Clinically relevant optimization of 3-D conformal treatments. Medical Physics, 19 (4), 933, 1992. URL [http://online.medphys.org/resource/1/](http://online.medphys.org/resource/1/mphya6/v19/i4/p933_s1?isAuthorized=no) [mphya6/v19/i4/p933\\_s1?isAuthorized=no](http://online.medphys.org/resource/1/mphya6/v19/i4/p933_s1?isAuthorized=no).
- [36] Niemierko, A. Reporting and analyzing dose distributions: A concept of equivalent uniform dose. Medical Physics, 24 (1), 103, 1997. URL [http://online.medphys.](http://online.medphys.org/resource/1/mphya6/v24/i1/p103_s1?isAuthorized=no) [org/resource/1/mphya6/v24/i1/p103\\_s1?isAuthorized=no](http://online.medphys.org/resource/1/mphya6/v24/i1/p103_s1?isAuthorized=no).
- [37] Niemierko, A. A generalized concept of equivalent uniform dose [eud]. Med Phys, 26, 755, 1999. URL [http://online.medphys.org/resource/1/mphya6/v20/i3/](http://online.medphys.org/resource/1/mphya6/v20/i3/p755_s1?isAuthorized=no) [p755\\_s1?isAuthorized=no](http://online.medphys.org/resource/1/mphya6/v20/i3/p755_s1?isAuthorized=no).
- [38] Wu, Q., Mohan, R., Niemierko, A., Schmidt-Ullrich, R. Optimization of intensitymodulated radiotherapy plans based on the equivalent uniform dose. International Journal of Radiation Oncology\*Biology\*Physics, 52 (1), 224–235, 2002. URL <http://www.sciencedirect.com/science/article/pii/S0360301601025858>.
- [39] Lippincott, J. Radiobiology for the Radiologist. Hall, E.J., 1994.

# Agradecimientos

A mi mujer Nadia, no sólo por haberme incentivado a la realización de esta maestría sino también por haberse ocupado de todas las tareas hogareñas, incluso de una estresante mudanza. Sin su ayuda y comprensión, el sueño de recibirme de magíster no hubiera sido posible.

A mi amigo Ricardo Ruggeri, por ser el promotor y motivador que estaba necesitando. Gracias por la campera y las botas prestadas para pasar el crudo invierno Barilochense.

A mi amigo Federico Bregains, por haber exportado unos cuantos DVHs y por su permanente disposición para consultarle.

A mi amiga Erika Rodríguez, por haberse acercado hasta mi casa exclusivamente para ayudarme a solucionar un problema con LATEX y por estar siempre predispuesta a colaborar.

A mi directora, Liliana, por su gran capacidad para dirigir esta tesis, por el aporte de buenas ideas, por su constante buen humor, paciencia y predisposición. Gracias por darme un tirón de orejas en el momento oportuno.

A mi directora, Diana, por sus invaluables conocimientos transmitidos y por su trato cordial y delicado.

A mis amigos de la maestría Jessi, Virgi, Gonza, Cami, Pocho, Jorge, Marco y Agustín simplemente por haberme brindado su amistad y por haber compartido conmigo tan lindos momentos. Cada uno de ustedes son personas excepcionales.

A los padres de Jessi, a los padres de Virgi y a la madre de Gonza por haberme abierto las puertas de sus casas cuando lo he necesitado.